**UNIVERSIDADE FEDERAL DO RIO GRANDE DO SUL ESCOLA DE ENGENHARIA DEPARTAMENTO DE ENGENHARIA CIVIL CURSO DE GRADUAÇÃO EM ENGENHARIA CIVIL**

**EDWIN BARCELOS PEITZ**

## **EFEITOS DA INTERAÇÃO SOLO-ESTRUTURA EM ESTRUTURAS APORTICADAS**

**PORTO ALEGRE 2024**

©2024 UNIVERSIDADE FEDERAL DO RIO GRANDE DO SUL Av. Paulo Gama, 110 Porto Alegre – RS CEP: 90046-900

Este exemplar é de propriedade da Universidade Federal do Rio Grande do Sul, que poderá incluí-lo em base de dados, armazenar em computador, microfilmar ou adotar qualquer forma de arquivamento.

É permitida a menção, reprodução parcial ou integral e a transmissão entre bibliotecas deste trabalho, sem modificação de seu texto, em qualquer meio que esteja ou venha a ser fixado, para pesquisa acadêmica, comentários e citações, desde que sem finalidade comercial e que seja feita a referência bibliográfica completa.

Os conceitos expressos neste trabalho são de responsabilidade do(s) autor(es) e do(s) orientador(es).

> Peitz, Edwin Barcelos. EFEITOS DA INTERAÇÃO SOLO-ESTRUTURA EM ESTRUTURAS APORTICADAS / Edwin Barcelos Peitz. – Porto Alegre, 2024. 103 f.

Orientador(es): Jorge Luis Palomino Tamayo e Bárbara dos Santos Sánchez.

Trabalho de conclusão do curso (graduação) – Universidade Federal do Rio Grande do Sul, Engenharia Civil, 2024.

1. Interação solo-estrutura. 2. Análise estrutural. 3. Ansys Mechanical APDL. 4. Método dos Elementos Finitos. 5. Simulação numérica. 6. Estruturas aporticadas. 7. Fundações superficiais. i. Tamayo, Jorge Luis Palomino (orient.) ii. Sánchez, Bárbara dos Santos (orient.) iii. Título

## EDWIN BARCELOS PEITZ

## EFEITOS DA INTERAÇÃO SOLO-ESTRUTURA EM ESTRUTURAS APORTICADAS

Trabalho de conclusão do curso apresentado à Comissão de Graduação em Engenharia Civil da Universidade Federal do Rio Grande do Sul, como requisito parcial para a obtenção do título de Bacharel em Engenharia Civil.

Orientador(es): Jorge Luis Palomino Tamayo, Dr. Bárbara dos Santos Sánchez, Msc.

> Porto Alegre 2024

## **EDWIN BARCELOS PEITZ**

# **EFEITOS DA INTERAÇÃO SOLO-ESTRUTURA EM ESTRUTURAS APORTICADAS**

Trabalho de conclusão do curso apresentado à Comissão de Graduação em Engenharia Civil da Universidade Federal do Rio Grande do Sul, como requisito parcial para a obtenção do título de Bacharel em Engenharia Civil.

Orientador(es): Jorge Luis Palomino Tamayo e Bárbara dos Santos Sánchez.

Aprovado em Porto Alegre, 15 de fevereiro de 2024, pela seguinte banca examinadora:

Prof. Jorge Luis Palomino Tamayo (UFRGS) - **Orientador** Dr. pela Universidade Federal do Rio Grande do Sul

Bárbara dos Santos Sánchez - **Coorientadora** Msc. pela Universidade Federal do Rio Grande do Sul

Prof. Jean Marie Desir (UFRGS) Dr. pela Universidade Federal do Rio de Janeiro

Prof<sup>a</sup>. Rosangel Rojas de Yepe (FURG) Dr<sup>a</sup>. pela Universidade Federal do Rio Grande do Sul

> Porto Alegre 2024

## AGRADECIMENTOS

Em primeiro lugar, gostaria de agradecer à minha família pelo apoio incondicional ao longo de toda a jornada acadêmica. Seu amor, incentivo e compreensão foram fundamentais para eu alcançar este objetivo.

Agradeço, à minha namorada e também colega de graduação, Isadora, por estar ao meu lado e tornar esta etapa mais leve, compreendendo minhas ausências e me incentivando nos momentos mais difíceis.

Agradeço, também, a todos os meus amigos, os quais foram muito importantes na minha jornada até aqui, sou extramamente grato pela amizade, apoio e compreensão de cada um de voçês.

Agradeço, ainda, aos meus chefes e colegas de trabalho da Base Estruturas, por toda a compreensão, companheirismo e ensinamentos diários durante a metade final da minha graduação.

Por último, mas não menos importante, agradeço aos meus orientadores, Prof. Jorge Luis Palomino Tamayo e Bárbara dos Santos Sánchez, pela confiança, atenção, disponibilidade e ensinamentos valiosos oferecidos ao longo de todo o período de realização deste trabalho.

*"A mente que se abre a uma nova ideia jamais voltará ao seu tamanho original." (Albert Einstein)*

## RESUMO

O presente trabalho trata a respeito da consideração dos efeitos da interação soloestrutura (ISE) no dimensionamento e análise estrutural de edificações com estrutura aporticada em concreto armado, apoiada sobre fundações superficiais, em contraponto à hipótese de apoios indeslocáveis sob a estrutura, sendo esta última, uma simplificação comumente adotada por engenheiros calculistas. A observação desses efeitos é realizada mediante simulação numérica desenvolvida no modo *Mechanical* do software *ANSYS* a partir da linguagem APDL (*ANSYS Parametric Design Language*) e utilizando o Método dos Elementos Finitos (MEF). Dado o caráter interdisciplinar do tema, é realizada uma ampla revisão bibliográfica sobre os principais tópicos relacionados, buscando entender todos os aspectos relevantes que possam influenciar a análise. Dessa forma, é utilizado para a simulação numérica do solo, o modelo constitutivo de Drucker-Prager, buscando aproximar o real comportamento não linear do solo, perante a aplicação dos esforços da estrutura. Os resultados encontrados neste trabalho, são observados mediante a comparação dos esforços internos e deslocamentos resultantes entre um modelo com a interação solo-estrutura e um modelo com a hipótese de base engastada em apoios indeslocáveis. Com isso, é possível perceber que a consideração da interação solo-estrutura representa o comportamento estrutural de maneira mais realista, com uma alteração significativa dos deslocamentos e esforços internos resultantes. Essas alterações podem conduzir, neste caso, à realização de um projeto mais seguro e econômico.

**Palavras-chave**: Interação solo-estrutura. Análise estrutural. Ansys Mechanical APDL. Método dos Elementos Finitos. Simulação numérica. Estruturas aporticadas. Fundações superficiais.

# **ABSTRACT**

The present work addresses the consideration of the effects of soil-structure interaction (SSI) in the design and structural analysis of buildings with reinforced concrete frame structures supported on shallow foundations, as opposed to the assumption of rigid supports beneath the structure, which is a simplification commonly adopted by structural engineers. The observation of these effects is carried out through numerical simulation developed in Mechanical mode of the ANSYS software using the ANSYS Parametric Design Language (APDL) and employing the Finite Element Method (FEM). Given the interdisciplinary nature of the topic, an extensive literature review is conducted on the main related topics, aiming to understand all relevant aspects that may influence the analysis. Thus, the Drucker-Prager constitutive model is used for soil numerical simulation, seeking to approximate the real nonlinear behavior of soil under structural loading. The results obtained in this work are observed by comparing the internal forces and resulting displacements between a model with soil-structure interaction and a model with the assumption of rigid supports. Consequently, it is possible to perceive that considering soil-structure interaction represents the structural behavior more realistically, with a significant alteration of resulting displacements and internal forces. These alterations can lead, in this case, to the realization of a safer and more economical design.

**Keywords**: Soil-structure interaction. Structural analysis. Ansys Mechanical APDL. Finite Element Method. Numerical simulation. Frame structures. shallow foundations.

# LISTA DE ILUSTRAÇÕES

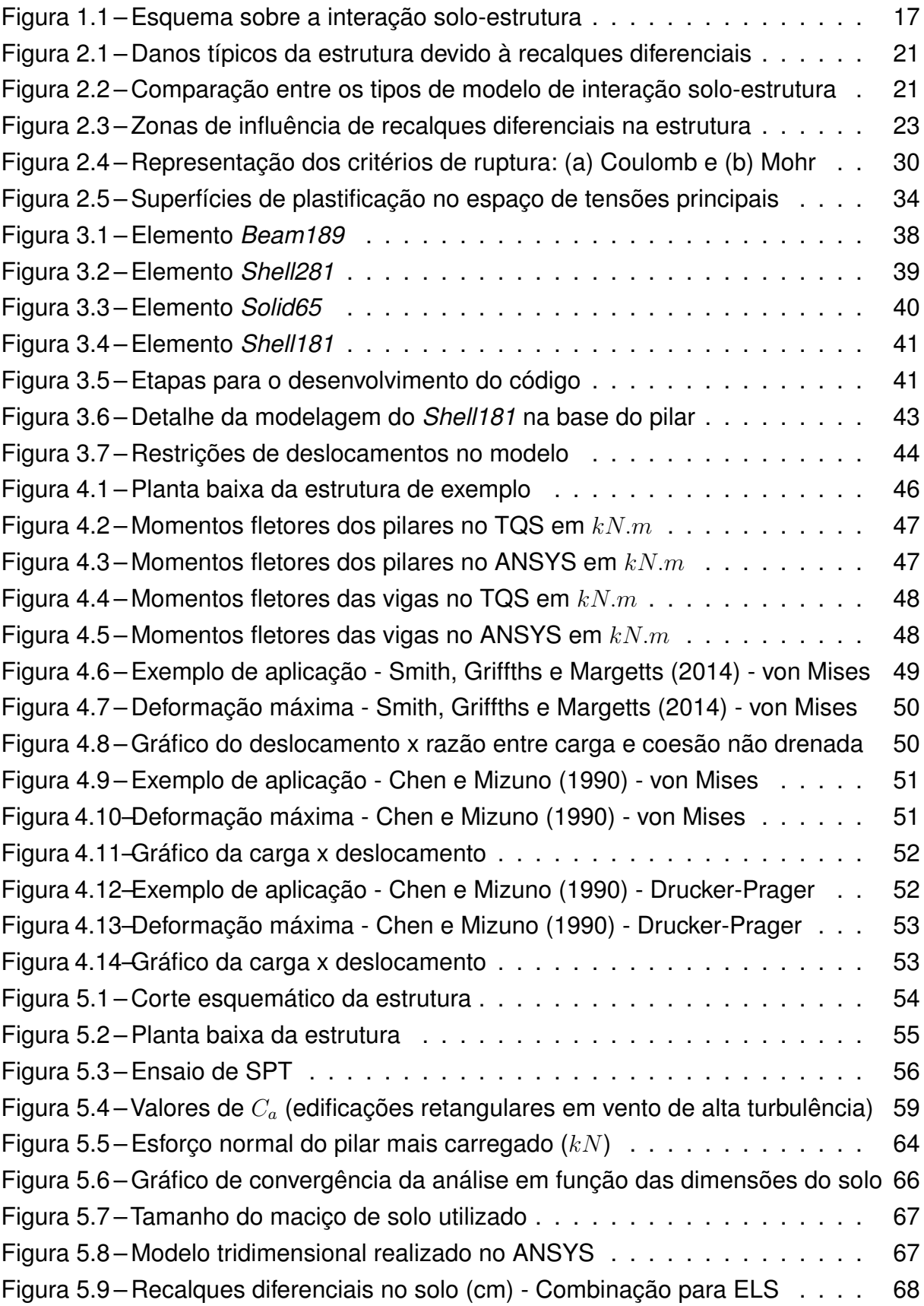

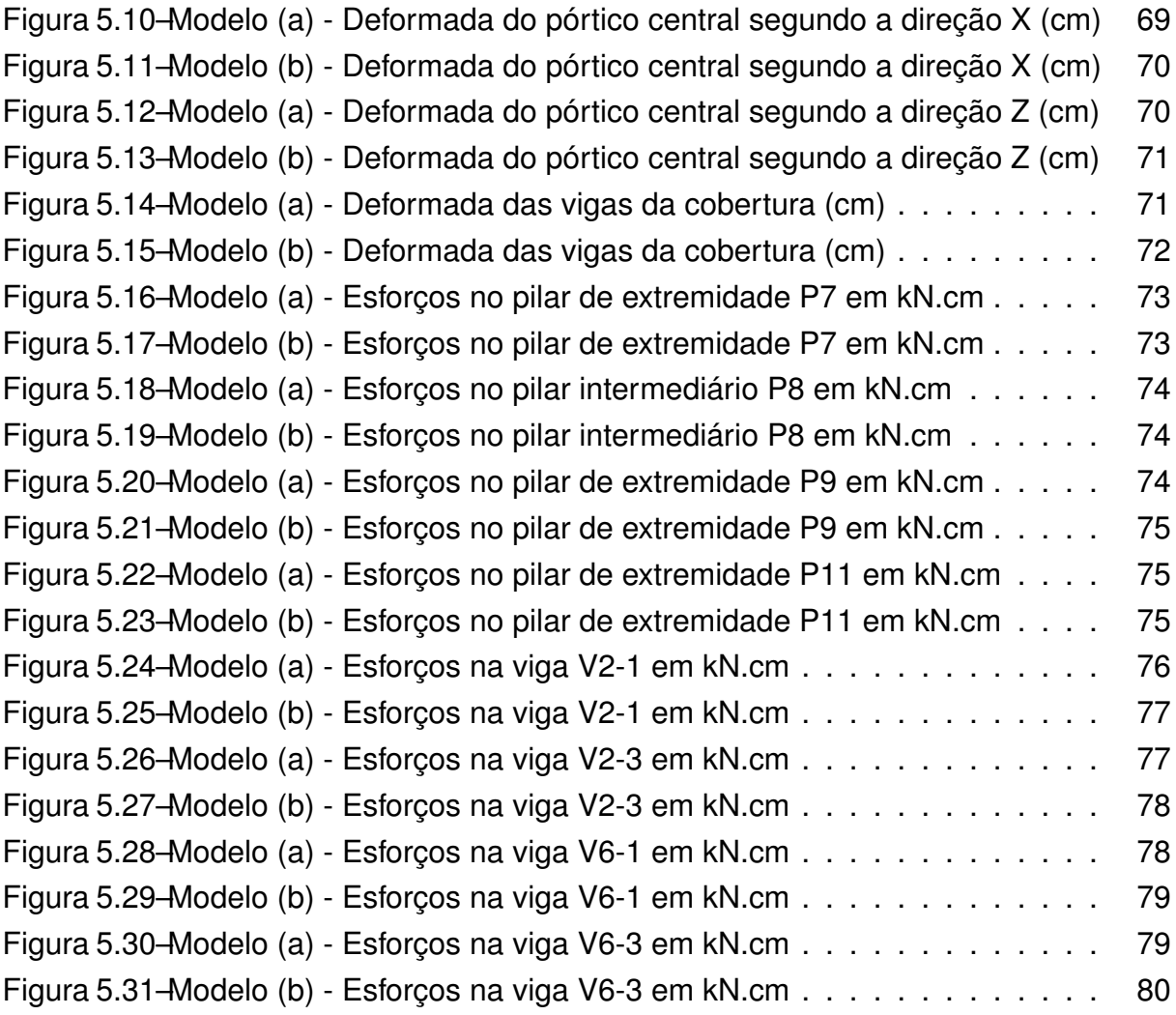

# LISTA DE TABELAS

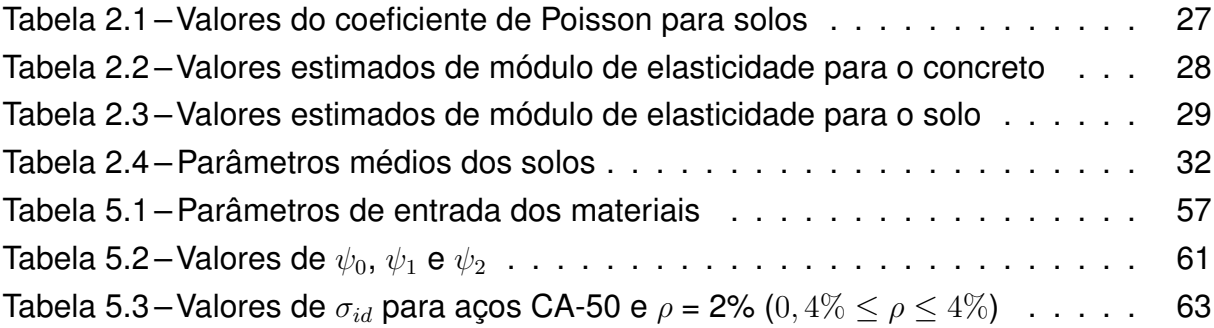

# LISTA DE ABREVIATURAS E SIGLAS

- APDL *Ansys Parametric Design Language*
- ABNT Associação Brasileira de Normas Técnicas
- CQP Combinações Quase Permanentes de Serviço
- ELS Estados Limites de Serviço
- ELU Estado Limites Últimos
- ISE Interação Solo-Estrutura
- MEF Método dos Elementos Finitos
- NBR Norma Brasileira
- SPT *Standard Penetration Test*

# LISTA DE SÍMBOLOS

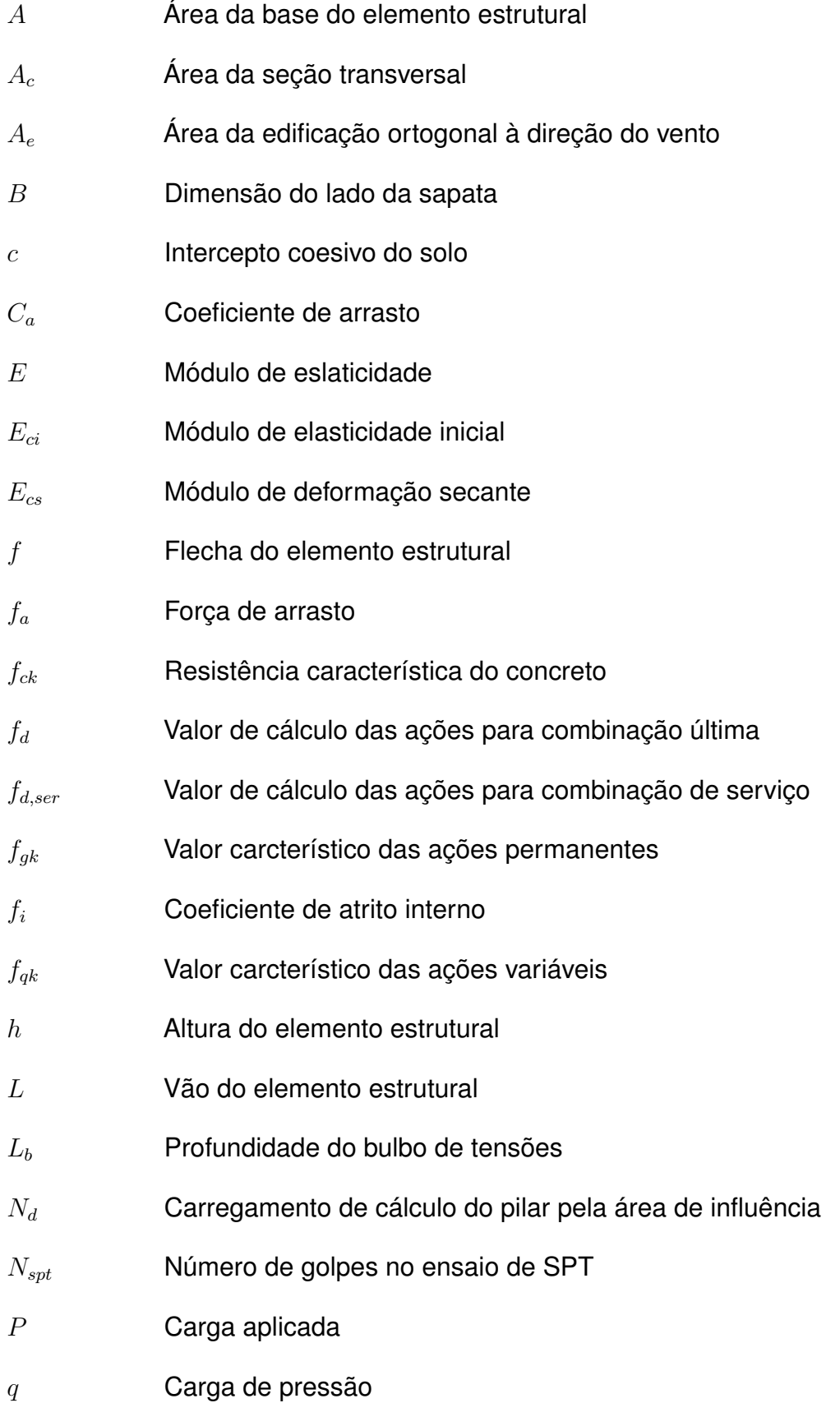

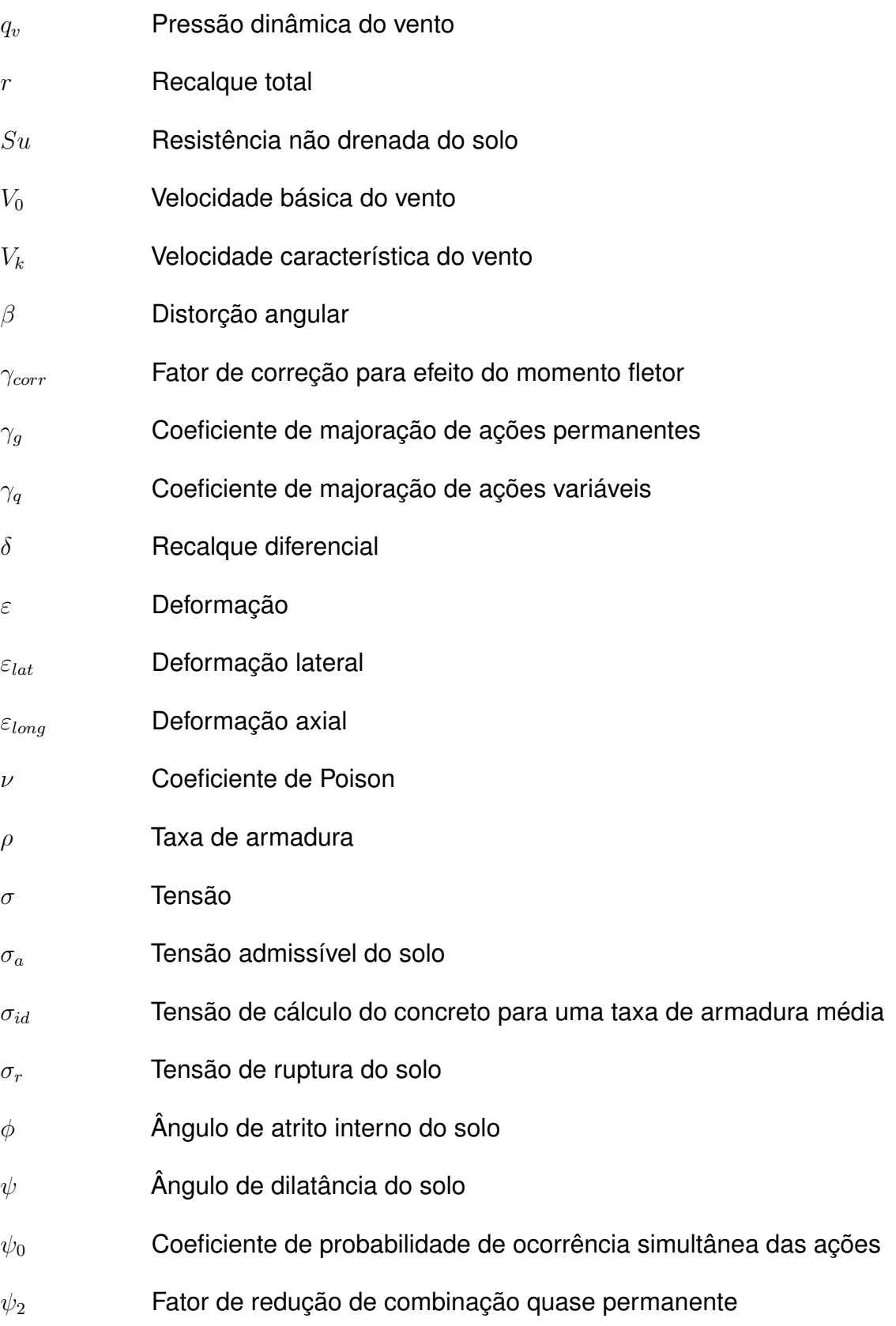

# SUMÁRIO

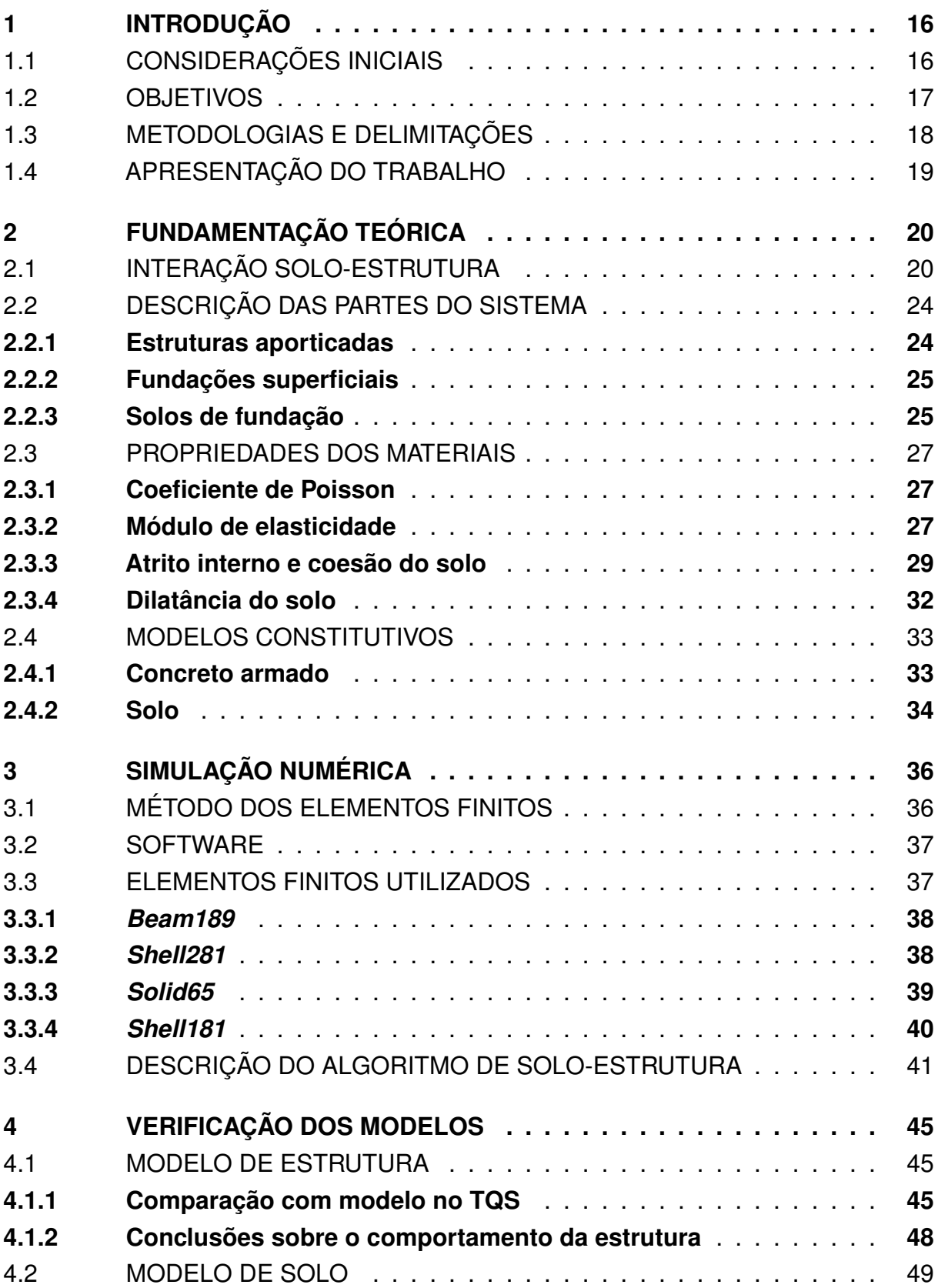

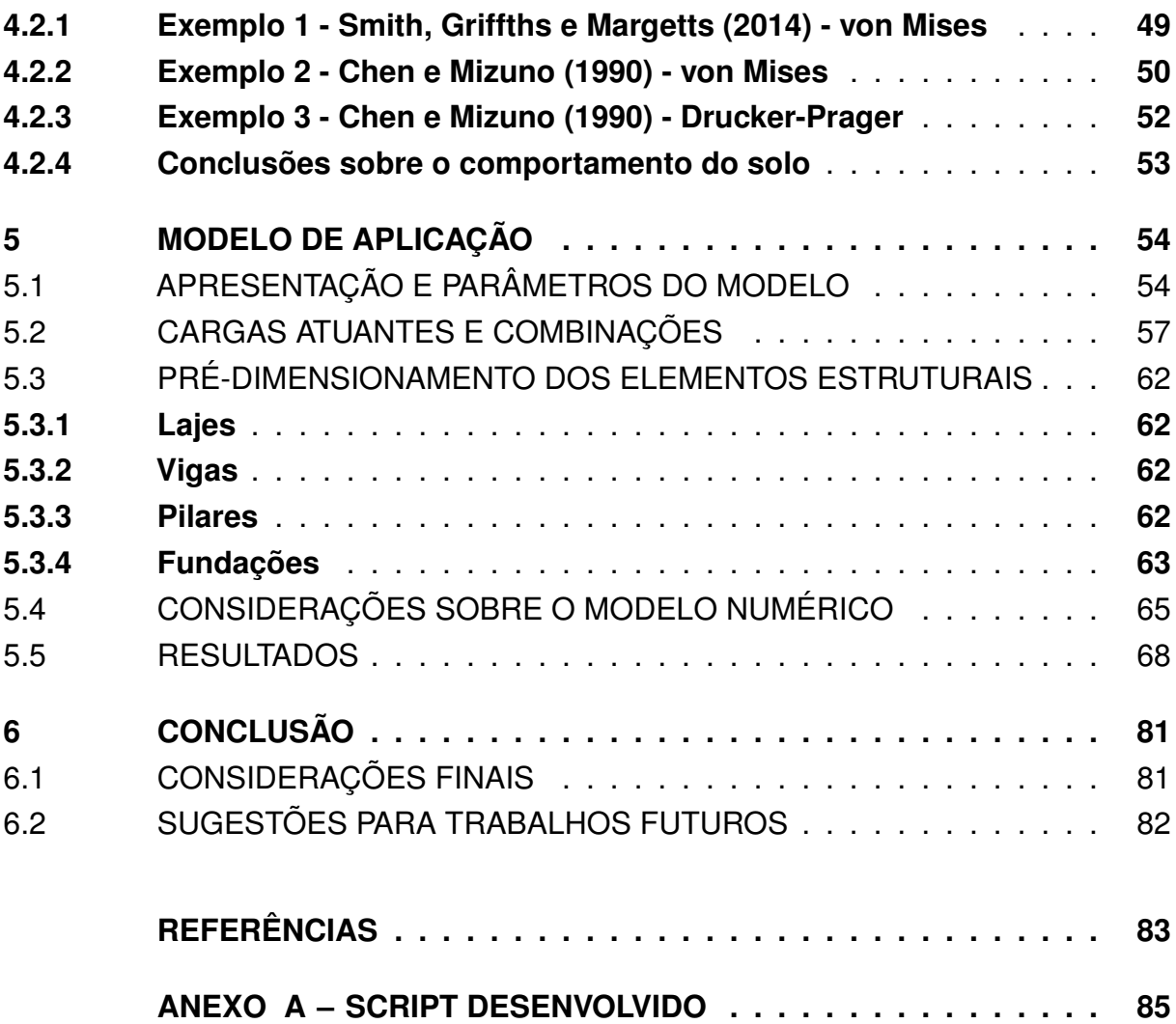

# <span id="page-16-0"></span>**1 INTRODUÇÃO**

## <span id="page-16-1"></span>1.1 CONSIDERAÇÕES INICIAIS

Os avanços científicos e tecnológicos buscam aprimorar e agilizar as tarefas cotidianas em diversas áreas de conhecimento e na Engenharia Civil não seria diferente, especialmente no que concerne ao desenvolvimento de projetos, onde o uso de *softwares* para análises computacionais é cada vez mais presente e indispensável na vida profissional de calculistas e projetistas. No entanto, apesar dos significativos avanços, ainda são comumente adotadas diversas simplificações nos projetos e nos modelos de cálculo com o objetivo de facilitar a análise, sendo uma dessas simplificações, a consideração de apoios indeslocáveis sob as estruturas das edificações durante a análise estrutural, de modo a calcular a superestrutura e a fundação separadamente, ou seja, independente uma da outra.

Entre os principais motivos que levam à ultilização desta simplificação estão a dificuldade na realização de uma modelagem precisa do comportamento de um solo e de sua interface com a estrutura, a pouca interação entre engenheiros geotecnistas e estruturais, assim como a falta de informações confiáveis sobre as propriedades mecânicas do solo, uma vez que a caracterização precisa dos parâmetros do solo depende de ensaios específicos, pouco realizados na prática de projetos.

O solo está longe de ser indeslocável, pelo contrário, pode apresentar deformações significativas, as quais influenciam nos deslocamentos e na rigidez da estrutura como um todo, alterando a distribuição de esforços na mesma, e consequentemente o dimensionamento a ser realizado. Além disso, a hipótese de apoios indeslocáveis desconsidera a presença dos recalques diferenciais na superestrutura, diminuindo ainda mais a confiabilidade e durabilidade da mesma.

A análise da interação solo-estrutura (ISE), apesar de mais complexa, pode levar a um aprimoramento do projeto, possibilitando um dimensionamento mais preciso e permitindo representar mais fielmente o comportamento deformacional da estrutura e do solo, pois avalia a resposta conjunta de toda a estrutura conforme mostrado na Figura [1.1,](#page-17-0) isto é, fundação, solo circundante e superestrutura, ou seja, estuda como a deformabilidade do solo impõe à estrutura um fluxo de carregamento diferente de quando considerada a hipótese de apoios indeslocáveis, alterando assim, os esforços atuantes nos elementos estruturais e nas reações do terreno.

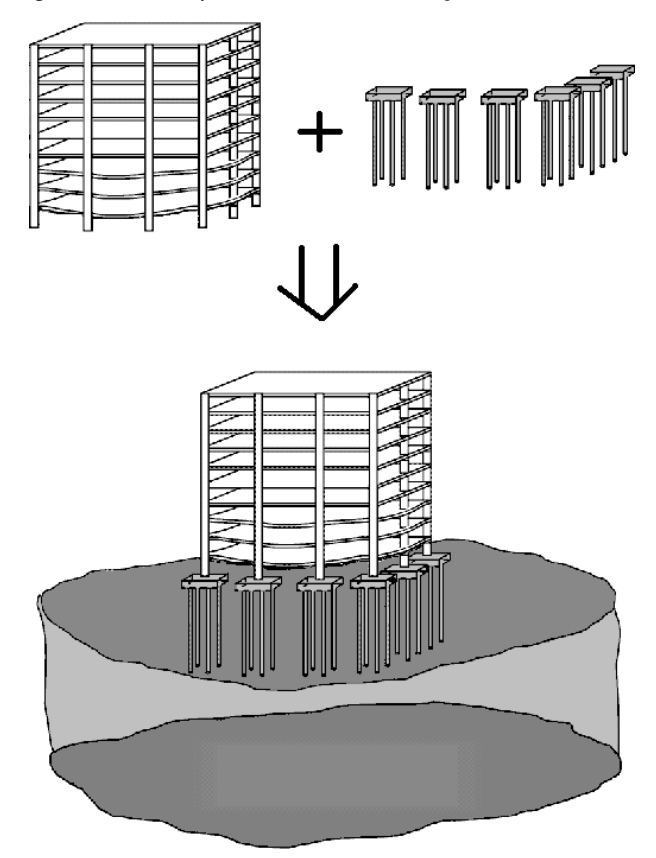

<span id="page-17-0"></span>Figura 1.1 – Esquema sobre a interação solo-estrutura

Fonte: TQSdocs (2024)

#### <span id="page-17-1"></span>1.2 OBJETIVOS

O trabalho em questão se propõe a estudar o impacto e as consequências decorrentes da consideração dos efeitos da interação solo-estrutura na análise estrutural de estruturas aporticadas que se apoiam diretamente em fundações do tipo superficial, a partir de uma simulação numérica que busca aproximar o comportamento real do solo perante a aplicação dos esforços da estrutura.

Almeja-se que o *script* desenvolvido seja aplicável a projetos desse tipo, com a possibilidade de alteração dos parâmetros de acordo com as características dos materiais, os carregamentos aplicados, as dimensões do maciço de solo e as dimensões da estrutura e dos elementos estruturais. Este script, uma vez verificado, pode representar uma ferramenta útil para a análise da interação solo-estrutura e um avanço importante para o desenvolvimento de simulações numéricas futuras.

Também espera-se que o trabalho sirva como referência para novos estudos a respeito do tema, além de disseminar e incentivar uma maior adesão à consideração da interação solo-estrutura em projetos de engenharia, bem como uma maior utilização do ANSYS para a realização de simulações numéricas de solos.

Os objetivos específicos deste trabalho, estão relacionados à aplicação e comparação de dois modelos idênticos, porém com diferentes condições de contorno quanto às suas restrições, sendo um com apoios indeslocáveis e outro com a consideração da interação solo-estrutura. A partir disso, são listados os principais objetivos, sendo eles:

- Estudar e implementar o modelo constitutivo de Drucker-Prager na representação do comportamento do solo;
- Desenvolver um *script* em linguagem APDL para a análise de estruturas aporticadas considerando a interação solo-estrutura e demonstrar sua aplicabilidade;
- Entender de que forma ocorre a redistribuição de esforços nos elementos estruturais que compõem a estrutura;
- Avaliar a importância da ISE para um dimensionamento estrutural mais preciso e eventualmente mais econômico;
- Mensurar a influência da ISE em projetos estruturais desse tipo.

### <span id="page-18-0"></span>1.3 METODOLOGIAS E DELIMITAÇÕES

Este trabalho foca na análise para as configurações particulares de estruturas aporticadas em concreto armado, apoiadas sobre fundações superficiais embutidas no solo, mediante simulação numérica. Uma vez que o objetivo é simular numericamente o comportamento do solo o mais próximo possível do comportamento real, para o estudo da interação solo-estrutura no presente trabalho, é utilizado, portanto, o Método dos Elementos Finitos (MEF), onde serão considerados simultaneamente, num único modelo, a superestrutura, a fundação e o solo circundante, com sua respectivas estratificações, a partir de um modelo tridimensional a ser desenvolvido, em linguagem APDL, no *software* comercial ANSYS, utilizando o modo *Mechanical APDL*.

Para isso é definido um perfil de solo característico para o local da implantação da estrutura. Isto é, devido à dificuldade de realizar ensaios no solo com objetivo de definir com precisão as propriedades do mesmo, para fins deste estudo são, portanto, estimadas as propriedades do solo a partir de resultados de um ensaio de SPT da região escolhida para o empreendimento e das correlações entre as diferentes propriedades dos solos, conforme encontradas na bibliografia.

O presente trabalho busca simular as não linearidades físicas do solo para uma melhor representação de comportamento, por meio da utilização do modelo constitutivo de Drucker-Prager, presenta na biblioteca do ANSYS. No entanto, uma das delimitações do estudo é a consideração de um modelo elático linear para as estruturas de concreto armado, buscando simplificar a modelagem e entendendo que, até a carga de serviço,

as mesmas devem ser menos representativas quando comparadas às não linearidades físicas do solo, que é o objeto principal do estudo.

Outra delimitação do estudo é a consideração de uma análise geométrica linear. No entanto, como as estruturas são dimensionadas para respeitar um deslocamento permissível, e uma vez que as estruturas estudadas aqui não são de grande porte, os efeitos da não linearidade geométrica, portanto, são pouco significativos.

Além disso, foi considerada uma interface com atrito perfeito entre o solo e a sapata, onde os nós da superfície de contato apresentam os mesmos deslocamentos. No método dos elementos finitos, essa consideração também pode ser feita de maneira mais precisa a partir da implementação de um elemento de contato capaz de simular a aderência e o deslizamento na superfície de contato entre o solo e a fundação, conduzindo a uma análise mais realista quanto a interação solo-estrutura.

As dimensões das sapatas no modelo de aplicação realizado neste trabalho, são definidas e igualadas a partir do pré-dimensionamento para o pilar mais carregado da estrutura. Dessa forma, o superdimensionamento de parte das sapatas, pode representar outra delimitação, pois pode resultar na diminuição dos recalques nos pilares menos carregados, superestimando o recalque diferencial na estrutura.

A variação dos esforços e deformações ao longo da estrutura de uma edificação, para um dado tipo de solo, é utilizada como parâmetro para avaliar o impacto da ISE, sendo que foram consideradas ligações viga-pilar rígidas, o que caracteriza a transferência de momentos de um elemento estrutural para o outro.

## <span id="page-19-0"></span>1.4 APRESENTAÇÃO DO TRABALHO

Em relação a organização do trabalho, ao todo estão apresentados seis capítulos, sendo que este, o primeiro capítulo, se propõe a introduzir o tema abordado e apresentar os objetivos, as metodologias e as delimitações.

O segundo capítulo trata da fundamentação teórica necessária para o desenvolvimento do trabalho, ou seja, é onde está apresentada grande parte da revisão bibliográfica que busca entender melhor como funciona a interação solo-estrutura, bem como os materiais e elementos que compõem esse sistema.

Os conceitos de simulação numérica, bem como os métodos e particularidades relacionadas ao aperfeiçoamento da mesma, são apresentados no capítulo três. Em seguida, o capítulo quatro aborda a verificação dos modelos em estudo.

Por fim, no quinto capítulo, são apresentados os parâmetros utilizados, bem como as considerações adotadas na construção de um modelo de aplicação de onde são obtidos os resultados observados na conclusão exposta no sexto e último capítulo.

# <span id="page-20-0"></span>**2 FUNDAMENTAÇÃO TEÓRICA**

Esse capítulo trata sobre a fundamentação teórica que serviu como base para o desenvolvimento deste trabalho e, portanto, são abordados diversos tópicos, os quais compõem a revisão bibliográfica. Primeiramente, é apresentada uma contextualização geral sobre a interação solo-estrutura, em seguida uma breve descrição das partes que compõem o sistema, uma revisão geral sobre as principais propriedades dos materiais envolvidas no tema e, por fim, um estudo sobre os modelos constitutivos.

### <span id="page-20-1"></span>2.1 INTERAÇÃO SOLO-ESTRUTURA

A ABNT NBR-6122 (2022) define a interação solo-estrutura (ISE) como sendo o processo de análise estrutural que considera conjuntamente as deformabilidades das fundações e da superestrutura, ou seja, é o mecanismo que avalia a resposta conjunta entre estrutura, fundação e solo. Essa avaliação é fundamental para entender como as cargas da estrutura afetam o solo e como as características do solo influenciam no comportamento da estrutura.

A compatibilidade entre os deslocamentos do solo e da estrutura pode evidenciar a presença dos recalques diferenciais, que resultam em uma redistribuição dos esforços atuantes nos elementos da superestrutura e das cargas atuantes nas fundações.

Os recalques representam os deslocamentos verticais que acontecem no solo, e consequentemente na fundação, como resposta às cargas aplicadas pela estrutura, entre outros fatores. Sendo assim, os recalques diferenciais acontecem quando ocorrem deslocamentos verticais diferentes, em partes distintas da estrutura.

A consideração de apoios indeslocáveis na análise estrutural pode levar à desconsideração desses fenômenos e ao subdimensionamento de elementos da estrutura, que por sua vez ficam suscetíveis à ocorrência de fissuras e deformações inesperadas ao longo de sua vida útil, conforme mostra a Figura [2.1.](#page-21-0) Em condição crítica, o resultado pode ser o colapso de elementos da estrutura em virtude de cargas não previstas no dimensionamento.

<span id="page-21-0"></span>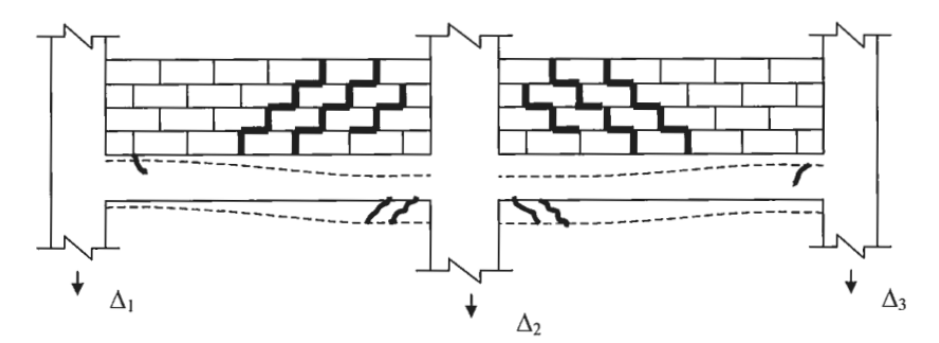

Figura 2.1 – Danos típicos da estrutura devido à recalques diferenciais

Fonte: Antunes e Iwamoto (2000)

Conforme mostra a Figura [2.2,](#page-21-1) existem duas metodologias geralmente utilizadas para a consideração da ISE, sendo a primeira associada a modelos mais simples, onde o solo de fundação é substituído por um sistemas de molas com propriedades equivalentes às do solo, conhecidos na literatura como modelos de Winkler, ou numa fase mais avançada mediante a utilização das chamadas curvas p-y para levar em conta a não linearidade do solo frente a um carregamento lateral. O segundo método, trata-se da elaboração de um modelo mais complexo que representa de maneira mais natural a interação existente entre os diversos materias através do Método dos Elementos Finitos, permitindo também simular a estratificação do solo e suas correspondentes heterogeneidades. Este último é o modelo utilizado no trabalho, pois ainda é capaz de considerar a influência de pilares vizinhos, o que não ocorre no sistemas de molas.

<span id="page-21-1"></span>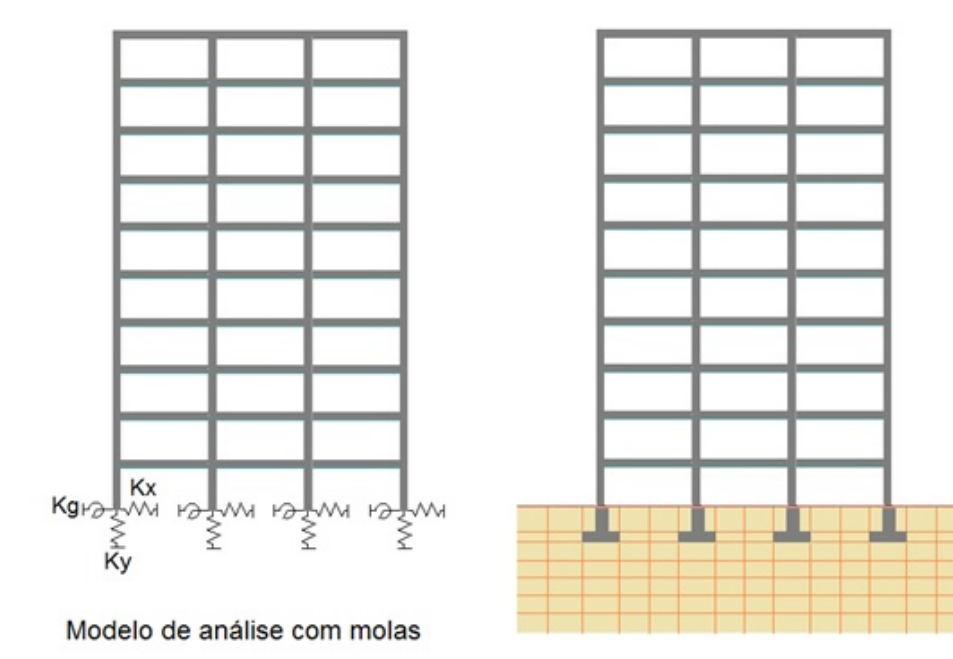

Figura 2.2 – Comparação entre os tipos de modelo de interação solo-estrutura

Modelo de análise com elementos finitos

Segundo Scarlat (1993) apud Souza e Reis (2008), do ponto de vista teórico, o método mais preciso para considerar a deformabilidade do solo é a partir de uma análise interativa tridimensional, na qual o solo e a estrutura são idealizados como um sistema único. Em uma análise deste tipo, o solo deve ser considerado até os limites em que os efeitos de tensão possam ser desprezados e, portanto, a existência de apoios nos limites do solo não deve implicar em interferência alguma sobre a resposta da interação solo-estrutura.

No entanto, mesmo com a utilizacão de metódos avançados, o entendimento do problema como um todo ainda é indispensável, pois envolve muitas variáveis, e a forma como as mesmas serão consideradas na análise exige boa compreensão teórica a respeito do tema. De acordo com Antoniazzi (2011), os efeitos da interação solo-estrutura podem estar associados a uma série de fatores como o a presença de edificações vizinhas, o processo construtivo, o número de pavimentos, entre outros.

Segundo Costa Nunes (1956) apud Antoniazzi (2011), considerando edificações de mesmo porte, é possível classificar os efeitos de edificações vizinhas no comportamento do solo em quatro tipos, de acordo com a época da construção das mesmas. Esse efeitos dependem da sobreposição de tensões, a qual é menor quanto maior a distância entre as edificações.

- Edificações vizinhas construídas simultaneamente: Ocorre a sobreposição de tensões na região entre as edificações, onde ocorrerá também os maiores recalques, induzindo ao tombamento das edificações uma no sentido da outra.
- Edificações vizinhas construídas em tempos diferentes: A edificação antiga provocou o pré-adensamento do solo, portanto os recalques serão menores na região onde ocorre a sobreposição de tensões, induizindo a edificação nova ao tombamento de modo a se afastar da edificação antiga. No entanto, a edificação nova ainda causará um acréscimo de tensões, e consequentemente de recalques, na região onde ocorre a sobreposição de tensões, induzindo a edificação antiga ao tombamento no mesmo sentido da edificação mais nova.
- Edificação nova entre duas existentes: A edificação nova provoca um acréscimo de tensões, e consequentemente de recalques, nas regiões onde ocorre a sobreposição de tensões, induzindo as edificações pré-existentes ao tombamento no sentido da edificação mais nova.
- Edificação existente entre duas novas: A edificação antiga provocou o préadensamento do solo, portanto os recalques serão menores nas regiões onde ocorre a sobreposição de tensões, induizindo as edificações novas ao tombamento no sentido contrário da edificação antiga.

No que concerne ao número de pavimentos da estrutura, Moura (1995) apud Hoppen Júnior (2019) concluiu que os esforços introduzidos em decorrência da interação solo-estrutura são maiores nos primeiros andares, mas que embora a redistribuição de esforços seja mais representativa nos andares inferiores, dependendo da rigidez da superestrutura, essa redistribuição pode ser propagada para andares superiores. A Figura [2.3](#page-23-0) ilustra esse comportamento, que está relacionado com a rigidez da estrutura na sua direção vertical.

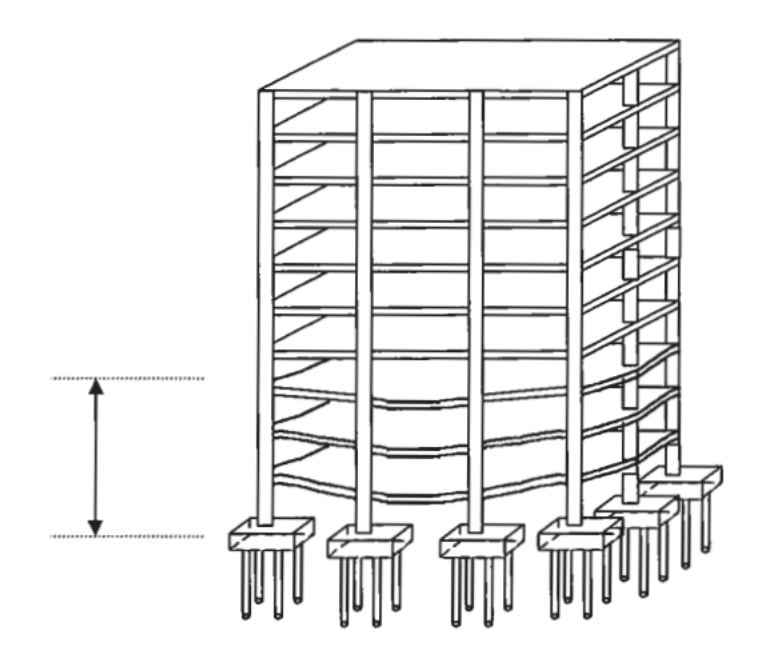

<span id="page-23-0"></span>Figura 2.3 – Zonas de influência de recalques diferenciais na estrutura

Fonte: Antunes e Iwamoto (2000)

Essa rigidez da estrutura na direção vertical também é relevante quando considerado o processo construtivo da edificação. Fonte *et al.* (1994) apud Mota (2009) demonstram que, para as fundações, um modelo sem a análise da ISE resulta em recalques diferenciais superestimados por não levar em consideração essa rigidez da estrutura. No entanto, demonstram também que um modelo com análise da ISE, mas sem a consideração do processo construtivo, desconsidera o fato de que essa rigidez vai aumentando gradualmente ao longo da obra, assim como os carregamentos. Isso leva a uma consideração de uma rigidez maior que a rigidez real, subestimando portanto os recalques diferenciais nas fundações.

Com isso, fica evidente a complexidade do tema em questão e a necessidade de estudos aprofundados sobre os efeitos a serem considerados no caso específico de cada projeto.

### <span id="page-24-0"></span>2.2 DESCRIÇÃO DAS PARTES DO SISTEMA

#### <span id="page-24-1"></span>**2.2.1 Estruturas aporticadas**

As estruturas aporticadas em concreto armado são versáteis e podem ser adaptadas para atender às necessidades específicas de cada projeto. Esta é uma solução estrutural convencional muito eficiente, composta essencialmente por pilares e vigas, formando arranjos tridimensionais denominados pórticos, que são os elementos prinicipais que compõem esse sistema. Os pórticos proporcionam rigidez à estrutura, permitindo que ela suporte cargas verticais e horizontais, as quais são distribuídas pelos pórticos, ao longo da estrutura, conduzindo as cargas até as fundações. No entanto, as lajes também são as responsáveis pela transferência de boa parte das cargas verticais de cada pavimento para os pórticos. Além disso, as lajes também possuem uma influência importante no comportamento estrutural dos pórticos.

De acordo com Junges (2016), os pavimentos de edifícios são formados por planos de lajes apoiados em vigas e pilares, que deslocam horizontalmente em conjunto, e se a rigidez das lajes for alta, o pavimento deve se deslocar como um único bloco rígido no plano horizontal, permitindo a consideração da hipótese de que o plano de lajes forma um diafragma rígido. Ainda, existe também uma contribuição da laje na rigidez à flexão da viga, devido à ligação física existente entre esses elementos que força a compatibilidade de deformações, provocando um efeito de mesa colaborante. Dependendo do tipo de análise a ser utilizada, é preciso observar com atenção se esse efeito está ou não sendo considerado de forma automática pelo modelo.

Outro ponto de atenção na modelagem de estruturas aporticadas em concreto armado, está relacionado às considerações de rigidez nas ligações entre vigas e pilares. Segundo Santos (2016), conhecer o comportamento estrutural das ligações entre vigas e pilares é fundamental para fazer um dimensionamento adequado frente aos esforços solicitantes, pois a rigidez das ligações possui influência na capacidade de transmissão de momentos fletores na estrutura. A rigidez das ligações à flexão é usualmente classificada em três tipos.

- Articuladas: não transmitem os momentos fletores
- Rígidas: transmitem os momentos fletores
- Semirrígidas: transmitem parcialmente os momentos fletores

De acordo com Rachinhas (2020), o comportamento real de ligações viga-pilar monolíticas em concreto armado não é perfeitamente rígido, mas é capaz de transmitir consideravelmente os momentos fletores. Por simplificação, no presente trabalho são consideradas ligações perfeitamente rígidas.

É possível perceber, portanto, que devem ser considerados vários aspectos e particularidades a respeito desse tipo de estrutura, para ser possível representar o seu comportamento estrutural de maneira precisa.

#### <span id="page-25-0"></span>**2.2.2 Fundações superficiais**

As fundações são os elementos estruturais projetados para transmitir as cargas da estrutura para o solo subjacente, distribuindo as mesmas de maneira adequada para evitar grandes recalques ou a instabilidade do solo. Segundo a ABNT NBR-6122 (2022), é considerada uma fundação superficial (ou fundação rasa) um elemento de fundação cuja base está assentada em profundidade inferior a duas vezes a menor dimensão da fundação, recebendo aí as tensões distribuídas que equilibram a carga aplicada. Para esta definição adota-se a menor profundidade, caso esta não seja constante em todo o perímetro da fundação.

As fundações superficiais são projetadas com base nas características do solo, nas cargas a serem suportadas e nas condições geotécnicas locais. Para o projeto de fundações, geralmente é utilizado o método das tensões admissíveis, onde são considerados valores característicos e um fator de segurança global, embora também possa ser feito considerando coeficientes de ponderação e valores de cálculo, para a obtenção das tensões resistentes de cálculo. Portanto, a tensão admissível  $(\sigma_a)$  é uma grandeza fundamental para o dimensionamento de fundações rasas, e é determinada levando em conta dois critérios: o de segurança à ruptura e o de recalques admissíveis.

O critério de segurança à ruptura visa proteger a fundação de uma ruptura catastrófica, sendo normalmente satisfeito mediante a aplicação de um coeficiente de segurança adequado à tensão que causa a ruptura do solo  $(\sigma_r)$ . Já o critério de recalques admissíveis implicará a adoção de uma tensão tal, que conduza a fundação a recalques que a superestrutura possa suportar. É o critério que governa a maioria dos problemas práticos, sendo também o mais difícil de ser avaliado, em virtude da dificuldade na estimativa dos recalques a que estará sujeita a fundação projetada. (HACHICH *et al.*,1998, p.234)

Essas fundações são frequentemente empregadas em edifícios residenciais, comerciais e industriais, onde as cargas aplicadas são relativamente leves, e o solo é capaz de oferecer suporte adequado em camadas superficiais.

#### <span id="page-25-1"></span>**2.2.3 Solos de fundação**

Os solos constituem a camada superficial da crosta terrestre e são formados por um conjunto de partículas minerais, com vazios intermediários geralmente preenchidos por água e ar, podendo apresentar também matéria orgânica na sua composição.

A diversidade dos solos e a enorme diferença de comportamento apresentada pelos diferentes solos perante as solicitações de interesse da engenharia, evidencia a necessidade da existência de sistemas de classificação dos solos. O objetivo da classificação dos solos, sob o ponto de vista de engenharia, é o de poder estimar as propriedades geotécnicas e o provável comportamento do solo, ou, pelo menos, o de orientar o programa de investigação necessário para permitir a adequada análise de um problema. Na prática, os solos geralmente são classificados simplesmente com base em sua granulometria e origem.

Em relação a granulometria, os solos são usualmente classificados como solos granulares (areias e pedregulhos) ou solos finos (argilas e siltes), e em relação a sua origem, são classificados como solos residuais, solos transportados ou aterros. O tipo de solo e suas propriedades influenciam diretamente na capacidade de carga que um solo é capaz de suportar, sendo esse um aspecto crítico em projetos de construção.

Existe uma grande variedade de ensaios, de laboratório e de campo, que podem ser realizados para avaliar as propriedades de um solo. No Brasil, o tipo de sondagem do solo mais utilizado, e muitas vezes o único, na investigação geotécnica para projetos de engenharia é a partir do ensaio de SPT (*Standard penetration test*), que consiste na perfuração e cravação dinâmica de um amostrador padrão, a cada metro, resultando na determinação do tipo de solo e de um índice de resistência, bem como na observação do nível da água dentro do furo. Esse índice de resistência à penetração, conhecido como  $N_{spt}$ , é determinado pelo número de golpes correspondente à cravação de 30 centímetros do amostrador padrão, após a cravação inicial de 15 centímetros, utilizando um martelo de 65 quilos de massa.

No entanto, a pouca realização de outros ensaios específicos conduz à falta de informações precisas a respeito do solo, o que representa um desafio cotidiano enfrentado por engenheiros geotécnicos, os quais muitas vezes precisam realizar correlações empíricas encontradas na bibliografia para definir propriedades importantes do solo a partir do  $N_{spt}$  e do tipo de solo.

Além disso, a padronização do ensaio de SPT é diferente em diversos países, o que resulta em diferentes eficiências quanto a obtenção do  $N_{spt}$ . Essa diferença deve ser observada com atenção na realização das correlações empíricas, devendo ser feita a conversão sempre que a eficiência do  $N_{\text{sat}}$  apresentado na referência utilizada for diferente do padrão brasileiro que adota um ensaio de SPT com 72% de eficiência.

Fica evidente, portanto, que o conhecimento aprofundado sobre solos é fundamental para a escolha correta dos ensaios a serem realizados e para determinação correta dos parâmetros a serem utilizados nos projetos.

#### <span id="page-27-1"></span>2.3 PROPRIEDADES DOS MATERIAIS

#### <span id="page-27-2"></span>**2.3.1 Coeficiente de Poisson**

O coeficiente de Poisson  $(\nu)$  é uma propriedade mecânica que descreve a relação entre a deformação lateral ( $\varepsilon_{lat}$ ) e a deformação axial ( $\varepsilon_{long}$ ) de um material quando ele é submetido a um carregamento, conforme mostra a Equação [2.1.](#page-27-4)

<span id="page-27-4"></span>
$$
\nu = \frac{\varepsilon_{lat}}{\varepsilon_{long}} \tag{2.1}
$$

Este coeficiente é uma propriedade importante na análise de deformações dos materiais e em projeto de estruturas. Na prática, a maioria dos materiais tem valores de coeficiente de Poisson entre 0 e 0,5.

Embora possa apresentar variações, de acordo com a ABNT NBR-6118 (2023), o coeficiente de poisson do concreto pode ser tomado como igual a 0,2. Em relação aos solos, os valores podem variar bastante, sendo que para solos granulares o coeficiente de Poisson geralmente varia de 0,2 a 0,4, enquanto para solos finos, como argilas e siltes, ele pode variar de 0,1 a 0,5. A Tabela [2.1](#page-27-0) apresenta alguns valores usuais a serem adotados, de acordo com o tipo de solo.

| Tipo de solo         | 17                     |
|----------------------|------------------------|
| Areia pouco compacta | 0,2                    |
| Areia compacta       | 0.4                    |
| <b>Silte</b>         | $0,3 - 0,5$            |
| Argila saturada      | $0,4 - 0,5$            |
| Argila não saturada  | $0,1 - 0.\overline{3}$ |

<span id="page-27-0"></span>Tabela 2.1 – Valores do coeficiente de Poisson para solos

Fonte: Hachich *et al.* (1998)

#### <span id="page-27-3"></span>**2.3.2 Módulo de elasticidade**

O módulo de elasticidade  $(E)$ , também conhecido como módulo de Young, é uma propriedade mecânica fundamental que descreve a rigidez de um material e representa a sua capacidade de retornar à forma original após sofrer uma deformação (ε) causada pela aplicação de uma tensão (σ), conforme mostra a Equação [2.2,](#page-27-5) sendo que, quanto maior o módulo de elasticidade, mais rígido é o material.

<span id="page-27-5"></span>
$$
E = \frac{\sigma}{\varepsilon} \tag{2.2}
$$

É importante observar que o mesmo módulo de elasticidade é válido apenas na faixa elástica linear do material, onde o comportamento é linear. Além dessa faixa, os materiais podem apresentar comportamento plástico, onde a deformação não é necessariamente proporcional à tensão e pode ser permanente.

Para o concreto, o módulo de elasticidade depende da composição do traço do concreto e da natureza dos agregados utilizados no mesmo, podendo ser obtido precisamente a partir de ensaios específicos. Entretanto, de maneira simplificada, a Tabela [2.2](#page-28-0) apresenta valores estimados de módulo de elasticidade para o concreto em função da sua resistência característica à compressão  $(f_{ck})$  e considerando o uso de granito como agregado graúdo, sendo que a classe de resistência apresentada na tabela, indica o  $f_{ck}$  do concreto em megapascal ( $MPa$ ).

<span id="page-28-0"></span>

| <b>Classe de</b><br>resistência | C <sub>20</sub> | C <sub>25</sub> | C <sub>30</sub> | C <sub>35</sub> | C40 | C45 | C <sub>50</sub> | C60 | C70 | C80 | C90 |
|---------------------------------|-----------------|-----------------|-----------------|-----------------|-----|-----|-----------------|-----|-----|-----|-----|
| $E_{\rm ci}$<br>(GPa)           | 25              | 28              | 31              | 33              | 35  | 38  | 40              | 42  | 43  | 45  | 47  |
| $E_{\rm cs}$<br>(GPa)           | 21              | 24              | 27              | 29              | 32  | 34  | 37              | 40  | 42  | 45  | 47  |

Tabela 2.2 – Valores estimados de módulo de elasticidade para o concreto

Fonte: ABNT NBR-6118 (2014)

A ABNT NBR-6118 (2023), define dois módulos de elasticidade relevantes para estruturas de concreto, sendo eles o módulo de elasticidade inicial ( $E_{ci}$ ) e o módulo de deformação secante  $(E<sub>cs</sub>)$ , ambos apresentados em gigapascal  $(GPa)$  na Tabela [2.2.](#page-28-0) A norma ainda recomenda que, para a avaliação do comportamento de um elemento estrutural ou seção tranversal à tração ou compressão, seja utilizado um módulo de elasticidade único igual ao módulo de deformação secante  $(E_{cs})$ .

Em relação aos solos, é preciso considerar a variação do módulo de elasticidade de acordo com a magnitude da tensão de confinamento associada, bem como a significativa variação dos módulos de elasticidade para os diferentes tipo de solos. Além disso, para análises geotécnicas mais rigorosas, o módulo de elasticidade deve ser determinado a partir de ensaios específicos.

Na Tabela [2.3,](#page-29-0) são apresentadas algumas correlações para obter uma estimativa do módulo de elasticidade do solo em função do  $N_{spt}$  e do tipo de solo, válidas para sapatas quadradas rígidas com recalques da ordem de um por cento do seu lado.

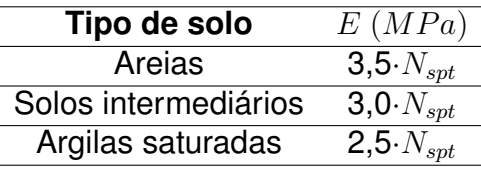

<span id="page-29-0"></span>Tabela 2.3 – Valores estimados de módulo de elasticidade para o solo

Fonte: Hachich *et al.* (1998)

#### <span id="page-29-1"></span>**2.3.3 Atrito interno e coesão do solo**

A capacidade dos solos em suportar cargas, sem perder sua estabilidade, está diretamente relacionada à resistência ao cisalhamento do solo, pois quando a mesma é excedida, toda a massa de solo se rompe. Segundo Hachich *et al.* (1998), o estudo da resistência ao cisalhamento é a análise do estado de tensões que provoca a ruptura do solo, e o critério de ruptura que melhor representa esse comportamento é o critério de Mohr-Coulomb.

O critério de Coulomb pode ser expresso como: "não há ruptura se a tensão de cisalhamento não ultrapassar um valor dado pela expressão  $c + f_i \cdot \sigma,$  sendo  $c$  e  $f_i$ constantes do material e  $\sigma$  a tensão normal existente no plano de cisalhamento". Os parâmetros  $c \, \mathbf{e} \, f_i$  representam, respectivamente, o intercepto coesivo e o coeficiente de atrito interno, podendo este último ser expresso como a tangente de um ângulo, denominado ângulo de atrito interno. (HACHICH *et al.*,1998, p.81)

Adicionalmente, o critério de Mohr pode ser expresso como: "não há ruptura enquanto o círculo representativo do estado de tensões se encontrar no interior de uma curva, que é a envoltória dos círculos relativos aos estados de ruptura, observados experimentalmente para o material". (HACHICH *et al.*,1998, p.81)

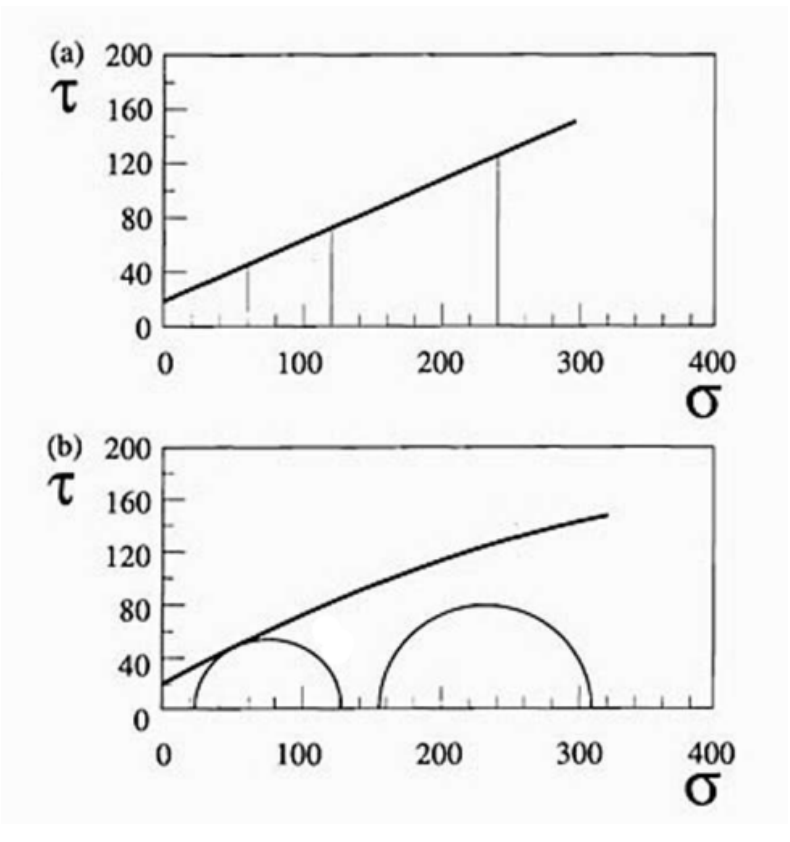

<span id="page-30-0"></span>Figura 2.4 – Representação dos critérios de ruptura: (a) Coulomb e (b) Mohr

Fonte: Hachich *et al.* (1998)

No entanto, as envoltórias de Mohr, apresentadas na Figura [2.4,](#page-30-0) são geralmente substituídas por retas que melhor se ajustam à envoltória, com o objetivo de facilitar a aplicação. Dessa forma, retas podem ser adotadas para fazer esse ajuste, a depender do nível das tensões a serem analisadas.

Sendo assim, o coeficiente  $c$  deixa de representar a parcela da resistência que independe da tensão normal, e passa a ser um coeficiente da equação, denominado como intercepto coesivo, que varia em função da tensão normal analisada. Com isso, a consideração do ajuste linear da envoltória de Mohr, resulta em um critério análogo ao critério de Coulomb.

Portanto, o ângulo de atrito interno é um parâmetro geotécnico denotado pelo símbolo  $\phi$  e é essencial para entender o comportamento mecânico dos solos em resposta às forças de cisalhamento, sendo que, quanto maior o ângulo de atrito interno de um solo, maior a sua resistência.

Segundo Caputo (1988), na denominação genérica de atrito interno, estão incluidos o atrito físico entre as partículas de solo e o atrito fictício proveniente do entrosamento entre as mesmas, uma vez que não existe uma superficie nítida de contato e sim uma infinidade de contatos pontuais entre as paticulas de solo.

Já o intercepto coesivo  $(c)$ , que também é um parâmetro geotécnico que descreve a capacidade do solo de resistir às forças de cisalhamento internas, é uma medida da força de aderência entre as partículas do solo e influencia diretamente no comportamento mecânico do mesmo.

Também de acordo com Caputo (1988), a coesão pode ser separada em dois tipos, sendo a primeira, denominada de coesão aparente, resultado da pressão capilar da água contida no solo, que age como se fosse uma pressão externa. A segunda, denominada de coesão verdadeira, é resultado das forças eletroquímicas de atração entre as partículas de solos finos, o que depende de muitos fatores relacionados à física dos solos e à química coloidal.

Portanto, a coesão é a principal parcela da resistência ao cisalhamento em solos finos, como argilas e siltes, onde as partículas são pequenas e apresentam uma grande área de superfície específica. Por outro lado, em solos granulares, como areias e cascalhos, a maior parcela da resistência ao cisalhamento é devida ao atrito interno, que é um parâmetro crucial para entender o comportamento desse tipo de solo.

De forma geral os solos são compostos por vários tamanhos de grãos e portanto podem apresentar tanto o intercepto coesivo como o ângulo de atrito interno. Em laboratório estes dois valores podem ser obtidos através dos ensaios de cisalhamento direto ou de compressão triaxial.

No entanto, conforme mencionado anteriormente, alguns ensaios de laboratório apresentam dificuldades de serem executados, por diferentes motivos. Desta forma, diversos autores correlacionam esses parâmetros com os resultados de  $N_{sat}$ . Assim sendo, como delimitação do presente trabalho, os parâmetros do solo foram considerados por meio da relação do ensaio de SPT obtido, conforme a Tabela [2.4](#page-32-0) apresentada por Joppert Junior (2007).

<span id="page-32-0"></span>

|                 |                 |                                                  |                             | Peso Especifico              | Ângulo                      |                                          |  |
|-----------------|-----------------|--------------------------------------------------|-----------------------------|------------------------------|-----------------------------|------------------------------------------|--|
| Tipo de<br>Solo | Faixa<br>de SPT | Modulo de<br>elasticidade<br>(t/m <sup>2</sup> ) | <b>Natural</b><br>$(t/m^3)$ | <b>Saturado</b><br>$(t/m^3)$ | de atrito<br>efetivo<br>(f) | Coesão<br>efetiva<br>(t/m <sup>2</sup> ) |  |
|                 | $0 - 4$         | 2000 - 5000                                      | 1,7                         | 1,8                          | $25^{\circ}$                |                                          |  |
| Areia pouco     | $5 - 8$         | 4000 - 8000                                      | 1,8                         | 1,9                          | $30^\circ$                  |                                          |  |
| siltosa/pouco   | $9 - 18$        | 5000 - 10000                                     | 1,9                         | 2,0                          | $32^{\circ}$                |                                          |  |
| argilosa        | 19 - 41         | 8000 - 15000                                     | 2,0                         | 2,1                          | $35^\circ$                  | $\overline{a}$                           |  |
|                 | $\geq 41$       | 16000 - 20000                                    | 2,0                         | 2,1                          | $38^\circ$                  | $\overline{\phantom{0}}$                 |  |
|                 | $0 - 4$         | 2000                                             | 1.7                         | 1,8                          | $25^{\circ}$                | $\overline{0}$                           |  |
| Areia média     | $5 - 8$         | 4000                                             | 1,8                         | 1,9                          | $28^\circ$                  | 0,5                                      |  |
| e fina muito    | $9 - 18$        | 5000                                             | 1,9                         | 2,0                          | $30^\circ$                  | 0,75                                     |  |
| argilosa        | $19 - 41$       | 10000                                            | 2,0                         | 2,1                          | $32^{\circ}$                | 1,0                                      |  |
| Argila          | $0 - 2$         | $200 - 500$                                      | 1,5                         | 1.7                          | $20^{\circ}$                | 0,75                                     |  |
| porosa          | $3 - 5$         | $500 - 1000$                                     | 1,6                         | 1.7                          | $23^\circ$                  | 1,5                                      |  |
| vermelha e      | $6 - 10$        | $1000 - 2000$                                    | 1,7                         | 1,8                          | $25^{\circ}$                | 3,0                                      |  |
| amarela         | $\geq 10$       | $2000 - 3000$                                    | 1,8                         | 1,9                          | $25^{\circ}$                | 3,0a7,0                                  |  |
|                 | $0 - 2$         | 100                                              | 1.7                         | 1,8                          | $20^{\circ}$                | 0,75                                     |  |
| Argila siltosa  | $3 - 5$         | $100 - 250$                                      | 1,8                         | 1,9                          | $23^\circ$                  | 1,5                                      |  |
| pouco           | $6 - 10$        | $250 - 500$                                      | 1,9                         | 1,9                          | $24^{\circ}$                | 2,0                                      |  |
| arenosa         | $11 - 19$       | $500 - 1000$                                     | 1,9                         | 1,9                          | $24^{\circ}$                | 3,0                                      |  |
| (terciário)     | $20 - 30$       | $3000 - 10000$                                   | 2,0                         | 2,0                          | $25^{\circ}$                | 4,0                                      |  |
|                 | $\geq 30$       | $10000 - 15000$                                  | 2,0                         | 2,0                          | $25^{\circ}$                | 5,0                                      |  |
|                 | $0 - 2$         | 500                                              | 1,5                         | 1,7                          | $15^{\circ}$                | 1,0                                      |  |
| Argila          | $3 - 5$         | $500 - 1500$                                     | 1,7                         | 1,8                          | $15^{\circ}$                | 2,0                                      |  |
| arenosa         | $6 - 10$        | $1500 - 2000$                                    | 1,8                         | 1,9                          | $18^{\circ}$                | 3,5                                      |  |
| pouco siltosa   | $11 - 19$       | $2000 - 3500$                                    | 1,9                         | 1.9                          | $20^{\circ}$                | 5,0                                      |  |
|                 | $\geq 20$       | $3500 - 5000$                                    | 2,0                         | 2,0                          | $25^{\circ}$                | 6,5                                      |  |
| Turfa / argila  | $0 - 1$         | $40 - 100$                                       | 1,1                         | 1,1                          | $15^{\circ}$                | 0,5                                      |  |
| orgânica        | $2 - 5$         | $100 - 150$                                      | 1,2                         | 1,2                          | $15^{\circ}$                | 1,0                                      |  |
| Silte arenoso   | $5 - 8$         | 8000                                             | 1,8                         | 1,9                          | $25^{\circ}$                | 1,5                                      |  |
| pouco           | $9 - 18$        | 1000                                             | 1,9                         | 2,0                          | $26^{\circ}$                | 2,0                                      |  |
| argiloso        | 19 - 41         | 15000                                            | 2,0                         | 2,0                          | $27^\circ$                  | 3,0                                      |  |
| (residual)      | $\geq 41$       | 20000                                            | 2,1                         | 2,1                          | $28^\circ$                  | 5,0                                      |  |

Tabela 2.4 – Parâmetros médios dos solos

Fonte: Joppert Junior (2007)

### <span id="page-32-1"></span>**2.3.4 Dilatância do solo**

Na mecânica dos solos, a dilatância é uma propriedade importante na análise do comportamento dos solos, pois interfere na resistência ao cisalhamento e na deformabilidade. Em geral, solos com ângulo de dilatância maior são mais resistentes ao cisalhamento e mais deformáveis.

O ângulo de dilatância  $(\psi)$ , é o parâmetro que mede a tendência de um solo em aumentar de volume quando submetido a um carregamento de corte e é definido como a tangente da curva de variação volumétrica em função da tensão de cisalhamento.

Os solos granulares, como areias, tendem a apresentar ângulos de dilatância maiores do que os solos finos, como argilas e siltes. Isso ocorre porque os solos granulares são compostos por partículas individuais que podem deslizar umas sobre as outras, o que causa aumento de volume. Os solos finos, por outro lado, são compostos por partículas que estão ligadas entre si por forças de coesão, o que impede o aumento de volume.

O ângulo de dilatância pode ser determinado experimentalmente, geralmente por meio de ensaios triaxiais ou biaxiais. De acordo com a bibliografia do ANSYS (2024), se o ângulo de dilatância for igual ao ângulo de atrito interno, a regra de fluxo é considerada associada e se o ângulo de dilatância for menor do que o ângulo de atrito interno ou igual a zero, a regra de fluxo é considerada não associada, e portanto, o aumento no volume do material durante o escoamento será menor, sendo que um ângulo de dilatância zero implicará em um modelo que preserva o volume do material.

### <span id="page-33-0"></span>2.4 MODELOS CONSTITUTIVOS

Um modelo constitutivo fornece a base matemática necessária para entender, aproximadamente, como o material se deforma e como as tensões se desenvolvem, a partir das propriedades do material e das condições de contorno, ou seja, é uma descrição matemática que tem como objetivo representar o comportamento mecânico de um material quando submetido a diferentes situações de carregamento.

Existem diversos tipos de modelos constitutivos, cada um aplicável a diferentes tipos de materiais e comportamentos, sendo esses modelos fundamentais para a análise de estruturas na engenharia. Para representar o comportamento de um mesmo material, também podem ser utilizados diversos modelos constitutivos, de acordo com o tipo de análise e com o nível de precisão desejado. No presente trabalho, são utilizados dois modelos constitutivos, sendo um para o concreto armado e um para o solo.

#### <span id="page-33-1"></span>**2.4.1 Concreto armado**

No presente trabalho, o concreto armado é considerado a partir de uma abordagem elástica linear, baseada na lei de Hooke, a qual assume que o material apresenta um comportamento linear entre tensão e deformação, sendo que o coeficiente linear da reta é o próprio módulo de elasticidade  $(E)$ , que representa a rigidez do concreto em questão. Portanto, esse modelo constitutivo leva a uma consideração aproximada do concreto armado como um material elástico, isótropo e homogêneo.

Essa aproximação é muito adotada e é adequada para a condição de pequenas deformações, onde o concreto armado apresenta um comportamento essencialmente elástico, retornando à sua forma original quando a carga deixa de ser aplicada.

Esse modelo é interessante pois torna dispensável a modelagem das armaduras na simulação numérica, o que pode ser trabalhoso. No entanto, desconsidera a fissuração e os efeitos da não linearidade do concreto armado, que podem ser representativos para carregamentos mais intensos e para maiores deformações.

Entretanto, o *software* utilizado e o *script* desenvolvido, permitem que o trabalho seja estendido futuramente de forma a incluir um modelo constitutivo mais realista para os elementos em concreto armado, inclusive com a modelagem das armaduras.

É importante comentar que a ABNT NBR-6118 (2023) também permite incluir de alguma maneira a não linearidade do material, aplicando fatores de redução diretamente nas propriedades da seção bruta de concreto armado. Essa redução implicitamente leva em conta que a seção transversal se degrada (fissuração) frente a cargas últimas.

#### <span id="page-34-1"></span>**2.4.2 Solo**

Como citado anteriormente, o solo é um material onde os efeitos da não linearidade podem ser significativos para a análise. Portanto, para a representação do comportamento do solo são usualmente considerados modelos clássicos, baseados na Teoria da Plasticidade, como Tresca, Mohr-Coulomb, von Mises e Drucker-Prager. Segundo Chen e Liu (1990) apud Espinoza (2022), existe uma certa preferência pelos critérios de von Mises e Drucker-Prager, em relação aos critérios de Tresca e Mohr-Coulomb, quando analisados problemas tridimensionais através do Método dos Elementos Finitos, principalmente devido ao conforto em relação à solução numérica, uma vez que, conforme mostra a Figura [2.5,](#page-34-0) os modelos de Tresca e Mohr-Coulomb apresentam superfície de plastificação com singularidades ou arestas, que podem dificultar a convergência da análise.

<span id="page-34-0"></span>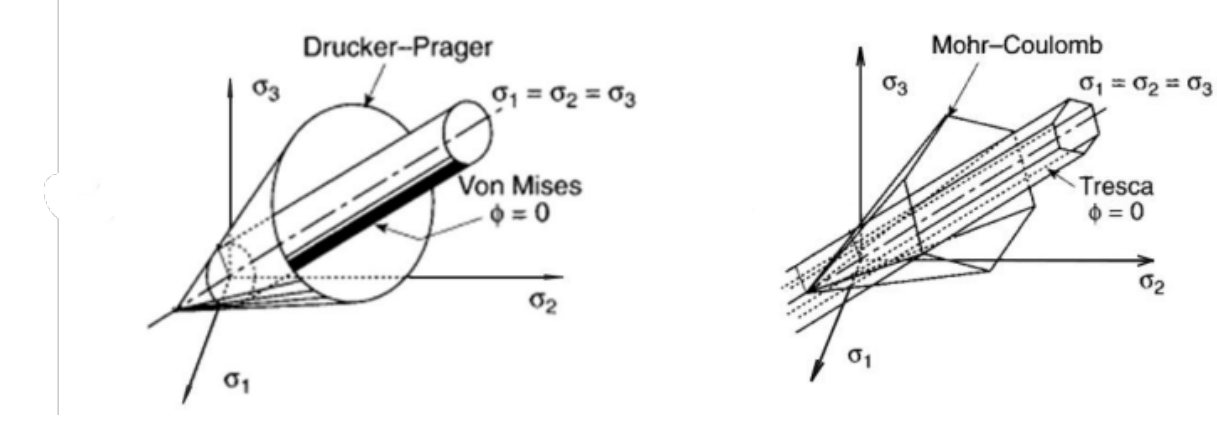

Figura 2.5 – Superfícies de plastificação no espaço de tensões principais

Fonte: Espinoza (2022)

Essa superfície, presente em modelos constitutivos, é uma definição matemática com representação geométrica tridimensional que pode ser observada no espaço de tensões, onde os eixos representam as componentes das tensões principais ou efetivas. Com isso, é possível definir o fim do regime elástico e o início da deformação plástica no material, o que ocorre quando as tensões do material ultrapassam os limites definidos por essa superfície. A forma dessa superfície ajuda a entender o comportamento do material e pode variar de acordo com o modelo constitutivo e os parâmetros associados ao mesmo.

O critério de von Mises é derivado da teoria da energia de distorção e para este critério a falha ocorre quando a tensão equivalente atinge um valor crítico. No espaço de tensões, a superfície de plastificação de von Mises é cilíndrica, sendo este modelo aplicável a materiais isotrópicos, onde as propriedades mecânicas são as mesmas em todas as direções. Esse modelo leva em consideração a distribuição tridimensional de tensões e fornece uma medida única para prever a falha do material.

Já o critério de Drucker-Prager é estabelecido como uma aproximação e aperfeiçoamento do critério de Mohr-Coulomb, sendo que o primeiro apresenta uma superfície mais suave e sem singularidades, representada por um cone circular, o qual também pode ser visto como uma extensão da superfície de von Mises para materiais dependentes da pressão, como os solos. O modelo de Drucker-Prager leva em consideração a pressão confinante no comportamento do solo ao longo do eixo hidrostático, porém a seção transversal no plano desviador é um circulo. Também leva em consideração a componente de cisalhamento nas tensões principais, sendo especialmente apropriado para modelar o comportamento de solos granulares.

Ambos os modelos citados são amplamente utilizados para análises de materiais que apresentam comportamento plástico, sendo que, no presente trabalho, para a representação do comportamento do solo é utilizado o modelo constitutivo de Drucker-Prager, que está disponível na biblioteca do ANSYS.

Para inicializar o modelo de Drucker-Prager no *software*, devem ser informados parâmetros de entrada, sendo um deles o ângulo de dilatância, onde consequentemente é definida a regra de fluxo a ser considerada.
# **3 SIMULAÇÃO NUMÉRICA**

A simulação numérica desenvolvida neste trabalho, foi realizada em linguagem APDL, no modo *Mechanical* do *software* ANSYS, utilizando o Método dos Elementos Finitos. Este capítulo apresenta de forma detalhada os elementos e critérios utilizados no modelo numérico, bem como o seu desenvolvimento a partir disso.

# 3.1 MÉTODO DOS ELEMENTOS FINITOS

O Método dos Elementos Finitos (MEF) é uma técnica numérica eficiente e amplamente utilizada para a solução de problemas de engenharia. O princípio fundamental do método consiste em dividir uma estrutura complexa de meio contínuo, ou seja, com infinitos pontos e infinitas incógnitas, em elementos mais simples e com dimensões finitas, que são interligados entre si por nós contidos no contorno, transformando o sistema contínuo em um sistema discreto, formado por uma malha de elementos finitos, com um número finito de incógnitas, que é igual ao número de nós do modelo vezes o número de incógnitas presentes em cada ponto nodal.

Cada elemento é representado por um conjunto de equações matemáticas que descrevem sua cinemática. Adicionalmente, cada elemento da malha está associa a um tipo material, sendo neste caso necessário a definição das propriedades deste material. Finalmente, as condições de contorno expressas em termos de deslocamentos ou tensões prescritas devem ser também definidas.

Segundo Bathe (1996), a idealização de um problema físico para um modelo matemático requer certas suposições que, juntas, levam a equações diferenciais que governam o modelo matemático. A análise por elementos finitos resolve esse modelo matemático. Como a técnica de solução por elementos finitos é um procedimento numérico, é necessário avaliar a precisão da solução. Se os critérios de precisão não forem atendidos, a solução numérica (ou seja, por elementos finitos) deve ser repetida com parâmetros de solução refinados (como malhas mais finas) até que uma precisão suficiente seja alcançada.

Esse método apresenta uma abordagem flexível que pode ser estendida para lidar com análises não lineares. A análise não linear é muitas vezes essencial para representar adequadamente o comportamento do solo em situações onde as deformações e condições de carregamento são significativamente grandes, ou quando ocorrem fenômenos como a plasticidade do solo. Modelos constitutivos específicos para solos, como o modelo de Drucker-Prager, são frequentemente incorporados nas análises não lineares a partir do MEF, para representar adequadamente o comportamento do solo.

#### 3.2 SOFTWARE

O ANSYS é um *software* comercial de simulação numérica baseado no Método dos Elementos Finitos e é amplamente utilizado em análises estruturais avançadas pois oferece uma abordagem robusta para modelar e simular estruturas complexas, fornecendo uma compreensão profunda do comportamento estrutural em diversas condições.

Com suas ferramentas de pré-processamento, o ANSYS permite a criação precisa de modelos geométricos e malhas refinadas. Na fase de pós-processamento, fornece ferramentas para interpretar resultados, analisar deformações, tensões e prever o desempenho estrutural em situações reais.

Na área da engenharia civil, o ANSYS pode ser aplicado em análises estáticas e dinâmicas, análises de fadiga, simulações sísmicas e outros. Sua capacidade de lidar com materiais que apresentam comportamento não linear, como o concreto e o solo, reforça ainda mais a sua importância para enfrentar desafios complexos encontrados nos projetos.

Com isso, para o densenvolvimento da simulação numérica do presente trabalho, optou-se pela utilização do programa ANSYS, no modo *Mechanical* APDL, que permite a criação de modelos numéricos a partir de *scripts* com o uso da linguagem APDL (*ANSYS Parametric Design Language*), possibilitando um maior controle do usuário sobre a simulação numérica.

Operacionalmente, a análise estrutural a partir do ANSYS é realizada em três etapas distintas. Na primeira etapa, denominada de pré-processamento, é feita a escolha dos elementos finitos, a definição das constantes e dos materiais a serem utilizados, a criação do modelo geométrico da estrutura e sua respectiva discretização. Em seguida vem a etapa chamada de solução, onde são definidos os carregamentos, as condições de contorno e o tipo de análise a ser executada. Por fim, a vizualização e apresentação dos resultados é realizada na terceira e última etapa, denominada de pós-processamento.

## 3.3 ELEMENTOS FINITOS UTILIZADOS

O ANSYS disponibiliza uma ampla quantidade de elementos e uma biblioteca interna que orienta seus usuários, com configurações e informações relevantes sobre cada elemento. Cada elemento oferece opções chaves, conhecidas como *KEYOPTS*, as quais flexibilizam a caracterização do comportamento do elemento a depender do tipo de análise. Para o desenvolvimento deste trabalho, são utilizados os elementos apresentados nos próximos itens.

#### **3.3.1** *Beam189*

Segundo a biblioteca do ANSYS (2023), o elemento *Beam189* é um elemento unidimensional contido no espaço tridimensional e possui três nós ao longo do seu comprimento. O elemento apresenta formulação quadrática e é baseado na teoria de vigas de Thimoshenko, sendo adequado para análises lineares ou não lineares de estruturas como pilares e vigas, esbeltas ou moderadamente esbeltas, a partir de modelos elásticos, plásticos e outros. A geometria, a localização dos nós e o sistema de coordenadas local do elemento podem ser observados na Figura [3.1.](#page-38-0)

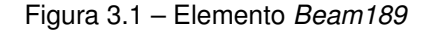

<span id="page-38-0"></span>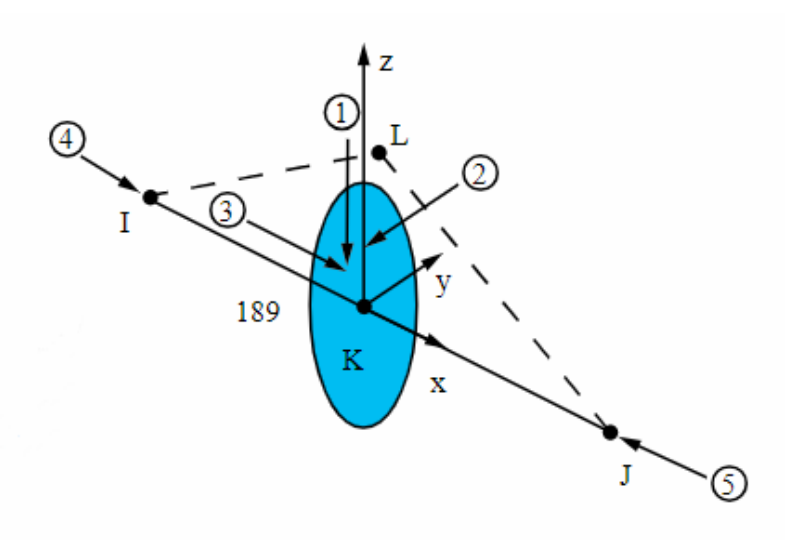

Fonte: ANSYS (2024)

No presente trabalho, esse elemento é utilizado para a simulação numérica de vigas e pilares. Para as configurações padrões, o elemento apresenta seis graus de liberdade em cada nó, o que inclui translações nas direções X, Y e Z e rotações em torno das direções X, Y e Z. Um sétimo grau de liberdade opcional, relativo ao empenamento, também está disponível.

Os detalhes da seção tranversal, como o tipo de seção e suas respectivas dimensões ou o refinamento da malha da seção tranversal, são definidos a partir dos comandos *SECTYPE*, *SECDATA* e *SECOFFSET*.

## **3.3.2** *Shell281*

De acordo com a biblioteca do ANSYS (2023), o elemento *Shell281* é um elemento que possui oito nós e é adequado para analisar estruturas de casca fina ou moderadamente espessas, admitindo análises lineares e não lineares, com grandes rotações e grandes deformações. A geometria, a localização dos nós e o sistema de coordenadas local do elemento podem ser observados na Figura [3.4.](#page-41-0)

Figura 3.2 – Elemento *Shell281*

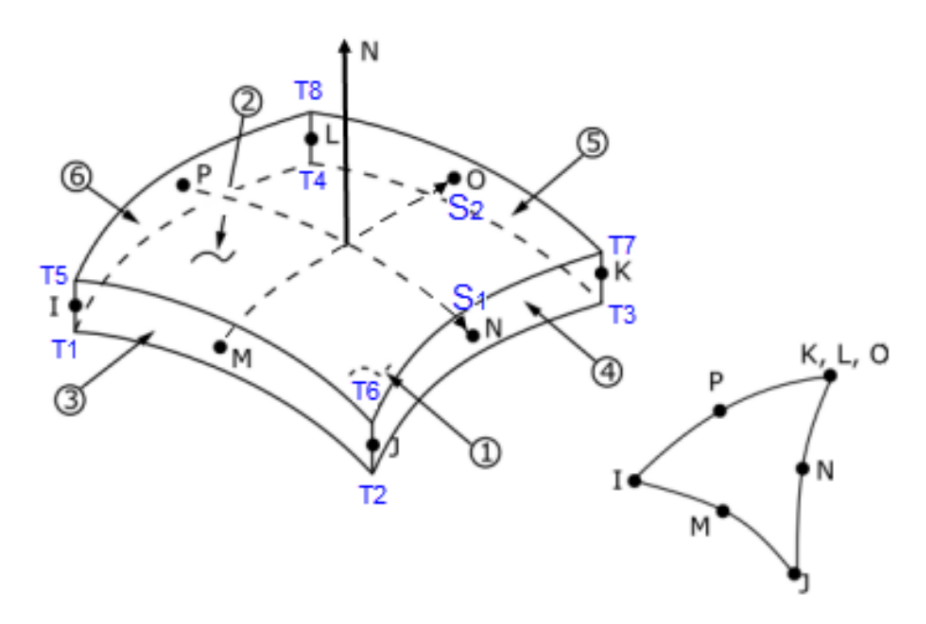

Fonte: ANSYS (2024)

Para o desenvolvimento deste trabalho, esse elemento foi utilizado para a modelagem das lajes. Com configurações padrões, o elemento *Shell281* apresenta seis graus de liberdade em cada nó, sendo três relacionados às translações nas direções X, Y e Z e outros três relacionados às rotações em torno das direções X, Y e Z. Porém, nesse caso, o sexto grau de liberdade é a rotação no plano da casca e está associado a uma rigidez fictícia para prevenir singularidades numéricas da matriz de rigidez.

Os detalhes da seção tranversal, como o tipo de seção e suas respectivas dimensões ou o refinamento da malha da seção tranversal, são definidos a partir dos comandos *SECTYPE*, *SECDATA*, *SECOFFSET* e *SECCONTROL*. O elemento apresenta formulação quadrática e é governado pela teoria de deformação por cisalhamento de primeira ordem, conhecida como teoria de cascas de Mindlin-Reissner.

#### **3.3.3** *Solid65*

Segundo as referências teóricas do ANSYS (2023), o elemento *Solid65* é um elemento tridimensional que possui oito nós com três graus de liberdade por nó, relativos às translações nas direções X, Y e Z e é adequado para a realização de análises lineares e não lineares de sólidos tridimensionais como elementos de concreto ou maciços de solo, a partir de modelos elásticos, plásticos e outros.

O elemento pode ter formato hexaédrico, prismático ou tetraédrico e a geometria, a localização dos nós e o sistema de coordenadas local do elemento podem ser observados na Figura [3.3.](#page-40-0)

<span id="page-40-0"></span>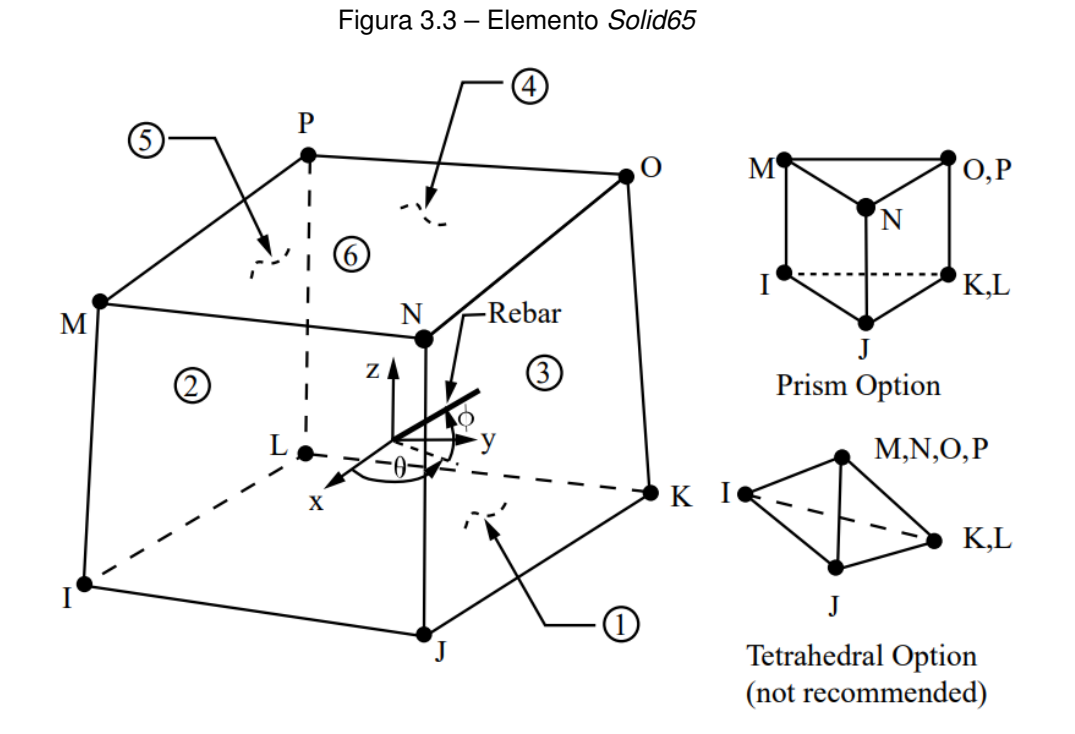

Fonte: ANSYS (2024)

No trabalho em questão, o elemento *Solid65* é empregado na simulação numérica das fundações em concreto armado e do maciço de solo.

### **3.3.4** *Shell181*

O elemento *Shell181* é muito similar ao elemento *Shell281*, sendo o número de nós, uma das principal diferença entre eles, uma vez que que o primeiro apresenta apenas quatro nós, conforme mostra a Figura [3.4.](#page-41-0)

Figura 3.4 – Elemento *Shell181*

<span id="page-41-0"></span>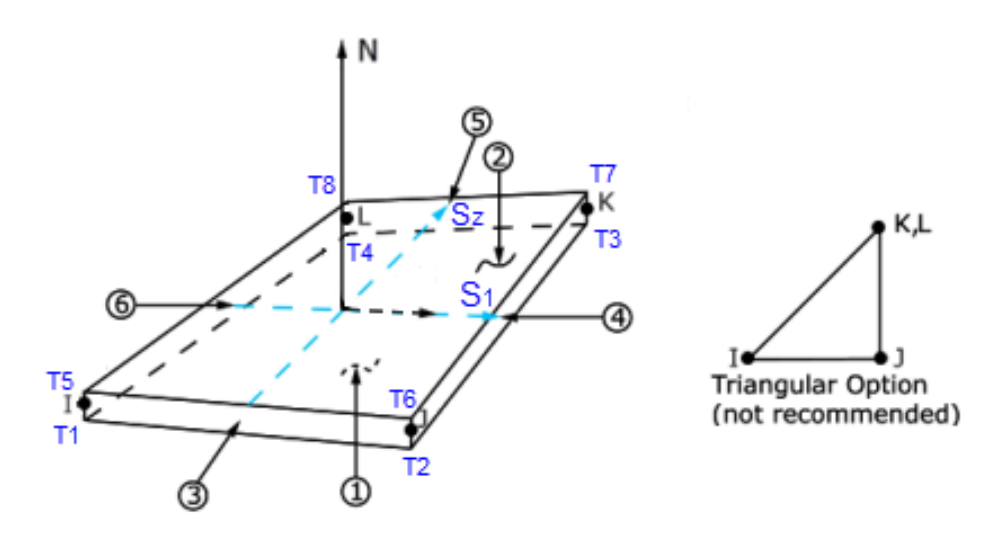

Fonte: ANSYS (2024)

Da mesma forma que o *Shell281*, o *Shell181* também apresenta os mesmos seis graus de liberdade em cada nó e foi utilizado no modelo para contornar algumas dificuldades na simulação da interação entre os elementos *Beam189* e o *Solid65*, as quais são abordadas na Subseção [3.4.](#page-41-1)

# <span id="page-41-1"></span>3.4 DESCRIÇÃO DO ALGORITMO DE SOLO-ESTRUTURA

Para o desenvolvimento do *script* no ANSYS *Mechanical* APDL, foi utilizada uma sequência lógica dividida em cinco etapas, conforme apresentado na Figura [3.5.](#page-41-2) As etapas e considerações relevantes à simulação numérica estão detalhadas a seguir.

<span id="page-41-2"></span>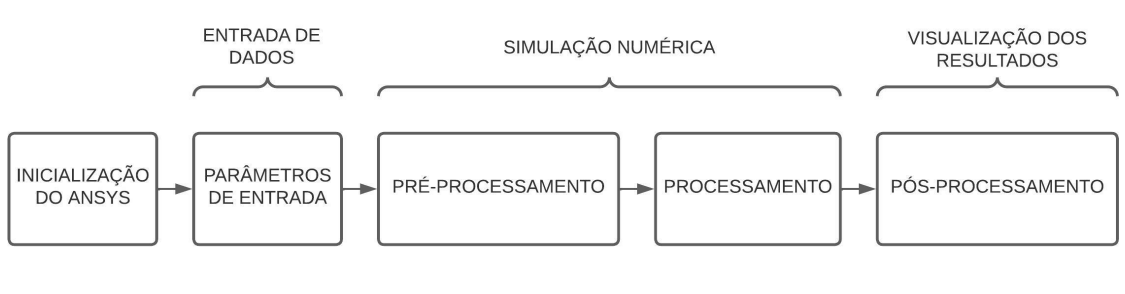

Figura 3.5 – Etapas para o desenvolvimento do código

A etapa de pré-processamento é realizada logo após a inicialização do *software* e a definição dos parâmetros de entrada do modelo, e é onde, primeiramente, são incluídos, a partir do *script*, os elementos finitos *Beam189*, *Shell281*, *Solid65* e *Shell181*, com suas respectivas configurações.

Fonte: Autor

Em seguida são inicializados os materiais a serem utilizados no modelo e visto que o concreto armado é considerado a partir de um modelo elástico linear, fica dispensada, portanto, a modelagem das armaduras. Com isso, basta inicializar o material a partir da informação de apenas dois parâmetros, sendo eles o módulo de elasticidade  $(E)$  do concreto e o coeficiente de poisson  $(\nu)$  do concreto.

Já para a inicialização do material de solo com o modelo de Drucker-Prager no *software*, são inseridos, a partir do *script*, os seguintes parâmetros para cada camada do solo: módulo de elasticidade  $(E)$ ; coeficiente de Poisson  $(\nu)$ ; intercepto coesivo  $(c)$ ; ângulo de atrito interno ( $\phi$ ) e o ângulo de dilatância ( $\psi$ ).

Depois disso, é desenvolvido o modelo geométrico da estrutura e do solo, com a utilização de pontos chaves, linhas, áreas e volumes, criados a partir de um eixo de referência e usando as coordenadas X, Y e Z. Esse modelo geométrico deve servir de base para o modelo de elementos finitos, sendo que as áreas representam as lajes, as linhas representam as vigas e pilares e os volumes representam os elementos de fundação e o solo.

Conforme é desenvolvido o modelo geométrico, são atribuídas também, para cada geometria, as respectivas propriedades e parâmetros dos elementos e materais os quais elas representam. Dessa forma, assim que finalizado o modelo geométrico, basta aplicar a malha de cada geometria do modelo para resultar no modelo de elementos finitos.

O *script* desenvolvido permite que as dimensões do maciço de solo, dos elementos de fundação, das vigas, dos pilares e das lajes, assim como seus respectivos parâmetros de malha, possam ser alterados facilmente de acordo com análise a ser realizada.

O modelo da estrutura é concebido de forma a considerar a ação conjunta das lajes, vigas e pilares, bem como considera as ligações viga-pilar como ligações rígidas. Quanto ao modelo do solo, é possível considerar a estratificação do solo por camadas, ao longo da sua profundidade, permitindo a representação de camadas com diferentes parâmetros.

Em seguida, são aplicadas as retrições de deslocamentos e os carregamentos, os quais compõem as condições de contorno do modelo. O *script* está programado de forma que é possível alterar facilmente a magnitude dos carregamentos na estrutura, bem como definir a combinação desses carregamentos a ser analisada, sendo que são consideradas as seguintes cargas: peso próprio da estrutura; cargas permanentes; carga de uso e ocupação; carga de vento em X e carga de vento em Y.

Todos os carregamentos são aplicados diretamente na estrutura, a partir de cargas distribuídas por área, no caso das lajes, ou distribuídas linearmente, no caso das vigas. Além disso, são incluídas cargas verticais pontuais no eixo dos pilares, as quais representam os peso próprio dos mesmos. Os carregamentos são conduzidos das lajes para as vigas, das vigas para os pilares e dos pilares para a fundação e consequentemente para o solo.

A configuração inicialmente adotada no presente trabalho, a qual considerava o nó de cada barra de pilar (elemento *Beam189*) diretamente acoplado ao nó central da sapata (elemento *Solid65*), resultou em uma estrutura com base articulada, uma vez que o *Solid65* apresenta apenas três graus de liberdade para translação, não sendo possível a transferência de momentos do pilar para a fundação a partir de um único nó.

Para contornar essa dificuldade, é utilizado o elemento *Shell181*, modelado de forma a simular a seção transversal da base do pilar em contato com a fundação. Com isso, os momentos são tranferidos da barra do pilar para a sapata, a partir de binários de forças produzidos pelos nós compartilhados entre a base do pilar e o seu respectivo elemento de fundação.

<span id="page-43-0"></span>Sendo assim, para satisfazer a hipótese, é essencial que o *Solid65* compartilhe dos mesmos nós que o *Shell181*, conforme mostra a Figura [3.6.](#page-43-0) Além disso, é considerado na base do pilar um material elástico com rigidez elevada, de forma a garantir que não exista rotação relativa entre pilar e a fundação, caracterizando uma ligação rígida.

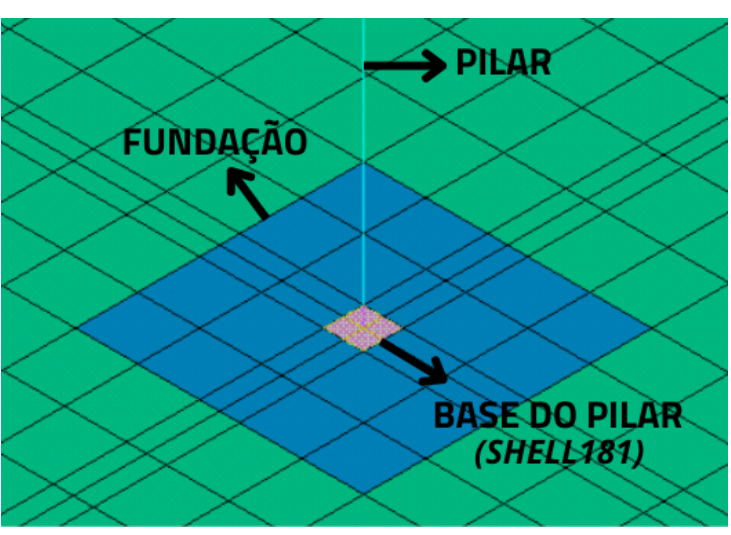

Figura 3.6 – Detalhe da modelagem do *Shell181* na base do pilar

Fonte: Autor

Quanto às restrições, são introduzidas no modelo por meio da restrição dos deslocamentos na base do maciço de solo nas direções X, Y e Z. Além disso, são aplicadas restrições de deslocamentos nas faces laterais do maciço, sendo as faces que representam um plano XY, restritas na direção Z e as face que representam um plano ZY, restritas na direção X, conforme mostra a Figura [3.7.](#page-44-0)

<span id="page-44-0"></span>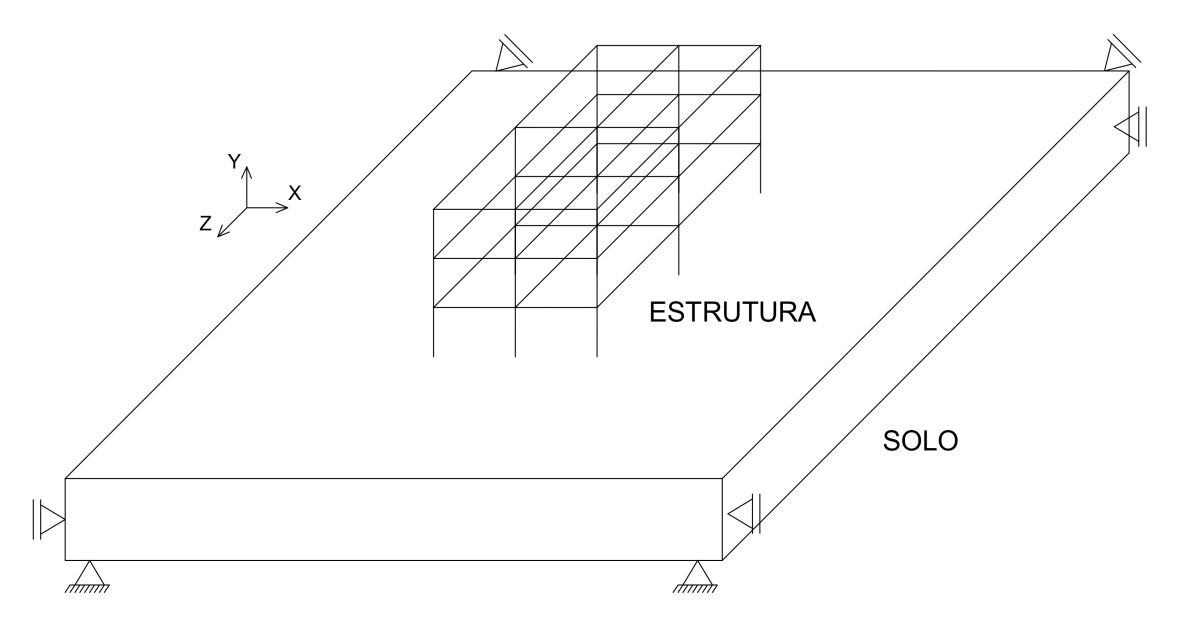

Figura 3.7 – Restrições de deslocamentos no modelo

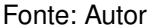

Em relação à etapa de processamento, uma vez que os solos apresentam características não lineares pertinentes para a análise, o *software* deve ser configurado para que a convergência ocorra de maneira satisfatória. Portanto, a aplicação do carregamento é configurada para acontecer de forma incremental, com o objetivo de verificar a perda de rigidez dos materiais à cada incremento de força.

O método utilizado para a solução numérica foi o de Newton-Raphson modificado, pois ele não altera a matriz de rigidez à cada iteração e sim no início de cada incremento de carga. Esse método pode ser adequado para melhorar a convergência da análise e reduzir o tempo de processamento.

Por fim, após a convergência do modelo para as cargas aplicadas, é possível conferir os deslocamentos e os esforços internos, trançando a deformada do pórtico e os digramas. Para este trabalho, serão comparados os resultados de momentos fletores, esforços cortantes e esforços de compressão.

# **4 VERIFICAÇÃO DOS MODELOS**

Este capítulo se propõe a apresentar o processo para realizar a verificação da simulação numérica desenvolvida. Para isso, utilizou-se de exemplos relativamente simples ou conhecidos, com resultados consolidados, os quais foram replicados a partir do algoritmo desenvolvido, a fim de comparar os resultados dos esforços internos obtidos, buscando obter resultados e comportamentos semelhantes.

# 4.1 MODELO DE ESTRUTURA

Para a verificação do *script* elaborado, no que se refere à estrutura em concreto armado, utilizou-se o *software* comercial TQS, sendo esse um *software* consolidado e amplamente utilizado por escritórios de projetos estruturais.

# **4.1.1 Comparação com modelo no TQS**

É elaborado um modelo representativo de uma estrutura de dois pavimentos, composta apenas por vigas e pilares, com distância de piso a piso igual a três metros e com as medidas em planta baixa apresentadas na Figura [4.1.](#page-46-0) Este modelo foi analisado no *software* TQS, da mesma forma como no ANSYS.

<span id="page-46-0"></span>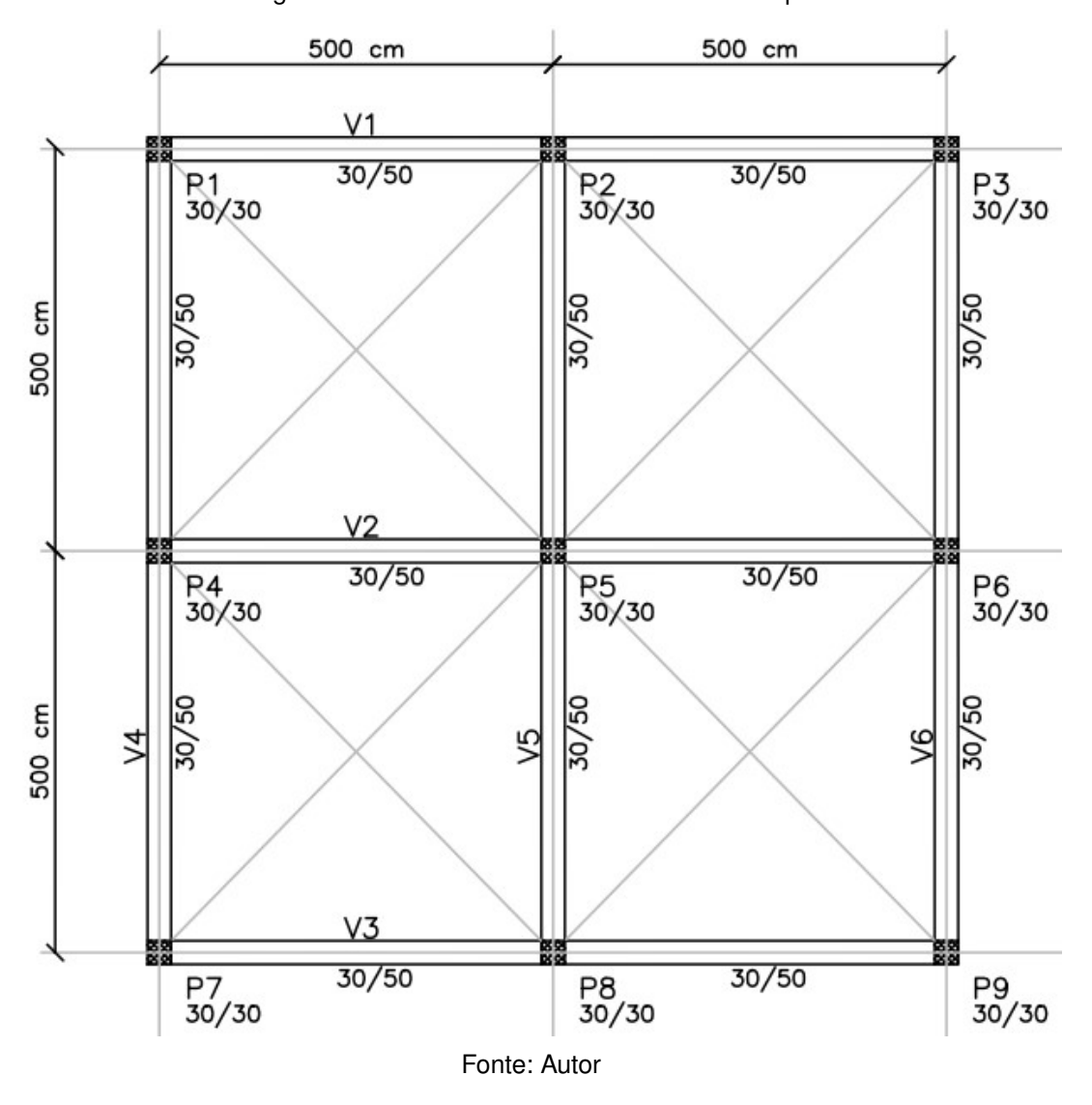

Figura 4.1 – Planta baixa da estrutura de exemplo

São consideradas nos modelos as cargas relacionadas ao peso próprio de cada elemento, bem como o vento e mais uma carga vertical distribuída em todas as vigas no valor de 15  $kN/m$ . O peso específico do concreto armado utilizado para o cálculo do peso próprio é de  $25\ kN/m^3,$  resultando na mesma carga permanente em ambos os modelos. Quanto às cargas de vento, estas são aplicadas incidindo de forma perpendicular à estrutura, sendo que no TQS, são consideradas automaticamente, enquanto no ANSYS foi considerada uma carga horizontal equivalente no valor de 1.24  $kN/m^2$ , a qual foi distribuída nas laterais das vigas da fachada (V6), a partir de uma carga linear definida de acordo com a área de influência de cada pavimento.

Para ambos os *softwares*, são considerados os mesmos parâmetros para o concreto, sendo que os resultados são obtidos considerando uma análise linear geométrica com ligações viga-pilar rígidas. O efeito da não linearidade física também não é considerado.

Com isso, são observados os momentos fletores ao longo dos elementos que compõem o pórtico central paralelo à carga de vento, para realizar a comparação dos resultados e a verificação do comportamento da estrutura.

<span id="page-47-0"></span>As Figuras [4.2](#page-47-0) e [4.3,](#page-47-1) apresentam os momentos fletores obtidos, respectivamente, a partir do TQS e do ANSYS, para os pilares P4, P5 e P6.

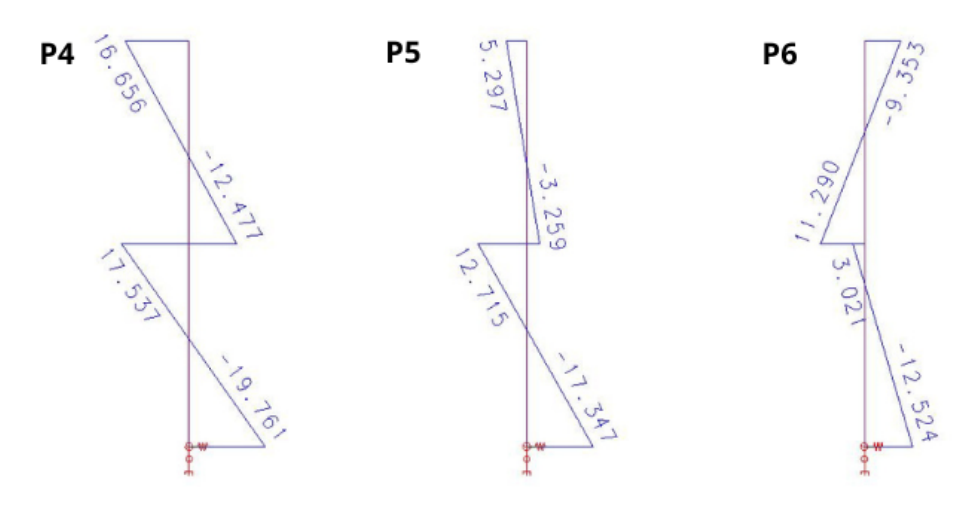

Figura 4.2 – Momentos fletores dos pilares no TQS em  $kN.m$ 

Fonte: Autor

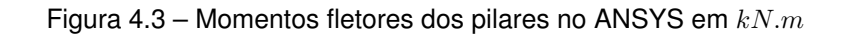

<span id="page-47-1"></span>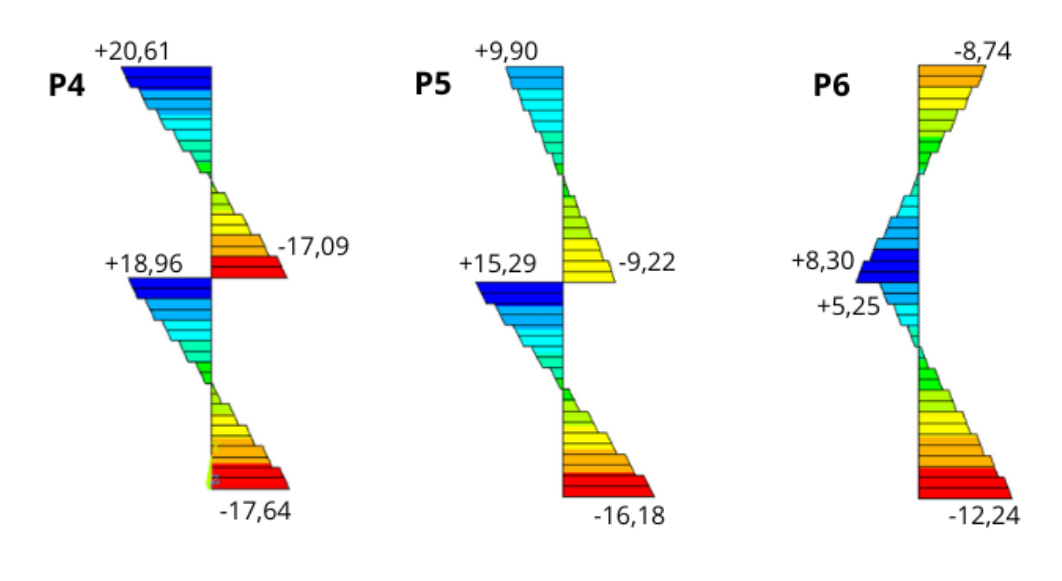

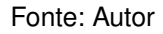

Da mesma forma, as Figuras [4.4](#page-48-0) e [4.5,](#page-48-1) apresentam os momentos fletores obtidos, respectivamente, a partir do TQS e do ANSYS, para as vigas V2-1 (primeiro pavimento) e V2-2 (segundo pavimento).

<span id="page-48-0"></span>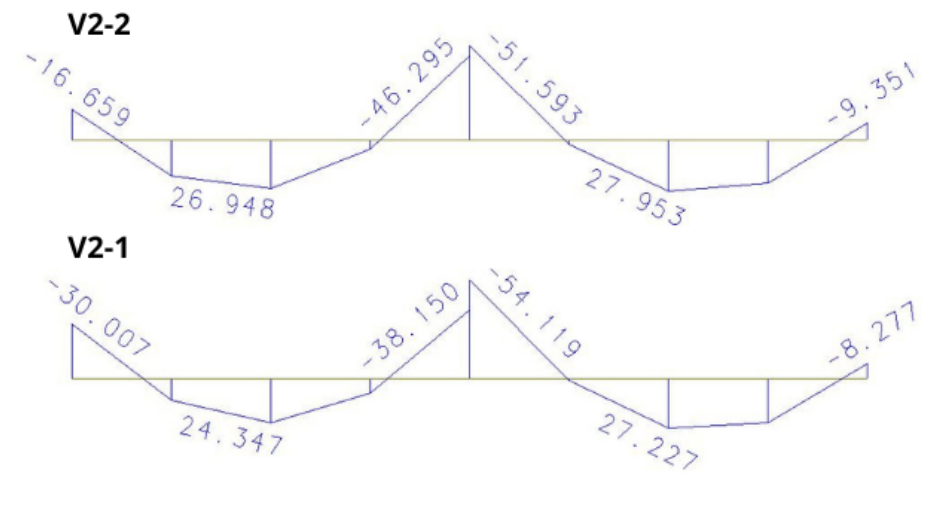

Figura 4.4 – Momentos fletores das vigas no TQS em  $kN.m$ 

Fonte: Autor

Figura 4.5 – Momentos fletores das vigas no ANSYS em  $kN.m$ 

<span id="page-48-1"></span>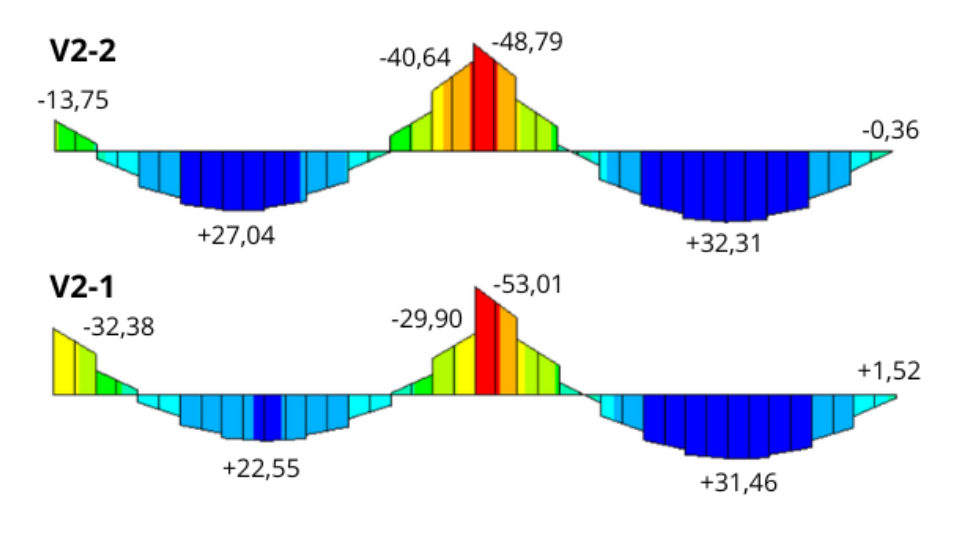

Fonte: Autor

### **4.1.2 Conclusões sobre o comportamento da estrutura**

Percebe-se, portanto, que o comportamento dos esforços para os dois programas é consideravelmente semelhante e com valores relativamente próximos, porém com algumas diferenças perceptíveis. Essas diferenças podem estar relacionadas ao fato de que, no TQS não é considerada a rigidez torcional das vigas, diferentemente do ANSYS, o que pode ser percebido pelas descontinuidades de momentos fletores entre vigas e pilares, o que não acontece nos esforços gerados pelo TQS.

### <span id="page-49-1"></span>4.2 MODELO DE SOLO

Com o objetivo de verificar o *script* desenvolvido, em relação ao solo, aplicouse alguns exemplos conhecidos encontrados na literatura para então comparar os resultados obtidos com os resultados apresentados pelos demais autores.

Todos os exemplos de aplicação estudados nesta seção, originalmente foram abordados a partir de modelos bidimensionais. Portanto, adotou-se como padrão, acrescentar uma espessura de um metro às camadas de solo, tornando-os tridimensionais, sem nenhum impacto na análise dos resultados. Além disso, optou-se por desenvolver o *script* de forma que os carregamentos são aplicados no modelo, obtendo como resultado os deslocamentos correspondentes.

#### **4.2.1 Exemplo 1 - Smith, Griffths e Margetts (2014) - von Mises**

O primeiro exemplo estudado, apresentado em Smith, Griffths e Margetts (2014), trata de uma fundação rígida apoiada em uma camada de solo considerada com ângulo de atrito igual a zero e submetida a um carregamento estático. Originalmente, Smith, Griffths e Margetts (2014) utilizaram em seu trabalho o modelo constitutivo de von Mises. Entretanto, uma vez que o ângulo de atrito é igual a zero, os resultados obtidos por meio de um modelo constitutivo de Drucker-Prager recuperam os mesmos de um modelo de von Mises.

Utilizou-se a mesma geometria dos autores, porém com um metro de espessura, conforme mostra a Figura [4.6,](#page-49-0) onde  $q$  representa a carga máxima aplicada no modelo, sendo a mesma dividida em setenta e cinco passos de carga. Adotou-se uma malha de um metro e as propriedades dos materiais utilizadas são: módulo de elasticidade  $E = 105000 kPa$ ; coeficiente de poisson  $\nu = 0.30$ ; resistência não drenada  $Su = 100 kPa$ e ângulo de atrito interno  $\phi = 0^{\circ}$ .

<span id="page-49-0"></span>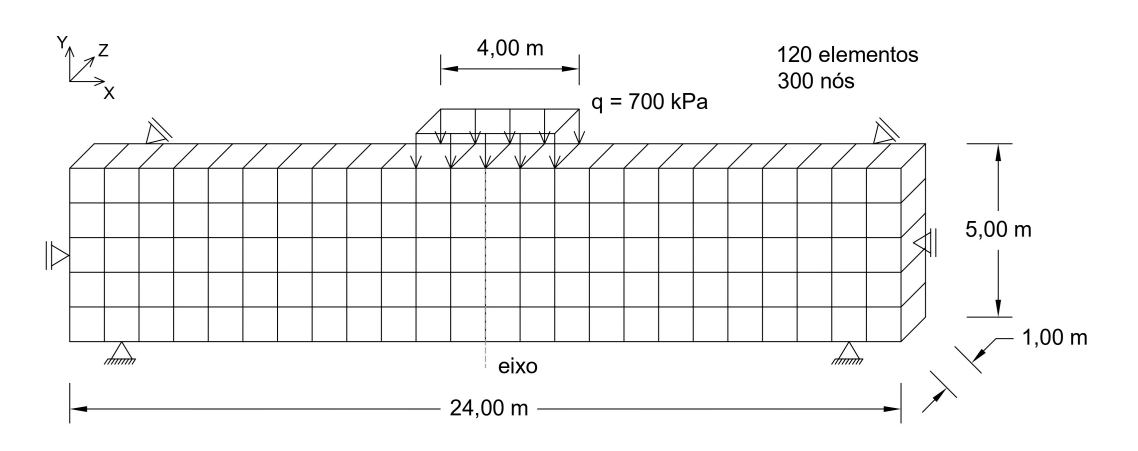

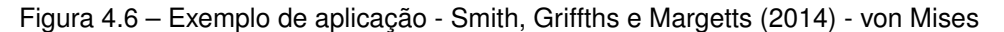

Com isso, na Figura [4.7](#page-50-0) são mostradas as deformações obtidas pelo modelo, sendo que a partir da Figura [4.8,](#page-50-1) é possível perceber que os resultados obtidos foram praticamente iguais.

<span id="page-50-0"></span>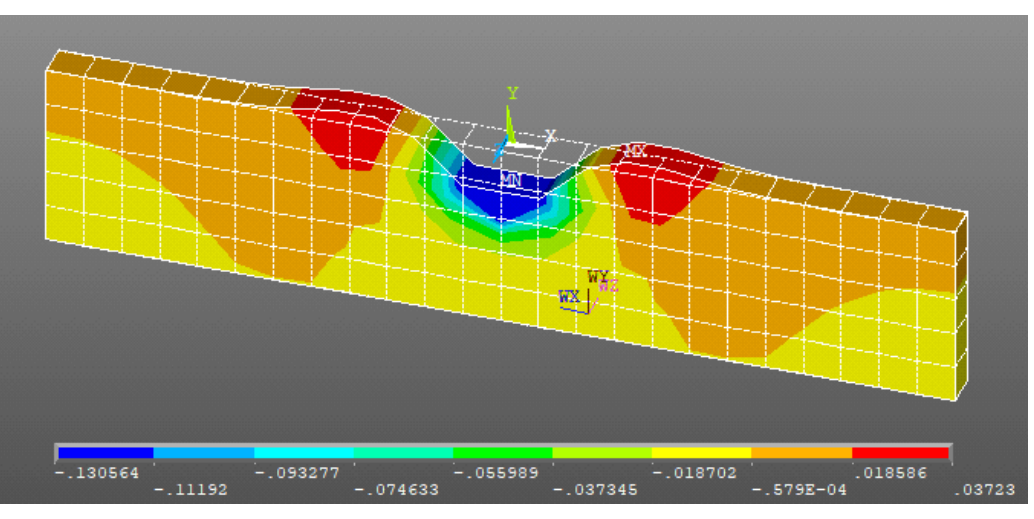

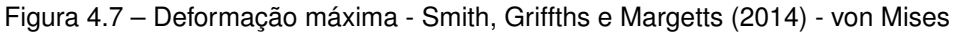

Fonte: Autor

<span id="page-50-1"></span>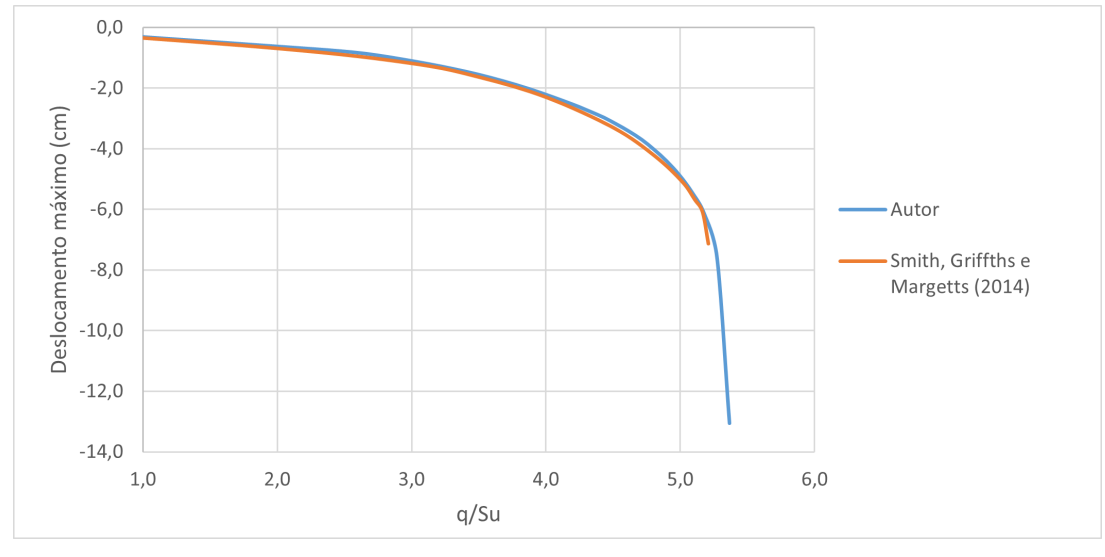

Figura 4.8 – Gráfico do deslocamento x razão entre carga e coesão não drenada

## **4.2.2 Exemplo 2 - Chen e Mizuno (1990) - von Mises**

O segundo exemplo realizado é apresentado em Chen e Mizuno (1990) e também trata de uma fundação rígida apoiada em uma camada de solo considerada com ângulo de atrito igual a zero, submetida a um carregamento estático. Portanto, assim como no exemplo anterior, considerou-se o modelo de Drucker-Prager recuperando o modelo de von Mises.

Fonte: Autor

Utilizou-se a mesma geometria de solo usada em Chen e Mizuno (1990), porém com um metro de espessura, conforme mostra a Figura [4.9,](#page-51-0) onde  $q$  representa a carga máxima aplicada no modelo, sendo a mesma dividida em setenta e cinco passos de carga. Adotou-se uma malha de um metro e as propriedades dos materiais utilizadas são: módulo de elasticidade  $E = 206000 kPa$ ; coeficiente de poisson  $\nu = 0.30$ ; resistência não drenada  $Su = 120\ kPa$  e ângulo de atrito interno  $\phi = 0^{\circ}.$ 

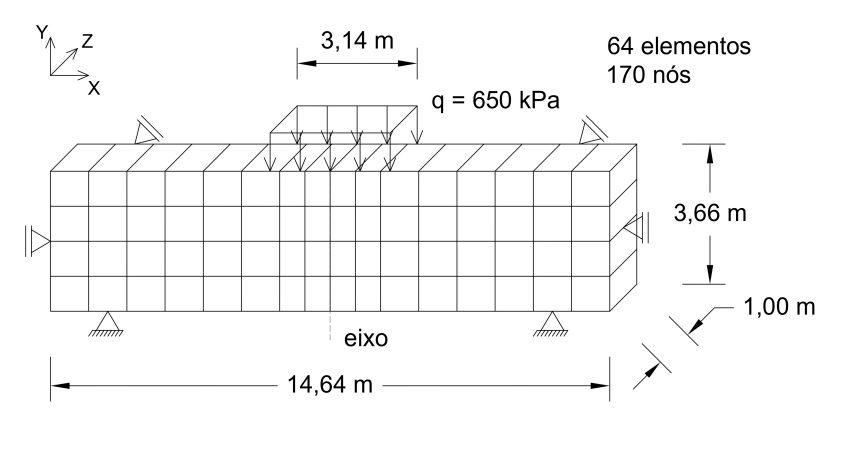

<span id="page-51-0"></span>Figura 4.9 – Exemplo de aplicação - Chen e Mizuno (1990) - von Mises

Dessa forma a Figura [4.10](#page-51-1) apresenta a deformada do solo para essas condições, sendo que os resultados obtidos e apresentados na Figura [4.11](#page-52-0) também convergem para valores praticamente idênticos.

<span id="page-51-1"></span>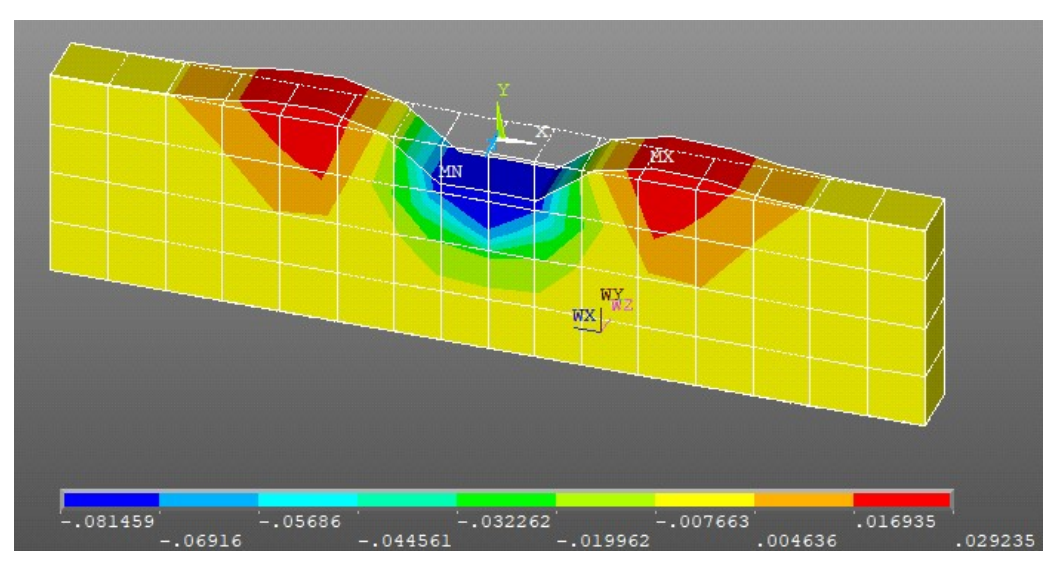

Figura 4.10 – Deformação máxima - Chen e Mizuno (1990) - von Mises

Fonte: Autor

Fonte: Autor

<span id="page-52-0"></span>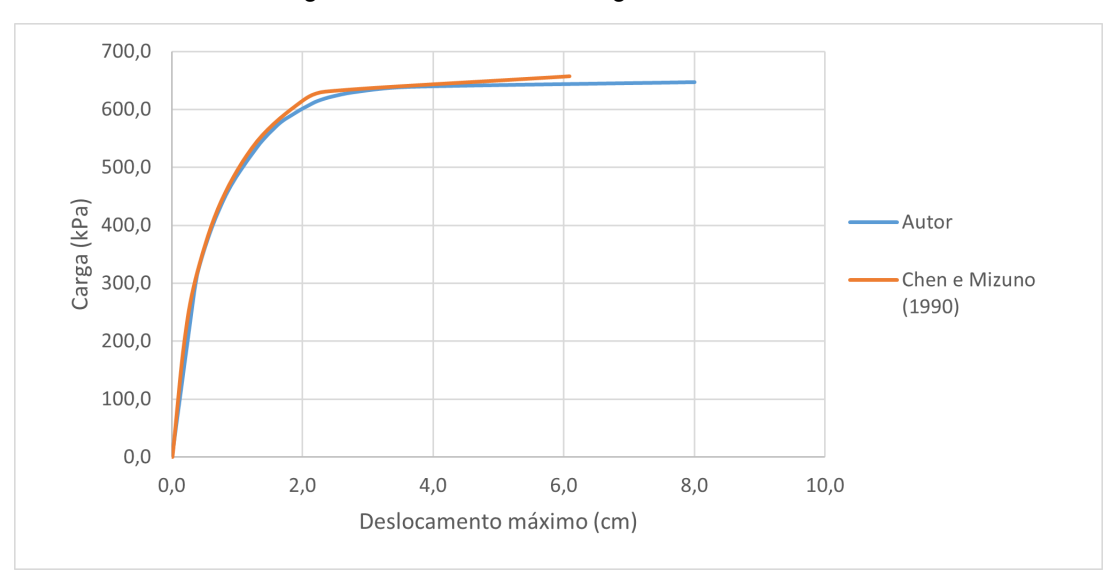

Figura 4.11 – Gráfico da carga x deslocamento

Fonte: Autor

#### **4.2.3 Exemplo 3 - Chen e Mizuno (1990) - Drucker-Prager**

O último exemplo estudado, também apresentado em Chen e Mizuno (1990), é muito similar ao anterior, porém, considerando uma camada de solo com ângulo de atrito diferente de zero, sendo que, para essa solução o autor utilizou o modelo de Drucker-Prager, o qual é utilizado no *script* desenvolvido. A geometria e tamanho de malha permanecem exatamente igual, como mostra a Figura [4.12,](#page-52-1) onde  $q$  representa a carga máxima aplicada no modelo, sendo a mesma dividida em setenta e cinco passos de carga. As propriedades dos materias ultilizadas são as mesmas utilizadas em Chen e Mizuno (1990), sendo elas: módulo de elasticidade  $E = 206000 kPa$ ; coeficiente de poisson  $\nu = 0.30$ ; intercepto coesivo  $c = 69 kPa$ ; ângulo de atrito interno  $\phi = 20^\circ$  e ângulo de dilatância  $\psi = 20^{\circ}.$ 

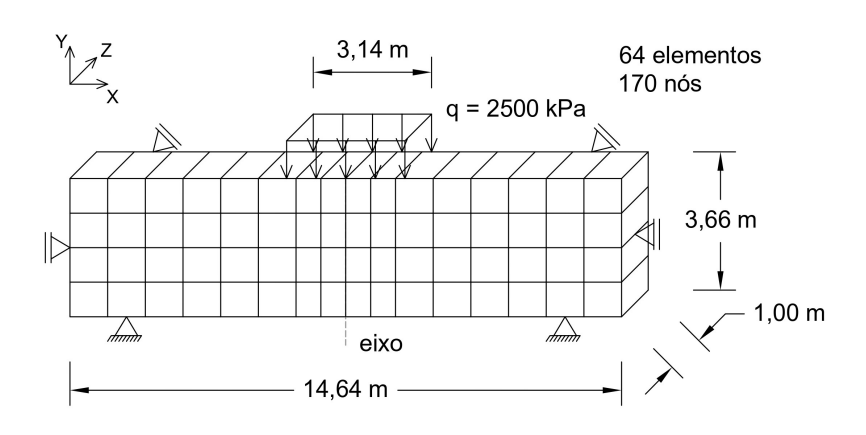

<span id="page-52-1"></span>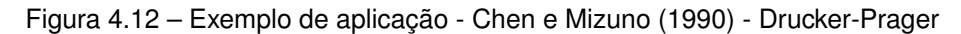

Fonte: Autor

Por fim, é apresentada na Figura [4.13,](#page-53-0) a deformada resultante na análise do terceiro e último exemplo estudado. Em comparação aos resultados dos autores, conforme mostra a Figura [4.14,](#page-53-1) são obtidos valores consideravelmete similares.

<span id="page-53-0"></span>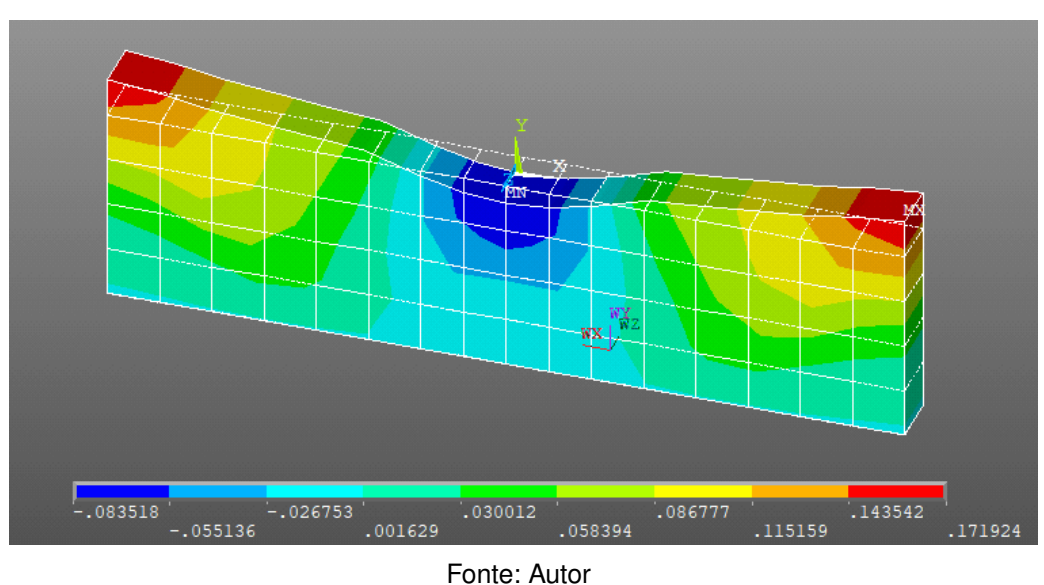

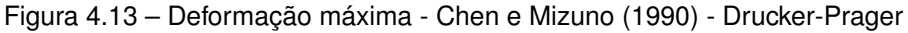

<span id="page-53-1"></span>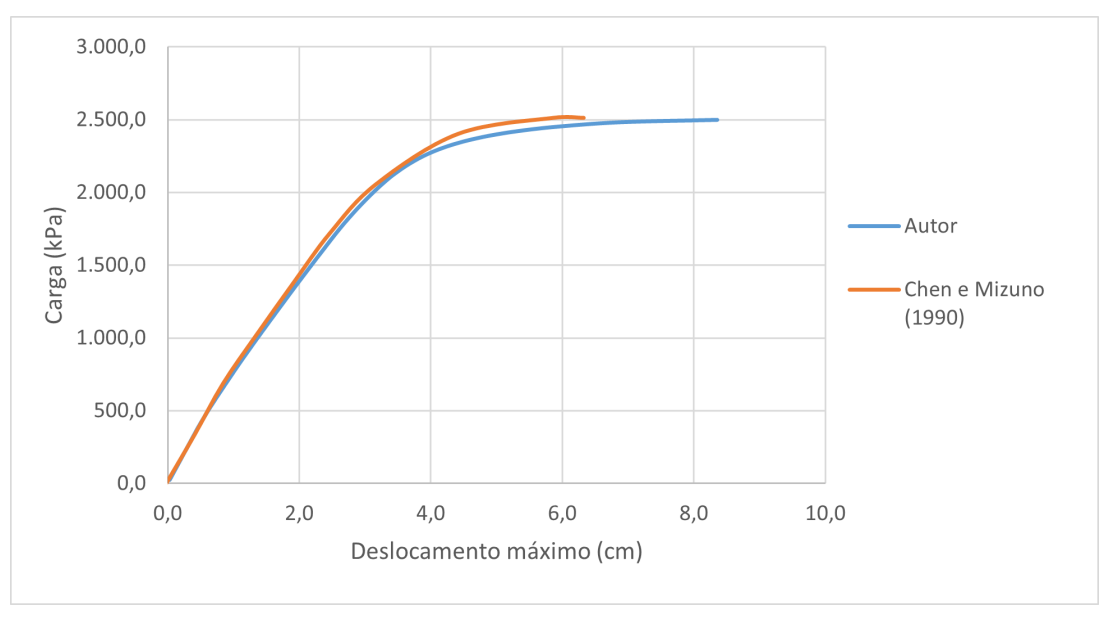

Figura 4.14 – Gráfico da carga x deslocamento

Fonte: Autor

### **4.2.4 Conclusões sobre o comportamento do solo**

A partir dos exemplos de aplicação estudados, observou-se que o *script* desenvolvido retorna resultados praticamente iguais aos encontrados na literatura, permitindo uma análise coerente quanto ao comportamento do solo.

# **5 MODELO DE APLICAÇÃO**

Neste capítulo é apresentado um modelo de estrutura para a aplicação do *script* desenvolvido no presente trabalho, onde são observados os efeitos e impactos da consideração da interação solo estrutura, a partir da comparação com o mesmo modelo, porém assumindo a hipótese de apoios indeslocáveis.

# 5.1 APRESENTAÇÃO E PARÂMETROS DO MODELO

Para a aplicação do trabalho, é idealizado um edifício comercial genérico de três pavimentos, localizado na cidade de Porto Alegre e com estrutura aporticada em concreto armado, composta por lajes, vigas e pilares moldados in loco.

Foi considerada uma distância de piso a piso entre pavimento no valor de três metros, conforme mostra a Figura [5.1,](#page-54-0) sendo que as medidas gerais da estrutura, bem como a identificação dos elementos estruturais que a compõem, estão apresentados na planta baixa mostrada na Figura [5.2.](#page-55-0)

<span id="page-54-0"></span>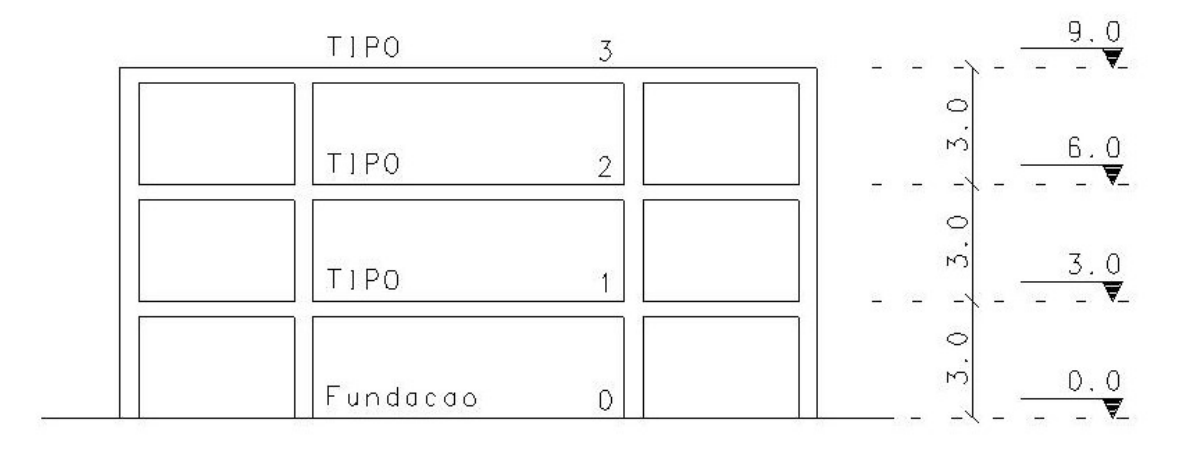

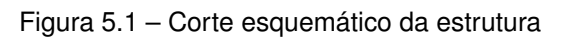

Fonte: Autor

<span id="page-55-0"></span>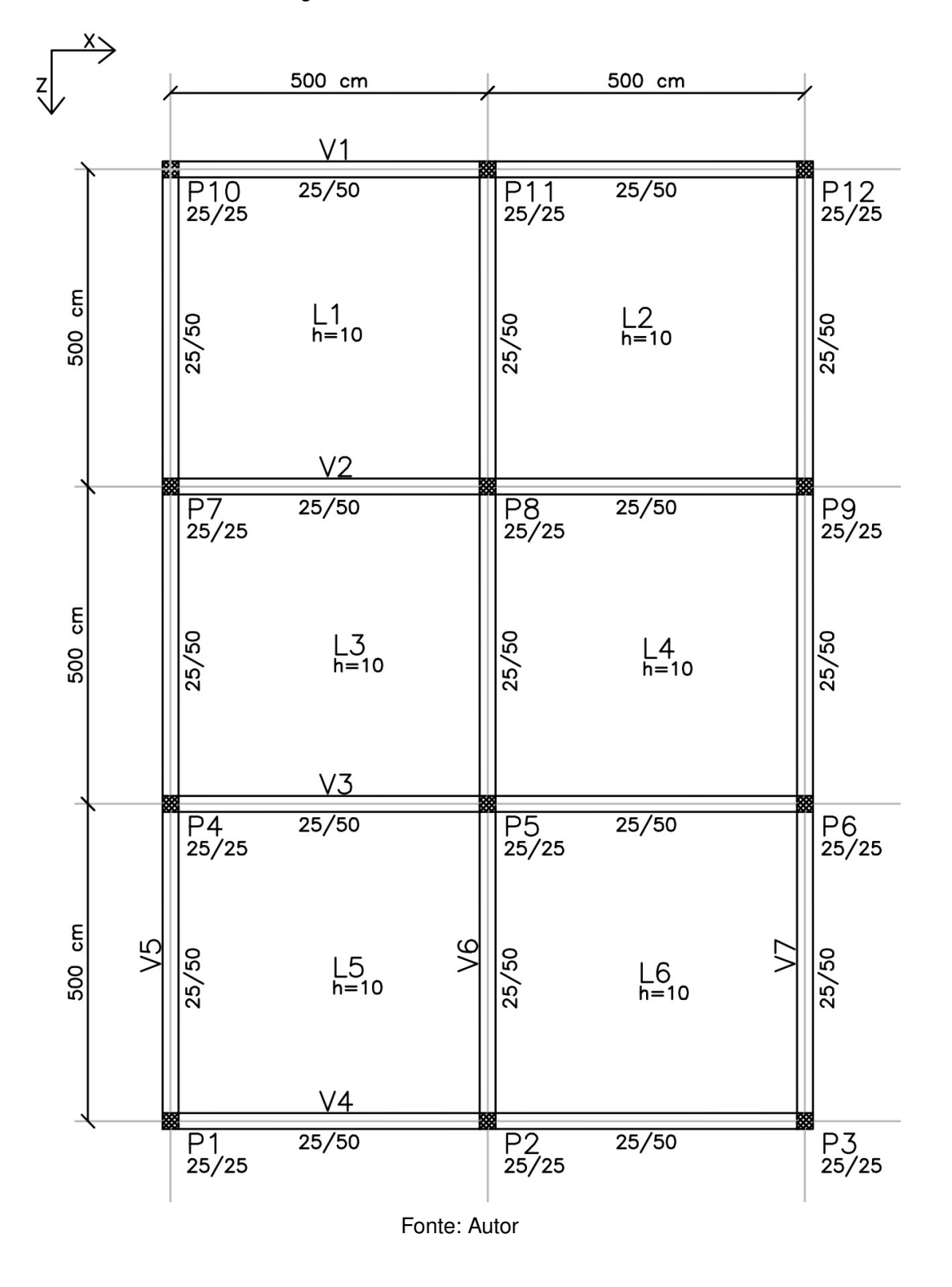

Figura 5.2 – Planta baixa da estrutura

Em relação aos parâmetros dos materiais empregados no modelo, foi considerado para o concreto uma resistência característica  $(f_{ck})$  no valor de 30  $MPa$ . Já a determinação das propriedades do solo a serem consideradas no modelo numérico é realizada a partir da relação com os resultados do ensaio de SPT realizado na zona norte de Porto Alegre, o qual é apresentado na Figura [5.3.](#page-56-0)

<span id="page-56-0"></span>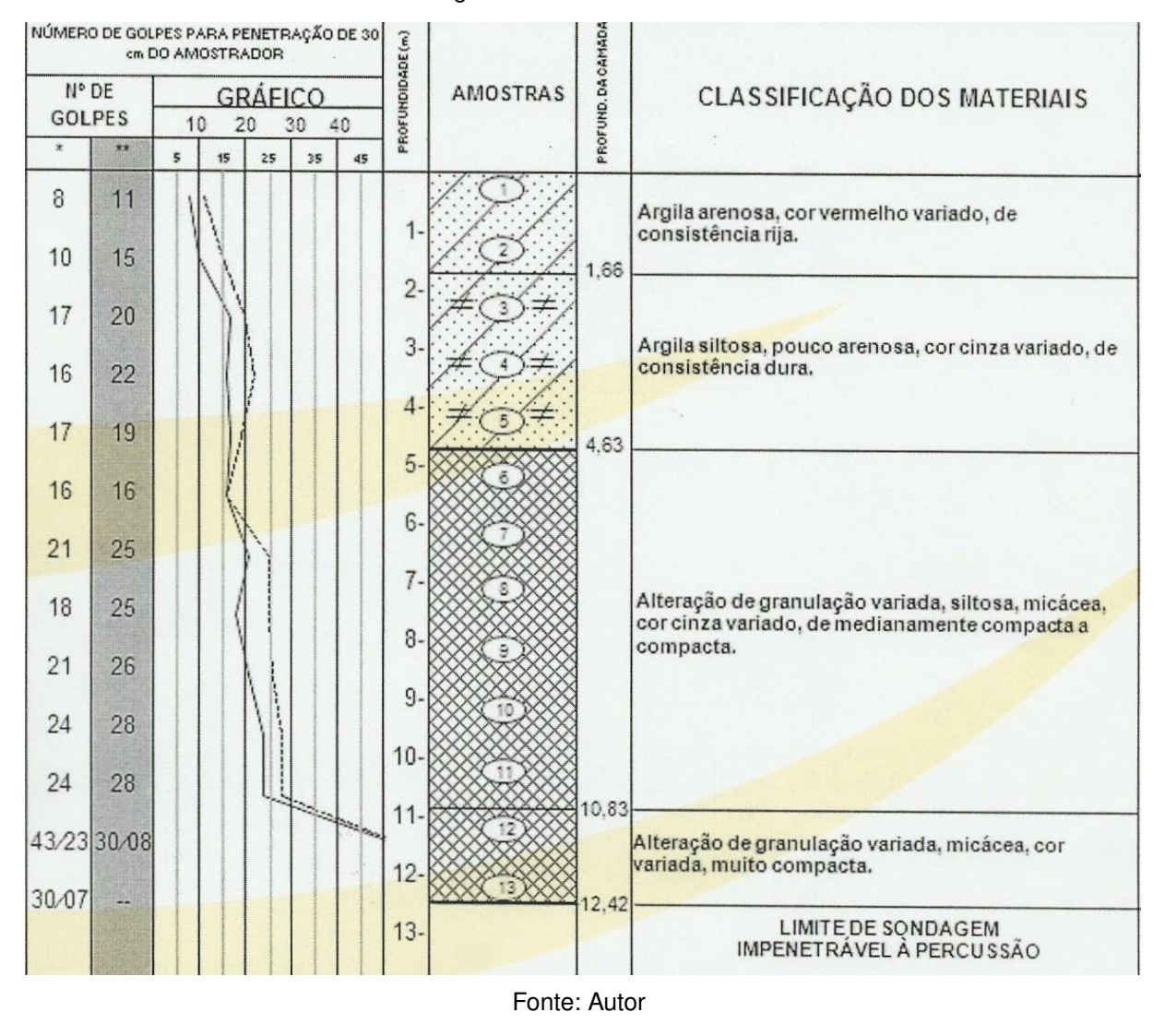

Figura 5.3 – Ensaio de SPT

Com isso, uma estimativa dos parâmetros de entrada para os materiais, a serem incluidos no *script*, é realizada a partir do conteúdo apresentado na Seção [2.3.](#page-27-0) Dessa forma, é revelado na Tabela [5.1,](#page-57-0) um resumo dos parâmetros utilizados no modelo, sendo que, para a determinação do ângulo de dilatância, é considerada uma regra de fluxo associada.

<span id="page-57-0"></span>

|                  | <b>PARÂMETROS</b> |            |                     |                 |            |  |  |  |
|------------------|-------------------|------------|---------------------|-----------------|------------|--|--|--|
| <b>MATERIAL</b>  | v                 | E<br>(kPa) | $\epsilon$<br>(kPa) | $\emptyset$ (°) | $\psi$ (°) |  |  |  |
| <b>CONCRETO</b>  | 0,2               | 27000000   |                     |                 |            |  |  |  |
| SOLO - CAMADA 1  | 0,3               | 33000      | 50                  | 20              | 20         |  |  |  |
| SOLO - CAMADA 2  | 0,3               | 45000      | 50                  | 20              | 20         |  |  |  |
| SOLO - CAMADA 3  | 0,3               | 60000      | 40                  | 25              | 25         |  |  |  |
| SOLO - CAMADA 4  | 0,3               | 66000      | 40                  | 25              | 25         |  |  |  |
| SOLO - CAMADA 5  | 0,3               | 57000      | 30                  | 24              | 24         |  |  |  |
| SOLO - CAMADA 6  | 0,3               | 48000      | 20                  | 26              | 26         |  |  |  |
| SOLO - CAMADA 7  | 0,3               | 75000      | 30                  | 27              | 27         |  |  |  |
| SOLO - CAMADA 8  | 0,3               | 75000      | 30                  | 27              | 27         |  |  |  |
| SOLO - CAMADA 9  | 0,3               | 78000      | 30                  | 27              | 27         |  |  |  |
| SOLO - CAMADA 10 | 0,3               | 84000      | 30                  | 27              | 27         |  |  |  |
| SOLO - CAMADA 11 | 0,3               | 84000      | 30                  | 27              | 27         |  |  |  |

Tabela 5.1 – Parâmetros de entrada dos materiais

Fonte: Autor

# 5.2 CARGAS ATUANTES E COMBINAÇÕES

São atuantes nesta estrutura as cargas permanentes provenientes do peso próprio e da alvenaria de vedação. Além disso também são consideradas as cargas variáveis de vento e de uso e ocupação.

Para o cálculo do peso próprio da estrutura é utilizado um peso específico para o concreto armado no valor de 25  $kN/m^3$ , o qual é multiplicado pelo respectivo volume de cada elementos estrutural.

Já as cargas de alvenaria são consideradas a partir da ABNT NBR-6120 (2019), que indica um peso de 2,3  $kN/m^2$  para alvenarias de vedação em bloco cerâmico vazados com espessura nominal de 19 centímetros e com mais dois centímetros de revestimento em cada face. Essa carga é multiplicada pela altura da alvenaria, a qual corresponde à altura entre o topo de uma viga e o fundo da viga imediatamente superior, resultando em uma carga linear que deve ser aplicada na viga que serve de apoio para a alvenaria. Ainda, vale ressaltar que não são consideradas cargas de alvenaria para as vigas de cobertura da estrutura.

A ABNT NBR-6120 (2019) também indica valores nominais de cargas variáveis de uso e ocupação para diferentes tipos de edificações. Para edifícios comerciais, a norma recomenda a aplicação de uma carga no valor de 2,5  $\sqrt{k}/m^2$ , a ser uniformemente distribuída em todos os pavimentos.

Por fim, as cargas de vento são observadas seguindo as recomendações da ABNT NBR-6123 (2023), onde são indicadas, a partir de um mapa de isopletas, a velocidade básica  $(V_0)$  de vento para diferentes regiões do Brasil, sendo que, no trabalho em questão foi considerada uma velocidade básica de 45  $m/s$ , referente à localização do município de Porto Alegre.

A partir da velocidade básica, é determinada a velocidade característica  $(V_k)$  do vento a partir da Equação [5.1,](#page-58-0) apresentada a seguir.

<span id="page-58-0"></span>
$$
V_k = V_0 \cdot S_1 \cdot S_2 \cdot S_3 \tag{5.1}
$$

onde:

 $S_1$  é o fator topográfico;

 $S_2$  é o fator de rugosidade do terreno e dimensões e altura da edificação;

 $S_3$  é o fator estatístico ou de importância.

Por simplificação foram considerados todos os fatores da Equação [5.1](#page-58-0) iguais a um, resultando em uma velocidade característica igual à velocidade básica. Com isso, é possível determinar a pressão dinâmica  $(q_v)$  exercida pelo vento em Newton por metro quadrado ( $N/m^2$ ), conforme mostra a Equação [5.2.](#page-58-1)

<span id="page-58-1"></span>
$$
q_v = 0,613 \cdot V_k^2 \tag{5.2}
$$

Dessa forma, a força de arrasto  $(f_a)$ , provocada pelo vento, é calculada a partir da Equação [5.3,](#page-58-2) apresentada a seguir.

<span id="page-58-2"></span>
$$
f_a = C_a \cdot q_v \cdot A_e \tag{5.3}
$$

onde:

 $C_a$  é o coeficiente de arrasto;

 $A_e$  é a área da edificação ortogonal à direção do vento.

Sendo que, a determinação do coeficiente de arrasto para edificações retangulares em vento de alta turbulência é feita a partir do ábaco apresentado na Figura [5.4,](#page-59-0) considerando as dimensões da estrutura.

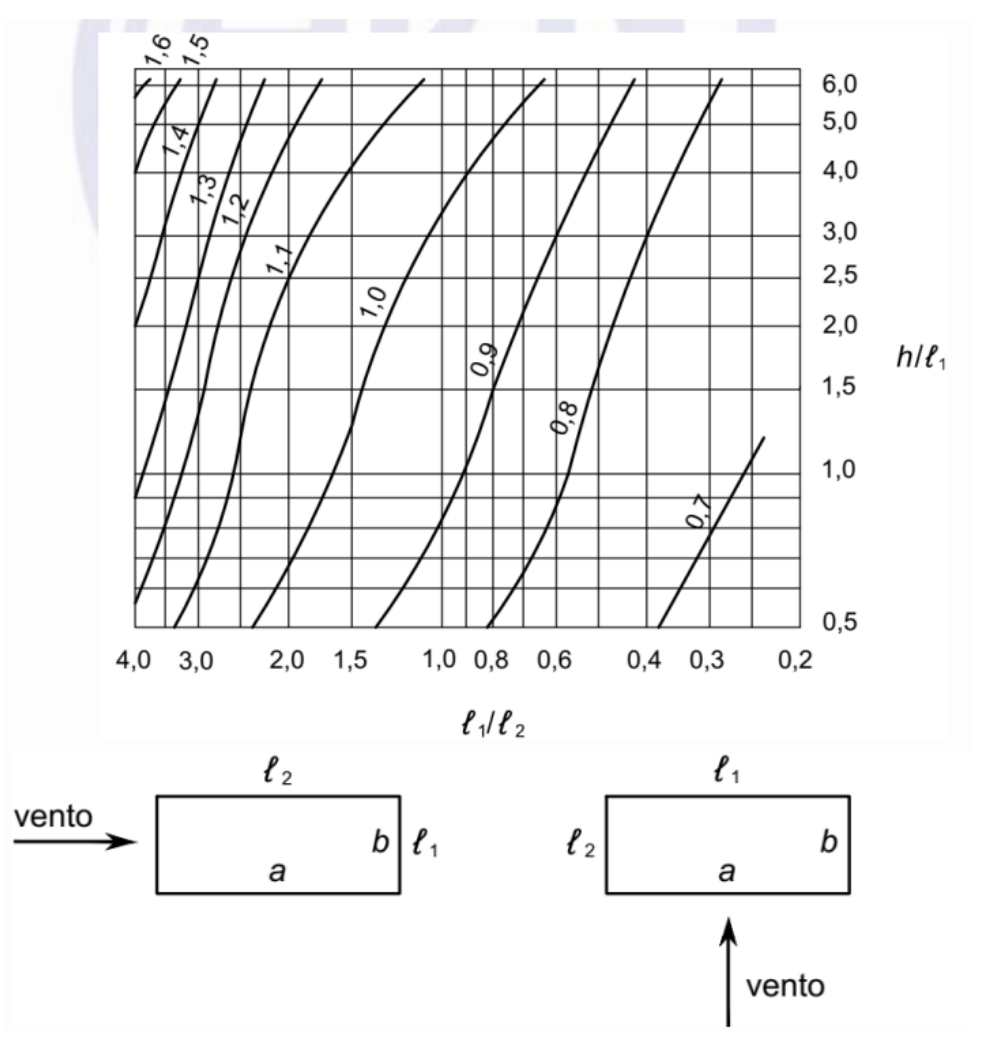

<span id="page-59-0"></span>Figura 5.4 – Valores de  $C_a$  (edificações retangulares em vento de alta turbulência)

Fonte: ABNT NBR-6123 (2023)

Com isso, são determinados todos os carregamentos considerados no modelo. No entanto, ainda é necessário avaliar a simultaneidade na ocorrência dos mesmos, uma vez que, toda edificação deve ser projetada de forma a verificar e garantir a sua segurança quanto aos esforços resultantes das combinações de carregamentos aplicados à estrutura. Essa verificação deve ocorrer para os Estados Limites Último (ELU) e para os Estados Limites de Serviços (ELS).

Os estados limites últimos, são aqueles que podem levar à perda da capacidade resistente da estrutura, ou seja, podem levar a estrutura à sua ruína. Já os estados limites de serviço, são aqueles que podem comprometer o conforto do usuário, a durabilidade da estrutura ou seu desempenho.

Sabe-se que em uma situação real de projeto, sempre devem ser consideradas todas as combinações de carregamentos possíveis. No entanto, para a simplificação do presente estudo, serão consideradas apenas duas combinações de carregamentos, sendo uma para ELU e outra para ELS.

A ABNT NBR-6118 (2023) determina o procedimento para a consideração das combinações de carregamentos para estruturas de concreto armado, sendo que, neste trabalho, são consideradas as combinações últimas normais para ELU e as combinações quase permanentes de serviço (CQP) para ELS, as quais são representadas, respectivamente, pelas Equações [5.4](#page-60-0) e [5.5,](#page-60-1) apresentadas a seguir.

<span id="page-60-0"></span>
$$
f_d = \gamma_g \cdot F_{gk} + \gamma_q \cdot (F_{q1k} + \sum_{J=1} \psi_{0j} \cdot F_{qjk})
$$
\n
$$
(5.4)
$$

onde:

- $f_d$  é o valor de cálculo das ações para combinação última;
- $F_{qk}$  representa as ações permanentes;
- $F_{ak}$  representa as ações variáveis, das quais  $F_{a1k}$  é a principal;
- $\gamma_q$  é o coeficiente de majoração de ações permanentes;
- $\gamma_q$  é o coeficiente de majoração de ações variáveis;
- $\psi_0$  é o coeficiente de probabilidade de ocorrência simultânea das ações.

<span id="page-60-1"></span>
$$
f_{d,ser} = F_{gk} + \sum_{J=1} \psi_{2j} \cdot F_{qjk} \tag{5.5}
$$

onde:

 $f_{d,ser}$  é o valor de cálculo das ações para combinação de serviço;

 $\psi_2$  é o fator de redução de combinação quase permanente.

Ainda segundo a ABNT NBR-6118 (2023), para a situação em questão, o coeficiente  $\gamma_q$  deve ser tomado como igual a 1,4 na condição de carga desfavorável ou 1, 0 na condição de carga favorável à estrutura. Já o coeficiente  $\gamma_q$  deve ser tomado como igual a 1,4 para todas as cargas variáveis consideradas na combinação.

A norma também informa os valores para os coeficientes  $\psi_0$  e  $\psi_2$ , de acordo com os diferentes tipos de ações variáveis e edificações, conforme mostra a Tabela [5.2.](#page-61-0)

<span id="page-61-0"></span>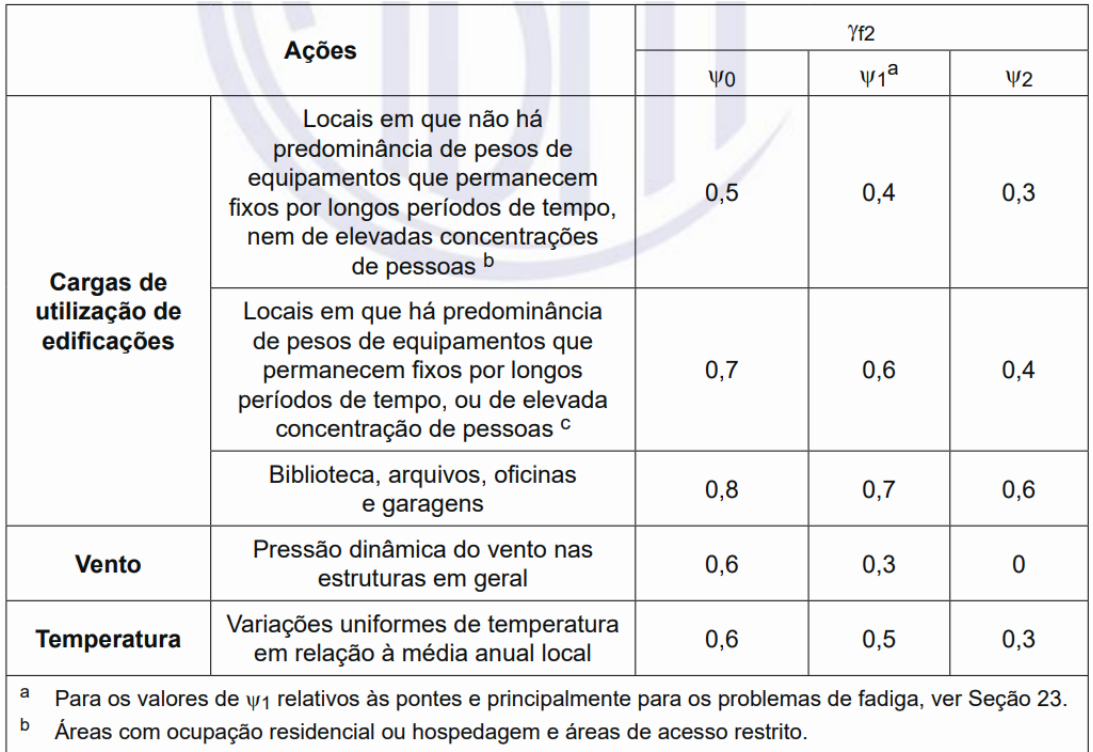

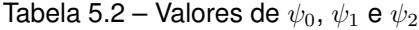

C Áreas com ocupação comercial, de escritórios, lojas, estações de passageiros, edifícios públicos e áreas de acesso público.

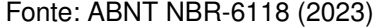

Dessa forma, o procedimento apresentado resulta em apenas uma combinação plausível para ELS, considerando os carregamentos em questão. Além dessa, também é aplicada uma combinação de carregamentos para ELU, considerando carga permanente desfavorável, com a presença das cargas variáveis de utilização e da força de arrasto centrada em X aplicada na fachada da viga V7, assumindo a força de arrasto como a carga variável principal. Com isso, a formulação correspondente a cada uma das combinações são apresentadas, respectivamente, nas Equações [5.6](#page-61-1) e [5.7.](#page-61-2)

<span id="page-61-1"></span>
$$
f_{d,ser} = F_{gk} + 0, 4 \cdot F_{qk} \tag{5.6}
$$

onde:

 $F_{ak}$  são as cargas permanentes da alvenaria e do peso próprio da estrutura;  $F_{ak}$  são as cargas variáveis de utilização.

<span id="page-61-2"></span>
$$
f_d = 1, 4 \cdot F_{gk} + 1, 4 \cdot (F_{q1k} + 0, 7 \cdot F_{q2k})
$$
\n
$$
(5.7)
$$

onde:

 $F_{a1k}$  são as cargas decorrentes da força de arrasto centrada em X;

 $F_{q2k}$  são as cargas variáveis de utilização.

# 5.3 PRÉ-DIMENSIONAMENTO DOS ELEMENTOS ESTRUTURAIS

#### **5.3.1 Lajes**

De acordo com Dias (2004) apud Melo (2013), o pré-dimensionamento de uma laje maciça em concreto, armada em duas direções, pode ser feito a partir do seu vão (L), conforme mostra a Equação [5.8.](#page-62-0)

<span id="page-62-0"></span>
$$
\frac{L}{50} \le h \le \frac{L}{40} \tag{5.8}
$$

Onde h é a espessura da laje.

Esses valores são considerados, desde que seja atendido o limite mínimo de espessura da laje de acordo com a sua configuração, conforme estabelece a ABNT NBR-6118 (2023). Sendo assim, considerando uma laje armada em duas direções que apresentam o mesmo vão de 5 metros, é utilizada, portanto, uma espessura para as lajes no valor de 10 centímetros.

#### **5.3.2 Vigas**

Quanto ao pré-dimensionamento de uma viga em concreto armado, segundo Melo (2013), pode ser realizado de maneira simplificada considerando apenas o seu vão (L), a partir da Equação [5.9.](#page-62-1)

<span id="page-62-1"></span>
$$
h = \frac{L}{10} \tag{5.9}
$$

Onde h é a altura da viga.

Com isso, considerando também o vão de 5 metros, é adotada uma altura para as vigas no valor de 50 centímetros. Em relação à largura das vigas, é definido o valor de 25 centímetros.

#### **5.3.3 Pilares**

Para o pré-dimensionamento dos pilares de concreto armado é utilizada a Equação [5.10,](#page-62-2) que estima a seção tranversal do elemento para compressão simples, com a aplicação de um fator de correção para a consideração dos momentos fletores (BACARJI, 1993, NEUMANN, 2008, PINHEIRO,2007 apud MELO, 2013).

<span id="page-62-2"></span>
$$
A_c = \left(\frac{N_d}{\sigma_{id}}\right) \cdot \gamma_{corr} \tag{5.10}
$$

onde:

- $A_c$  é a área da seção tranversal do pilar;
- $N_d$  é o carregamento de cálculo do pilar estimado pela área de influência;
- $\sigma_{id}$  é a tensão de cálculo do concreto para uma taxa de armadura média;
- $\gamma_{corr}$  representa o fator de correção para efeito do momento fletor.

Sugere-se  $\gamma_{corr}$  = 2 para edifícios até 30 m de altura e  $\gamma_{corr}$  = 3 para os demais.

A Tabela [5.3](#page-63-0) proposta em Melo (2013), apresenta valores para uma tensão de cálculo ideal do concreto em função da sua resistência característica  $(f_{ck})$ , considerando uma taxa de armadura ( $\rho$ ) média na seção e a utilização de aços do tipo CA-50, amplamente utilizado em estruturas de concreto armado.

Tabela 5.3 – Valores de  $\sigma_{id}$  para aços CA-50 e  $\rho$  = 2% (0, 4%  $\leq \rho \leq 4\%$ )

<span id="page-63-0"></span>

| (MPa)<br>$I_{ck}$                                | ററ<br>∠∪ | رے    | 30  | ኅ ድ<br>ر ر  | Δſ<br>тv | 45  | 50         |
|--------------------------------------------------|----------|-------|-----|-------------|----------|-----|------------|
| $\kappa$ gf/cm <sup>2</sup><br>$\sigma_{\rm id}$ | 203      | ر ر ر | 263 | 203<br>29 J | .        | ے ب | 200<br>20Z |

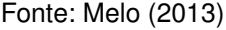

Por simplificação, é considerada uma única seção transversal para todos os pilares da estrutura, sendo escolhido para a realização do cálculo de pré-dimensionamento, o pilar cuja área de influência é a maior, com 25  $m^2$ , a partir da qual é determinado um carregamento de cálculo no valor de aproximadamente 837  $kN$ . Portanto, é definida uma seção transversal quadrada de 25x25 centímetros, para todos os pilares.

#### **5.3.4 Fundações**

Para a realização do pré-dimensionamento das fundações, considerando elementos isolados, é utilizada a Equação [5.11](#page-63-1) apresentada em Hachich *et al.* (1998), que determina a área  $(A)$  necessária de base para sapata em função da carga aplicada  $(P)$ e da tensão admissível do solo  $(\sigma_a)$ .

<span id="page-63-1"></span>
$$
A = \frac{P}{\sigma_a} \tag{5.11}
$$

A carga aplicada (P) é resultante da soma entre a carga proveniente do pilar e a carga de peso próprio do elemento de fundação. Sendo assim, para a parcela de carga proveniente do pilar é considerado o pior caso de carregamento vertical observado no modelo da estrutura com bases de pilares engastadas, ou seja, com a hipótese de apoios indeslocáveis.

Figura 5.5 – Esforço normal do pilar mais carregado  $(kN)$ 

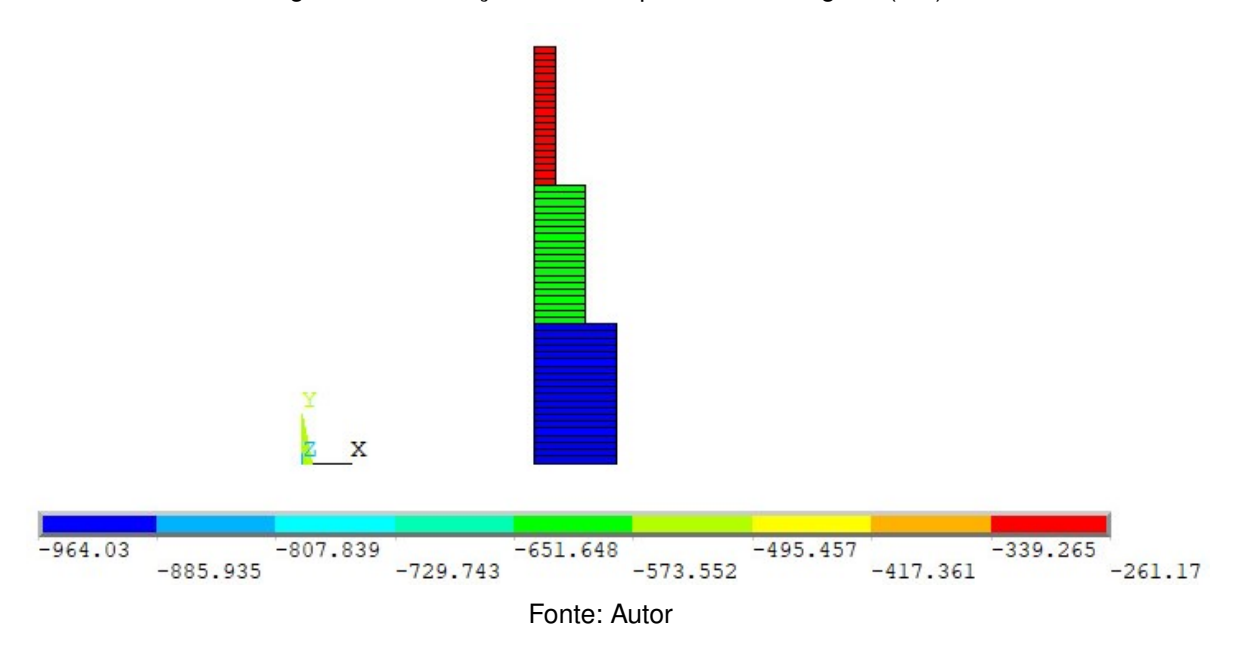

Com isso, é estimada a tensão admissível em quilopascal  $(kPa)$  para um solo qualquer em função do seu  $N_{spt}$ , a partir do método semi-empírico apresentado por Mello (1975), conforme mostra a Equação [5.12](#page-64-0) a seguir.

<span id="page-64-0"></span>
$$
\sigma_a = 100 \cdot (\sqrt{N_{spt}} - 1) \tag{5.12}
$$

Além disso, de acordo com Joppert Junior (2007), quando o bulbo de tensões, compreendido pela Equação [5.13,](#page-64-1) atingir diferentes camadas de solo, deve ser considerada, para correlações, a média aritmética dos resultados de  $N_{\text{sat}}$  situados entre a cota de apoio da sapata e a cota de término do bulbo de tensões.

<span id="page-64-1"></span>
$$
2,0 \cdot B \le L_b \le 3,0 \cdot B \tag{5.13}
$$

onde:

 $B \neq 0$  é a dimensão do lado da sapata (usar o menor lado);

 $L_b$  é a profundidade do bulbo de tensões.

A partir disso é calculada a profundidade do bulbo de tensões para uma dimensão estimada de sapata, depois é determinado o  $N_{spt}$  médio até essa profundidade e em seguida é calculada a tensão admissível, para por fim determinar uma nova dimensão para a sapata. Portanto, considerando a cota de topo da sapata no nível do terreno, é realizado um processo iterativo seguindo os passos citados, de modo que a dimensão final da sapata foi considerada quadrada com dimensões no valor de 180x180 centímetros.

Quanto a altura da sapata, a ABNT NBR-6118 (2023) classifica as sapatas como rígidas ou flexíveis, sendo essa classificação verificada a partir da Equação [5.14,](#page-65-0) aplicada para as dimensões nas duas direções.

<span id="page-65-0"></span>
$$
h \ge \frac{(a - a_p)}{3} \tag{5.14}
$$

onde:

 $h$  é a altura da sapata;

 $a \in \mathfrak{g}$  é a dimensão da sapata em uma determinada direção;

 $a_p$  é a dimensão do pilar na mesma direção de  $a$ .

É considerada, neste trabalho, a classificação para sapatas rígidas de forma que as tensões sejam distribuídas uniformemente por elas ao solo. No entanto, a compatibilização entre a fundação e o solo no modelo numérico, foi o fator determinante para a escolha da altura da sapata, a qual fica definida no valor de 100 centímetros, com folga em relação ao valor obtido pela Equação [5.14.](#page-65-0) É importante comentar que o fato de utilizar uma fundação rígida não significa necessariamente que a idealização de base engastada seja verdadeira, pois isso também vai depender da rigidez do solo de fundação.

# 5.4 CONSIDERAÇÕES SOBRE O MODELO NUMÉRICO

Em relação à discretização adotada para o elemento *Beam189*, são dividos os pilares e as vigas em dez elementos ao longo da sua direção longitudinal. Quanto à discretização da seção tranversal, para as vigas, é utilizada a mesma discretização adotada por Scherer (2018), sendo quatro divisões na base e seis divisões na altura da seção. Para os pilares, considerando que eles apresentam uma seção transversal quadrada e com dimensões menores, é utilizado, portanto, quatro divisões para ambos os lados da seção.

Quanto à discretização do *elemento Shell281*, são realizadas dez divisões para cada sentido da laje, utilizando uma camada com cinco pontos de integração, seguindo o que foi realizado por Rachinhas (2020).

Já para o *Solid65*, é considerada uma malha de 50 centímetros, ou seja, metade da malha utilizada na Subseção [4.2,](#page-49-1) o que eleva ao quadrado o número de elementos para um mesmo volume de solo. Não foi utilizada uma malha mais refinada por conta do alto tempo de processamento necessário para a análise do modelo.

No que diz respeito ao tamanho do maciço de solo, este é modelado até a profundidade na qual foi realizado o ensaio de SPT em questão. A consideração da definição de apoios não deslocáveis nesse nível, leva em conta que a camada rígida se

posiciona nessa profundidade e/ou que a espessura do deposito do solo considerada no modelo numérico é suficiente para descrever corretamente a interação solo-estrutura.

Para as outras dimensões, foi realizado um teste de convergência buscando avaliar a partir de quais dimensões o acréscimo no volume de solo deixa de apresentar impacto representivo nos resultados da análise. Para isso, é utilizado um modelo elástico linear sem a modelagem da superestrutura, buscando diminuir ao máximo o tempo de processamento e, consequentemente, possibilitando um maior número de análises.

Portanto, é aplicada nesse modelo uma carga de pressão em todas as sapatas, correspondente ao dobro da carga vertical do pilar mais carregado. A partir disso, foram realizadas varias análises, avaliando o deslocamento máximo do modelo em função da variação da distância entre a face dos elementos de fundação mais externos e os extremos do maciço de solo, conforme mostra a Figura [5.6,](#page-66-0) sendo que esse deslocamento representa o recalque abaixo da sapata.

<span id="page-66-0"></span>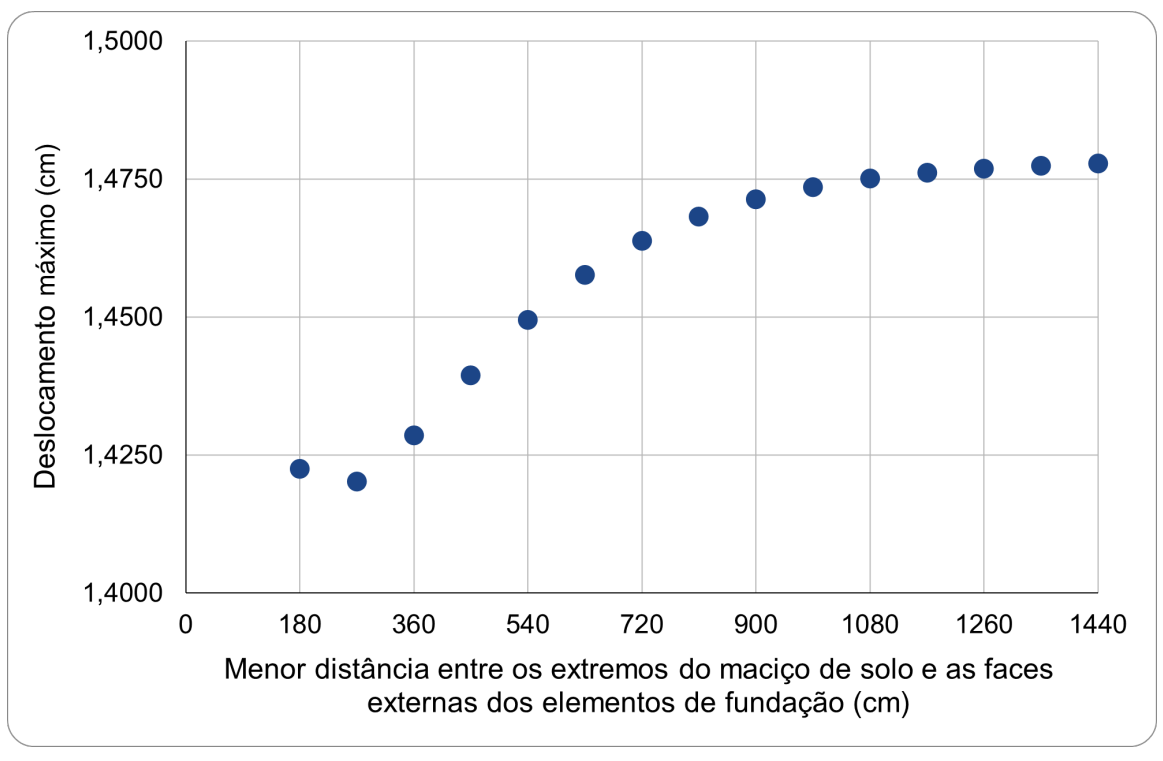

Figura 5.6 – Gráfico de convergência da análise em função das dimensões do solo

Com isso, a Figura [5.7](#page-67-0) apresenta a distância utilizada de folga entre os extremos do maciço de solo e a face dos elementos de fundação, no valor de 1260 centímetros.

Fonte: Autor

<span id="page-67-0"></span>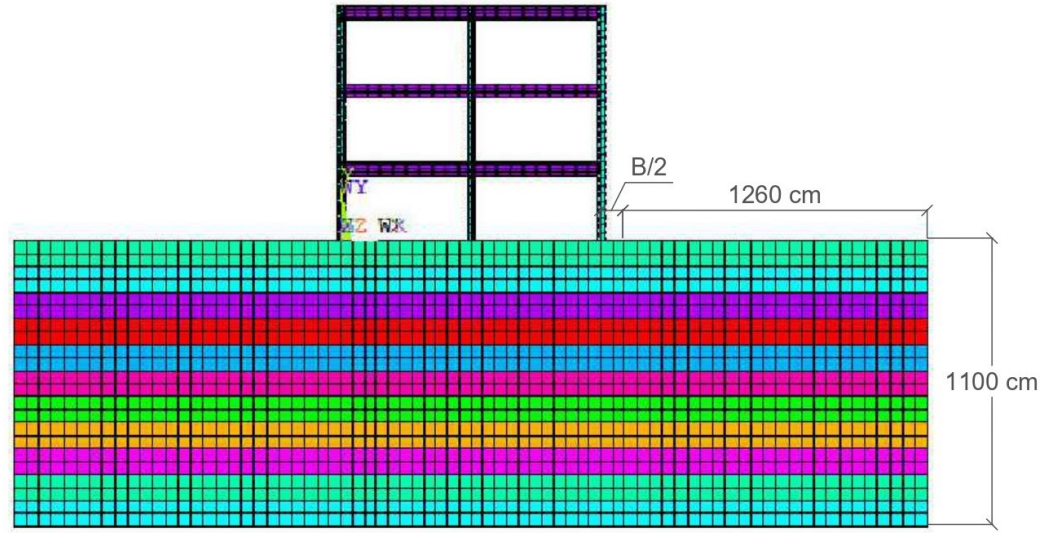

Figura 5.7 – Tamanho do maciço de solo utilizado

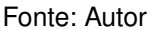

Quanto a análise, utilizou-se como critério de convergência os deslocamentos com uma tolerância de 1% e como critério de parada um número máximo de 500 iterações à cada incremento de força.

Por fim, a Figura [5.8](#page-67-1) apresenta o modelo tridimensional aplicado no ANSYS, com a consideração da interação solo-estrutura, sendo possível observar as camadas de solo e as sapatas, modeladas junto à estrutura.

<span id="page-67-1"></span>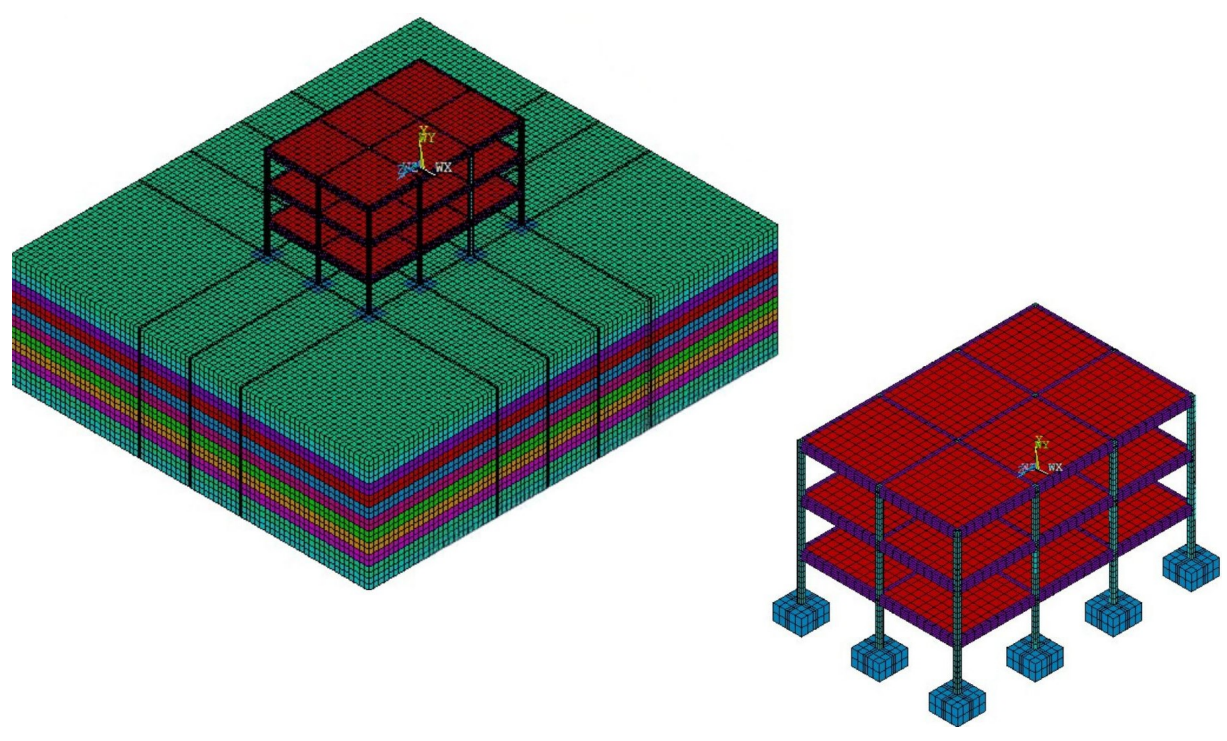

Figura 5.8 – Modelo tridimensional realizado no ANSYS

Fonte: Autor

### 5.5 RESULTADOS

Os resultados foram analisados mediante a comparação dos esforços internos e deslocamentos resultantes na estrutura para as combinações de carregamento já apresentadas, considerando dois modelos, com diferentes condições de contorno na base da estrutura.

- Modelo (a): considerando a estrutura engastada em apoios indeslocáveis.
- Modelo (b): considerando o solo e as sapatas como apoios da estrutura.

Para a combinação referente a ELS, são analisadas as deformações ao longo da estrutura e como elas se diferenciam entre ambos os modelos. Quanto à combinação para ELU, são comparados o momento fletor e o esforço cortante para as vigas e o os momentos fletores e o esforço normal para os pilares.

Ainda, foi escolhido para a análise, um pórtico central respresentativo para cada uma das direções da estrutura. A escolha dos pórticos ocorre de modo a incluir na avaliação dos resultados, a comparação dos pilares com maior área de influência, ou seja, aqueles que apresentam a maior carga vertical. Por conta disso, estes também serão os pórticos com maior recalque diferencial, conforme mostra a Figura [5.9.](#page-68-0)

<span id="page-68-0"></span>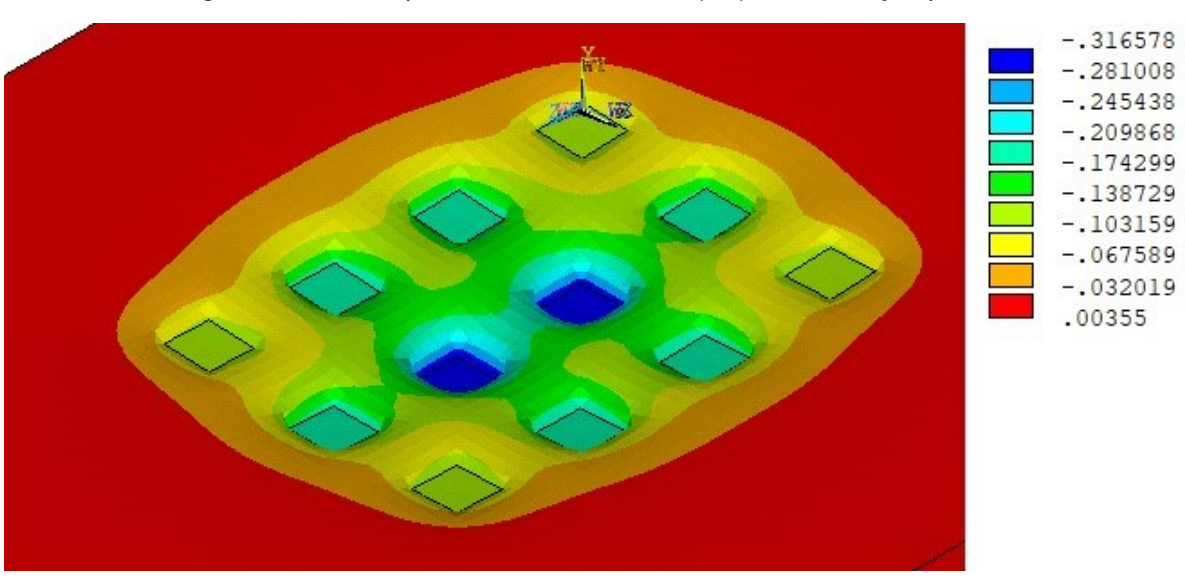

Figura 5.9 – Recalques diferenciais no solo (cm) - Combinação para ELS

Fonte: Autor

O recalque diferencial (δ) provoca uma distorção angular (β) na estrutura, a qual é definida por β = δ/L, onde δ representa o recalque diferencial entre dois pilares e  $L$  a distância entre os mesmos. Dessa forma, são estabelecidos por Skempton e MacDonald (1956) apud Carneiro (2018), alguns valores limites para a distorção angular em função do tipo de dano que ela provoca na estrutura.

- Para evitar danos estruturais:  $\delta/L \le 1/150$
- Para evitar fissuras em paredes:  $\delta/L \le 1/300$  (recomendado  $\delta/L = 1/500$ )

Além disso, Terzaghi e Peck (1967) ainda recomendam alguns valores limites para os recalques totais  $(r)$  da estrutura, considerando argilas e areais, sendo eles:

- Para areias:  $r_{max} = 25$  mm
- Para argilas:  $r_{max} = 40$  mm

 $-.177603$ 

Sendo assim, a partir da Figura [5.9](#page-68-0) é possível concluir que os recalques apresentados pelo modelo estão todos dentro dos limites admissíveis.

Em relação a deformada dos pórticos considerados para os dois modelos analisados, esta foi estudada a partir da combinação apresentada para ELS e são mostradas nas Figuras [5.10,](#page-69-0) [5.11,](#page-70-0) [5.12](#page-70-1) e [5.13.](#page-71-0)

<span id="page-69-0"></span>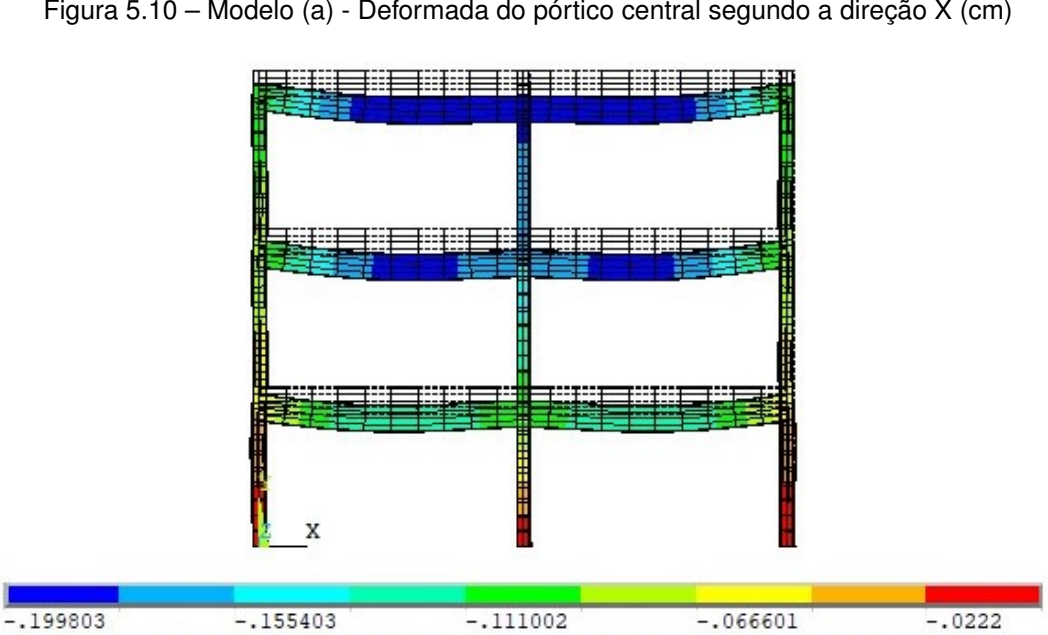

 $-.088801$ 

 $-.044401$ 

'n

 $-.133202$ 

Figura 5.10 – Modelo (a) - Deformada do pórtico central segundo a direção X (cm)

<span id="page-70-0"></span>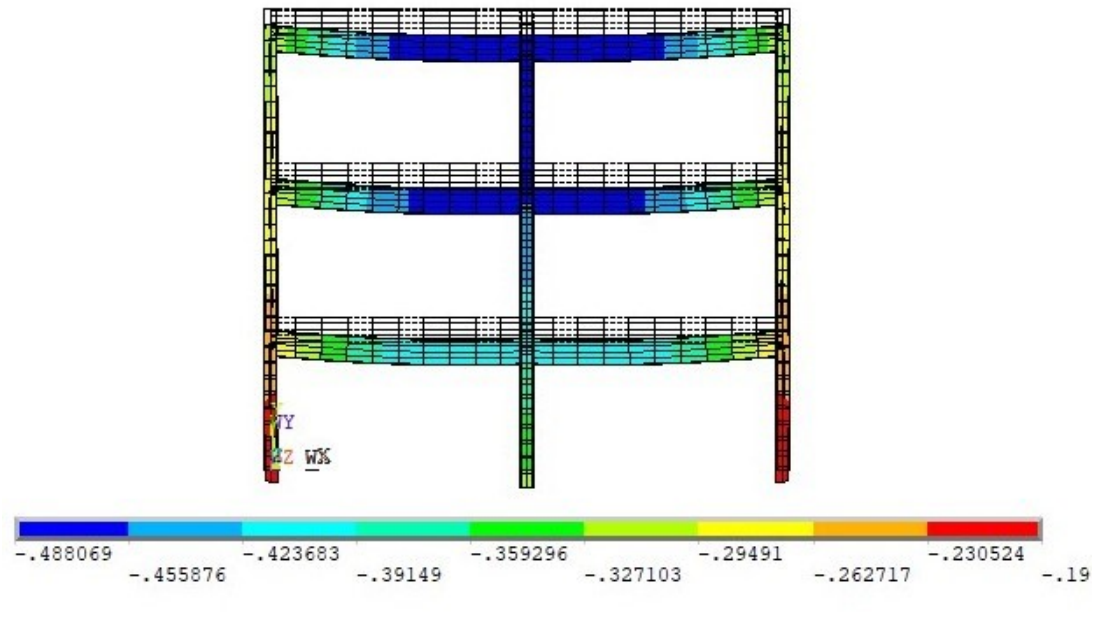

Figura 5.11 – Modelo (b) - Deformada do pórtico central segundo a direção X (cm)

Fonte: Autor

<span id="page-70-1"></span>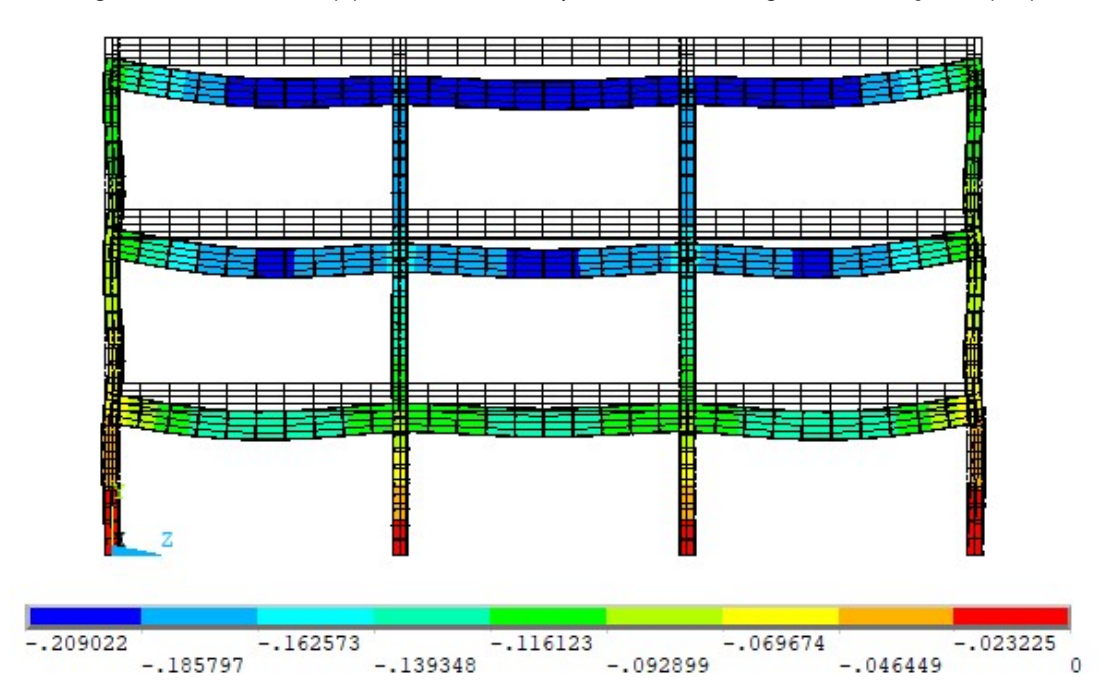

Figura 5.12 – Modelo (a) - Deformada do pórtico central segundo a direção Z (cm)

<span id="page-71-0"></span>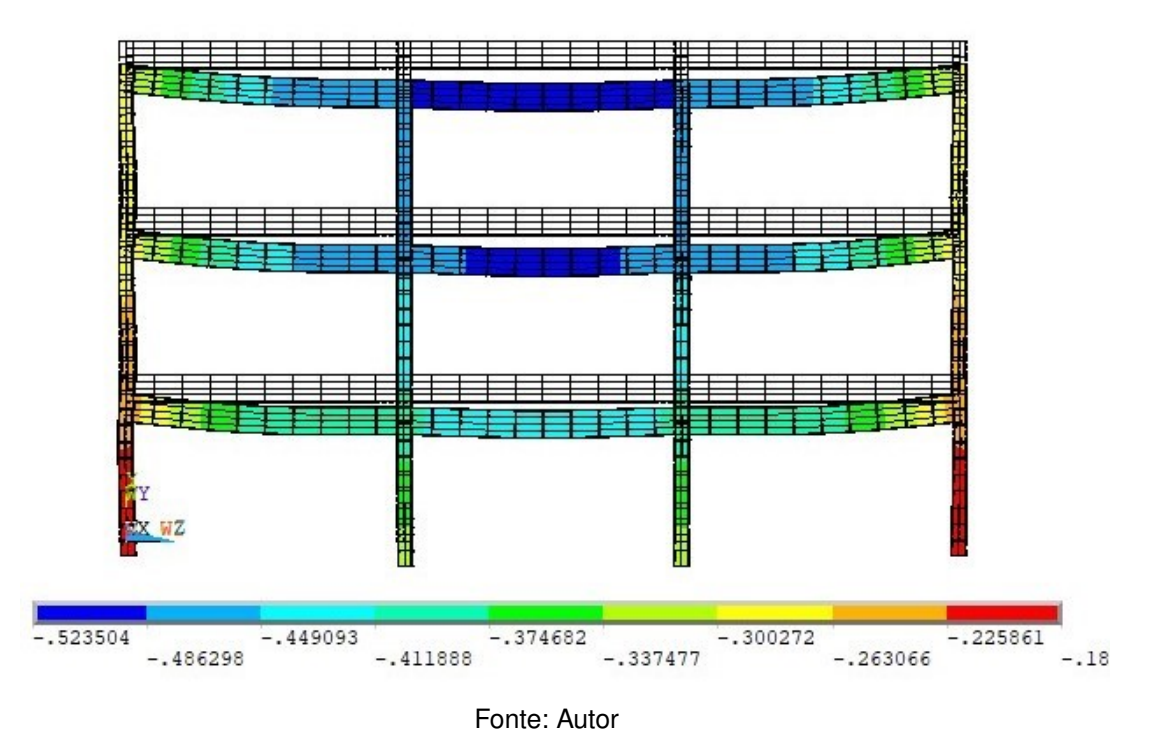

Figura 5.13 – Modelo (b) - Deformada do pórtico central segundo a direção Z (cm)

Percebe-se, portanto, uma faixa de deslocamentos absolutos significativamente maiores no modelo (b). Esses deslocamentos maiores são representados em boa parte pelos recalques presentes na fundação. No entanto, vão influenciar no comportamento estrutural principalmente os recalques diferencias, os quais ficam mais evidentes quando avaliados os deslocamentos em Y das vigas de cobertura para cada pórtico, conforme apresentado nas Figuras [5.14](#page-71-1) e [5.15,](#page-72-0) sendo que o número ao lado do nome da viga, indica o pavimento ao qual ela se refere.

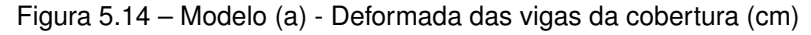

<span id="page-71-1"></span>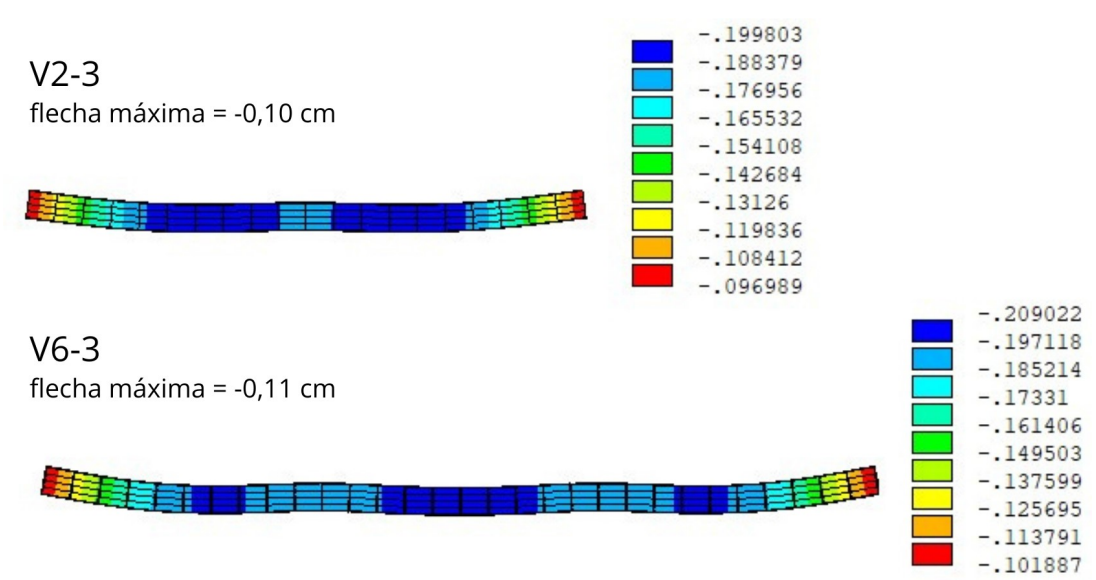
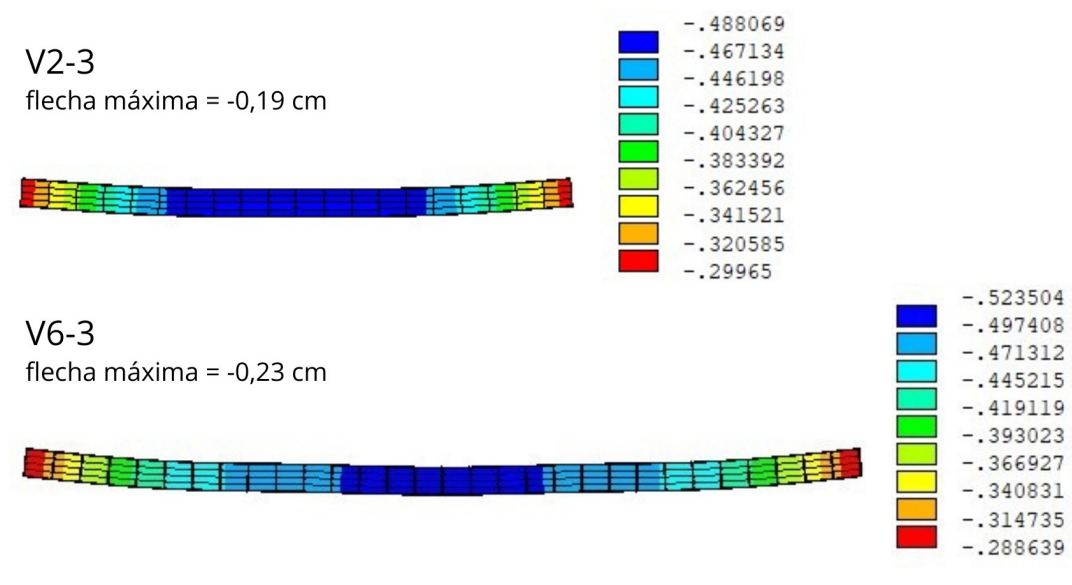

Figura 5.15 – Modelo (b) - Deformada das vigas da cobertura (cm)

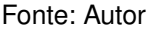

Com isso, percebe-se que os pilares centrais, os quais sofrem os maiores recalques, se apresentam como apoios menos rígidos no modelo (b), permitindo que as vigas atinjam maiores deslocamentos, sendo esses praticamente o dobro dos apresentados no modelo (a). No entanto, a magnitude dos mesmos ainda é pequena.

A partir da Equação [5.15](#page-72-0) que define a flecha máxima para vigas biapoiadas, é possível estimar a ordem de grandeza esperada para as flechas máximas apresentadas pelas vigas do modelo, sendo que o valor obtido pela Equação [5.15](#page-72-0) deve ser maior que o obtido pelo modelo (a), uma vez que último considera vigas contínuas, sem levar em consideração a deformada do solo. Dessa forma, é estimada uma flecha máxima no valor de 0,15 centímetros, o qual está próximo dos valores apresentados pelo modelo.

<span id="page-72-0"></span>
$$
f_{max} = \frac{5}{384} \cdot \frac{P \cdot L^4}{E \cdot I} \tag{5.15}
$$

onde:

P é a carga aplicada na viga, para ELS, no valor de 13,25  $kN/m$ ;

 $L$  é o comprimento do vão da viga igual a 5.00 m;

 $E$  é o módulo de elasticidade no valor de 27000000  $kN/m^2$ ;

 $I$  é o momento de inércia da seção no valor de 0,0026  $m^4$ .

Ainda, para os elementos estruturais em concreto armado, a ABNT NBR 6118 (2023) recomenda diversos limites de deslocamentos apropriados para casos específicos. No entanto, como critério mínimo, deve ser considerada pelo menos uma flecha máxima (f) definida por  $f = L/250$ , a qual a norma classifica como o deslocamento limite para a aceitação visual.

Entretanto, apesar do significativo aumento na flecha máxima das vigas a partir da consideração do solo, neste caso, ambos os modelos atendem ao limite admissível apresentado.

Uma vez observado o comportamento deformacional da estrutura e do solo, é realizada, então, a comparação dos esforços ao longo da estrutura na combinação para ELU considerada. São apresentados, da Figura [5.16](#page-73-0) até a Figura [5.23,](#page-75-0) a comparação dos esforços normais e momentos fletores dos pilares P7, P8, P9 e P11, obtidos para cada um dos modelos.

<span id="page-73-0"></span>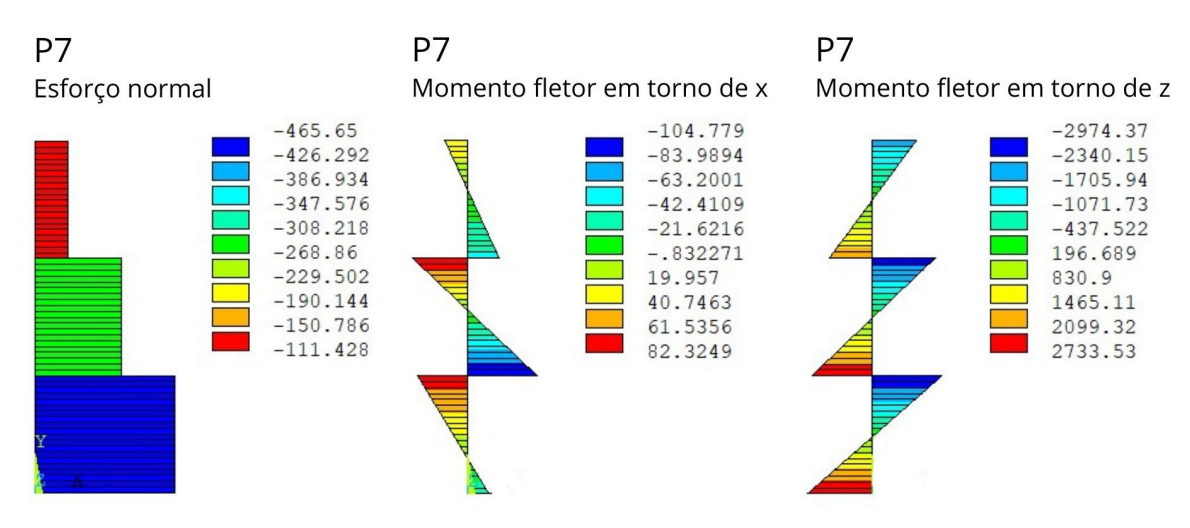

Figura 5.16 – Modelo (a) - Esforços no pilar de extremidade P7 em kN.cm

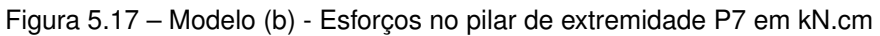

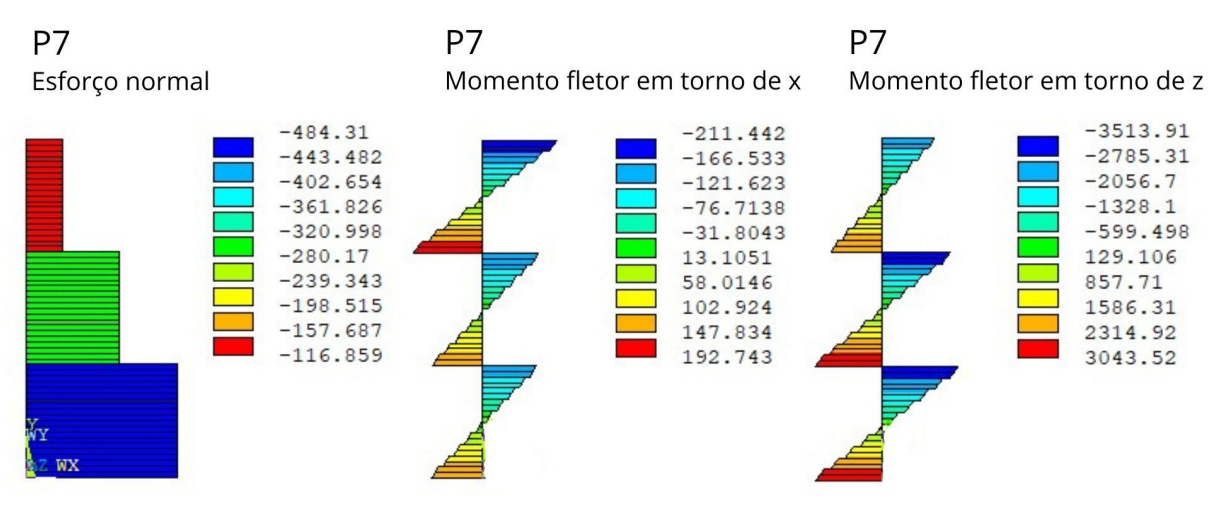

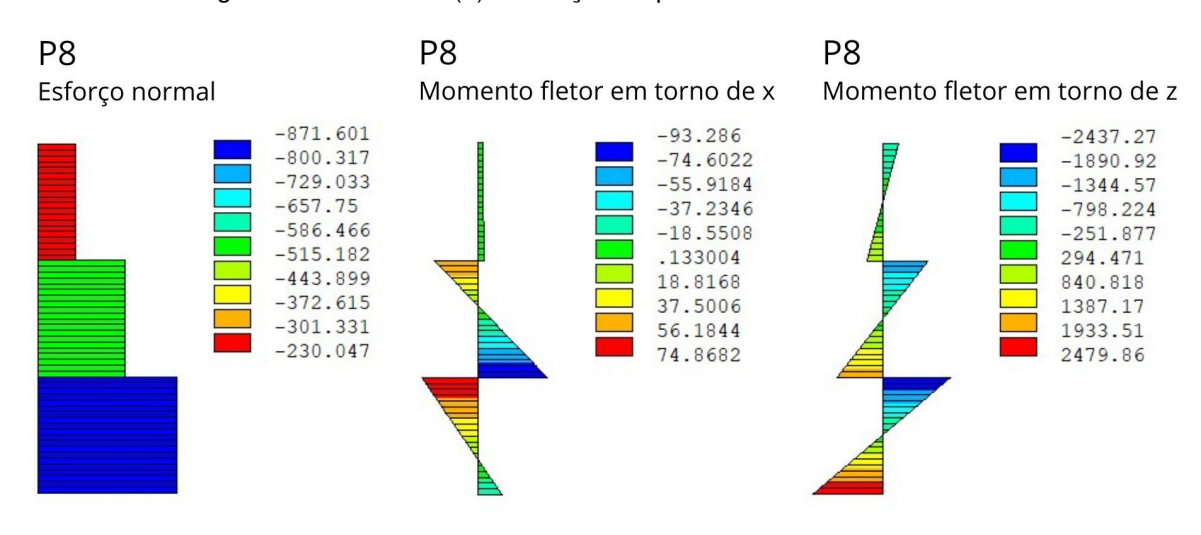

Figura 5.18 – Modelo (a) - Esforços no pilar intermediário P8 em kN.cm

Figura 5.19 – Modelo (b) - Esforços no pilar intermediário P8 em kN.cm

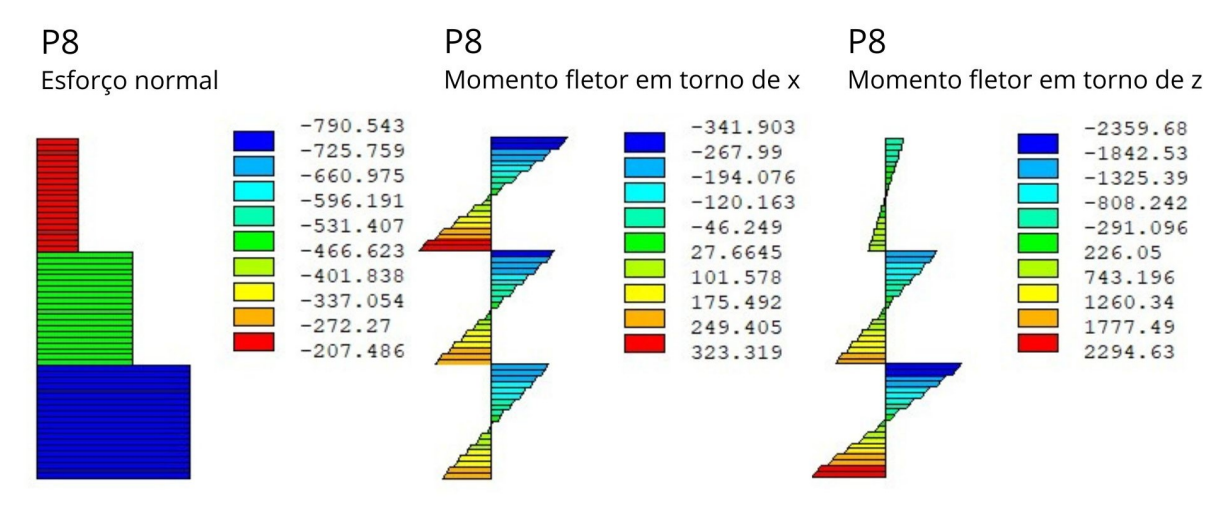

Figura 5.20 – Modelo (a) - Esforços no pilar de extremidade P9 em kN.cm

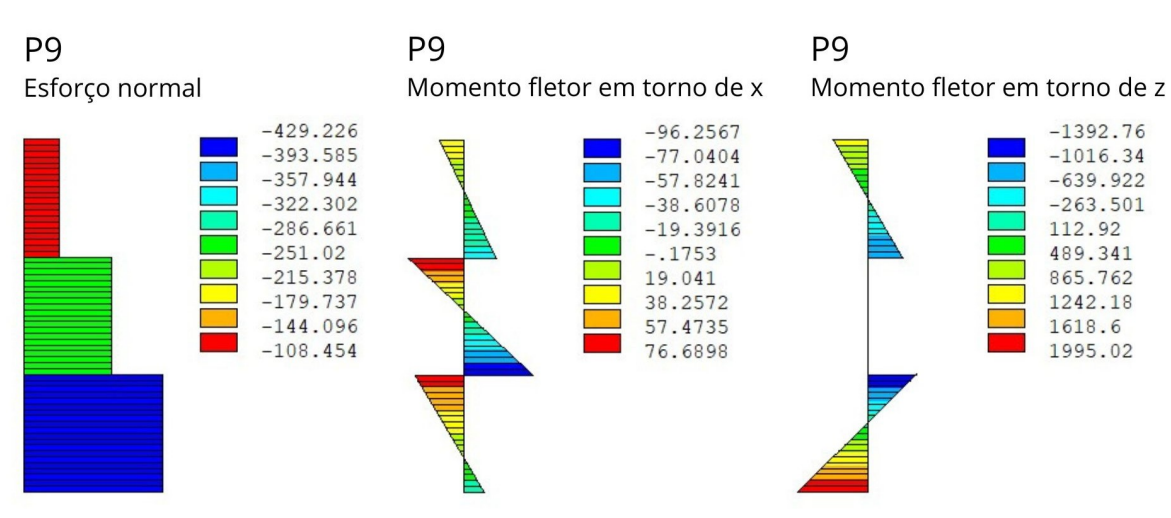

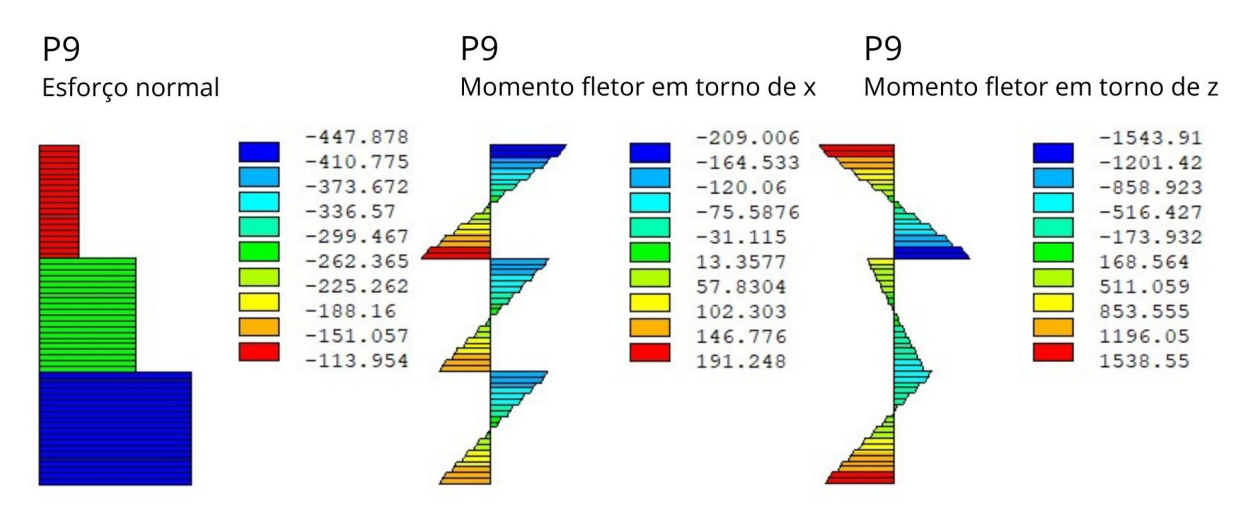

### Figura 5.21 – Modelo (b) - Esforços no pilar de extremidade P9 em kN.cm

Figura 5.22 – Modelo (a) - Esforços no pilar de extremidade P11 em kN.cm

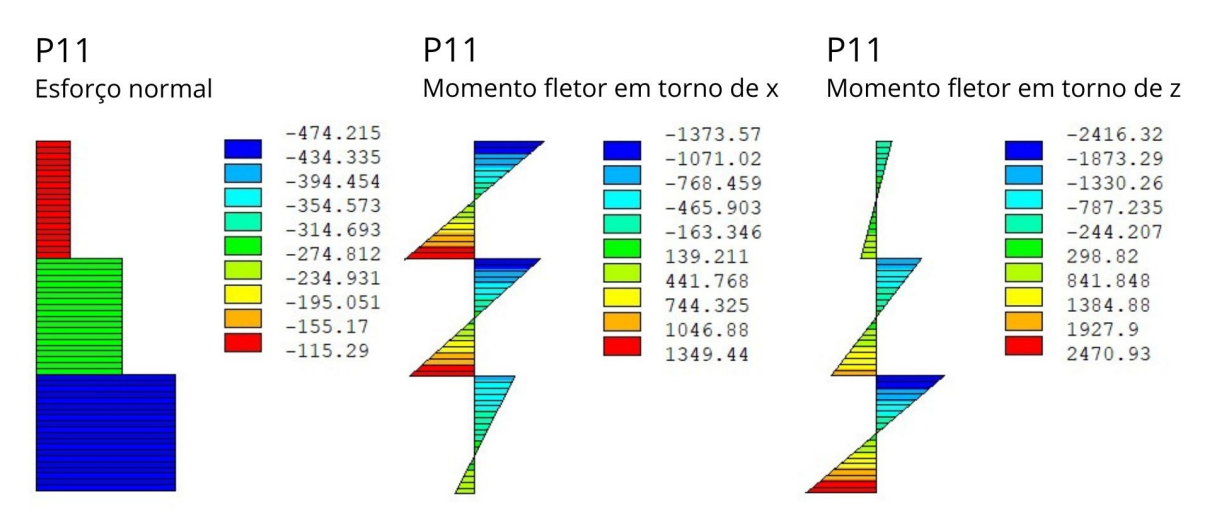

Figura 5.23 – Modelo (b) - Esforços no pilar de extremidade P11 em kN.cm

<span id="page-75-0"></span>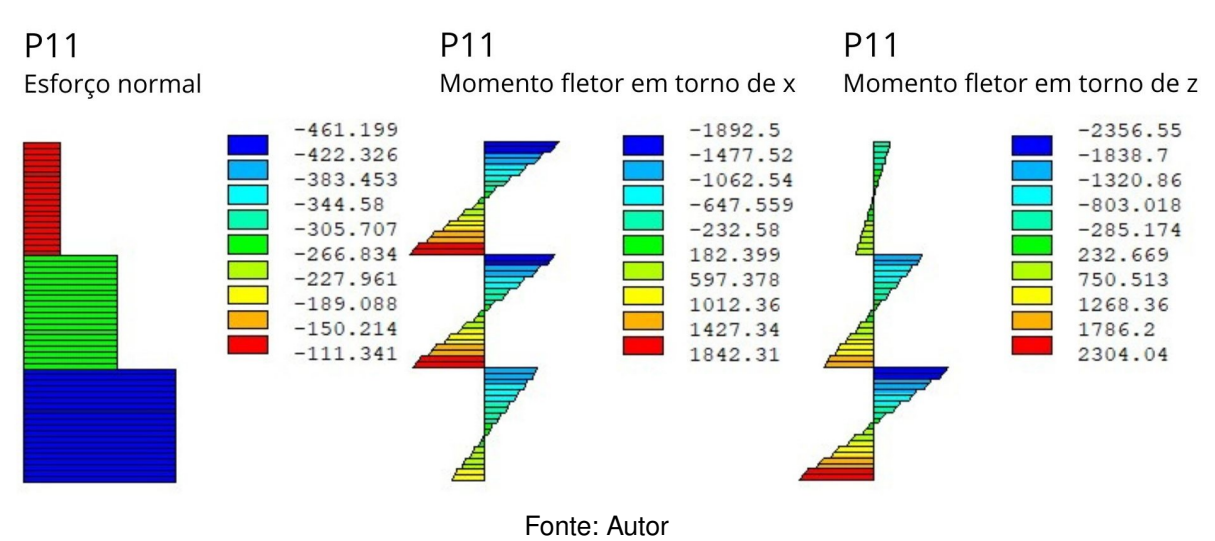

A partir disso, é possível perceber uma pequena variação dos esforços normais. No entanto, no que diz respeito aos pilares P7, P8 e P9, os quais compõem um dos pórticos centrais, ocorre uma inversão dos momentos fletores em torno do eixo X devido à perda de rigidez resultante da presença dos recalques maiores nas região central da estrutura, redistribuindo os momentos para os pilares de fachada, o que pode ser observado a partir do acréscimo de momento fletor em torno X para o pilar P11.

Quanto aos momentos fletores em torno do eixo Z, os quais se comportam em resposta a ação de vento considerada, em geral ocorreu a diminuição dos esforços no modelo (b), especialmente na ligação entre o pilar e a fundação. Esse comportamento pode ser considerado esperado, visto que não é mais válida a hipótese de apoios indeslocáveis. Ainda, em alguns casos pode ser observado a redistribuição desses momentos para os pavimentos superiores da estrutura.

Já para as vigas, são observados os esforços cortantes e os momentos fletores para as vigas do primeiro e do último pavimento, de cada dos pórticos escolhidos. Os diagramas e a variação de esforços das vigas são mostrados da Figura [5.24](#page-76-0) até a Figura [5.31,](#page-80-0) sendo que o número ao lado do nome da viga, indica o pavimento ao qual ela se refere.

<span id="page-76-0"></span>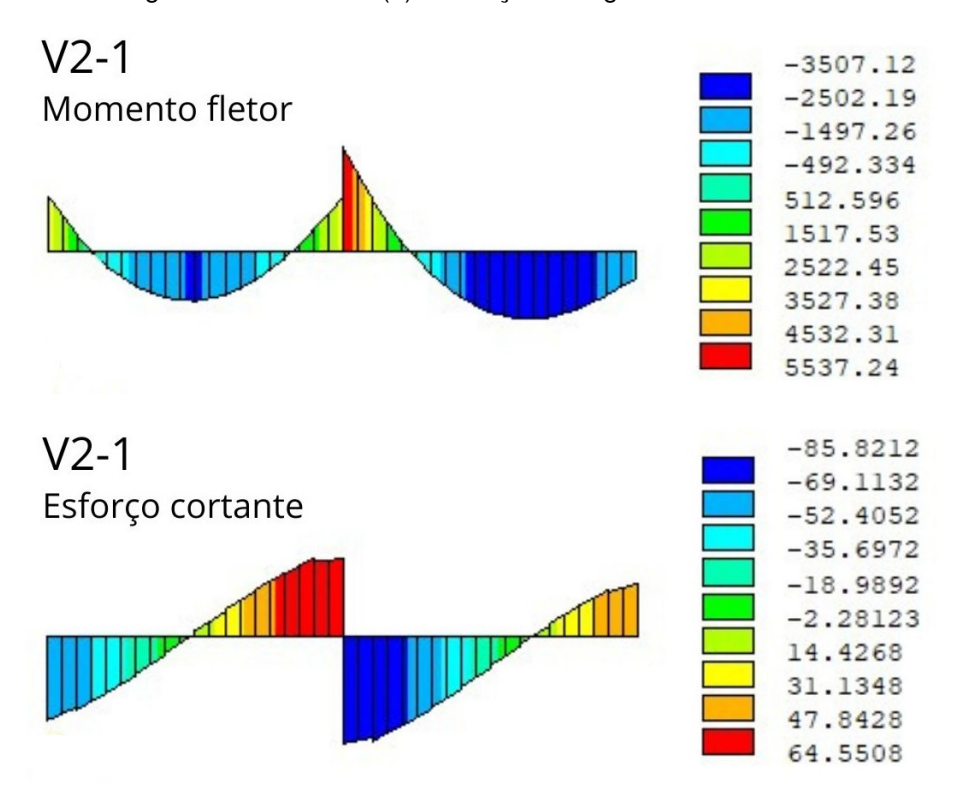

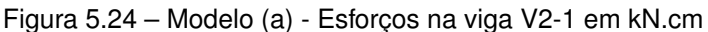

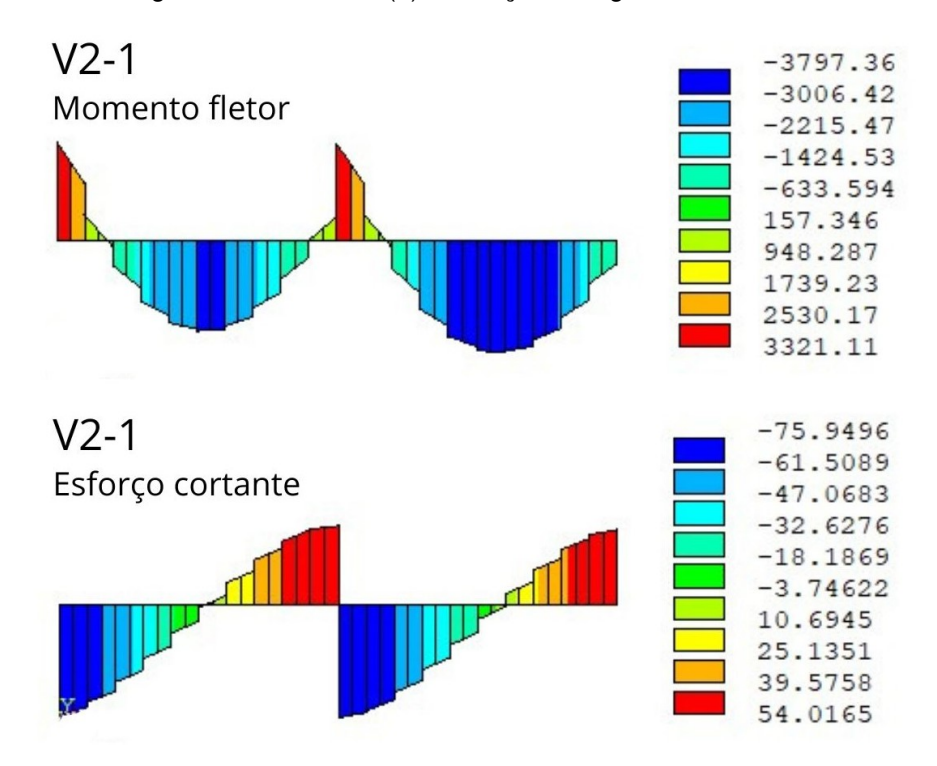

Figura 5.25 – Modelo (b) - Esforços na viga V2-1 em kN.cm

Figura 5.26 – Modelo (a) - Esforços na viga V2-3 em kN.cm

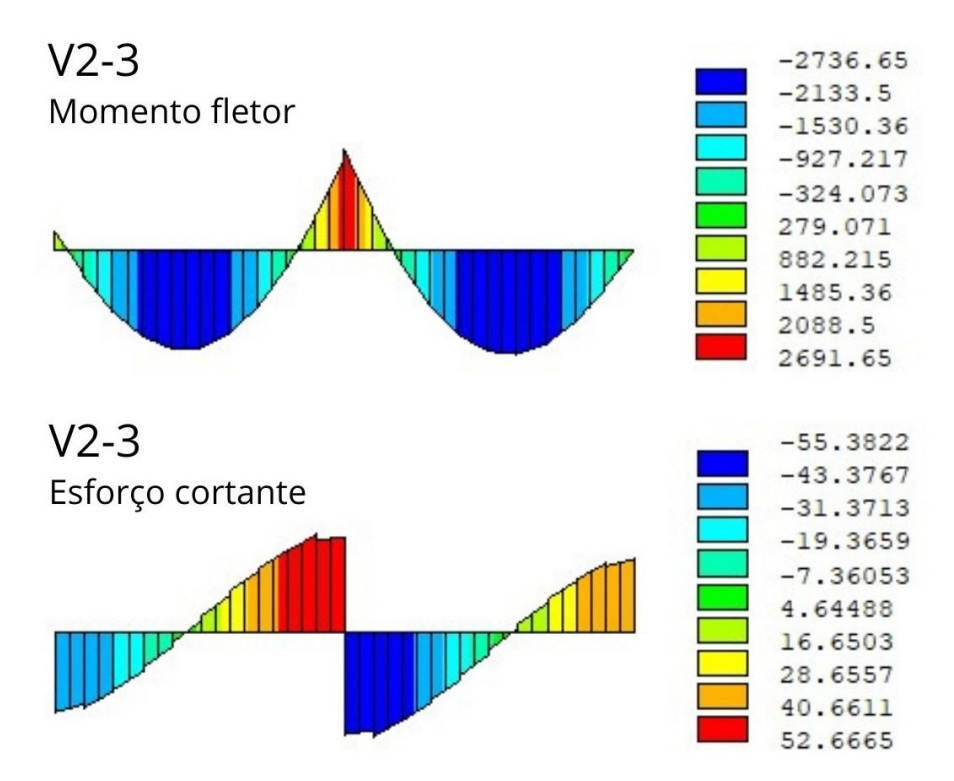

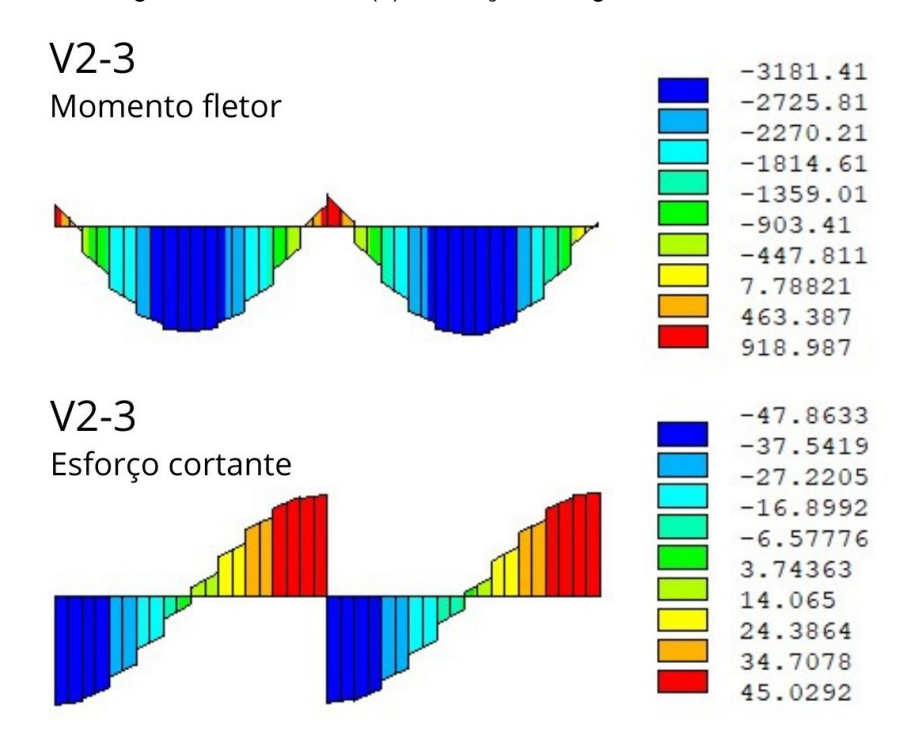

Figura 5.27 – Modelo (b) - Esforços na viga V2-3 em kN.cm

Figura 5.28 – Modelo (a) - Esforços na viga V6-1 em kN.cm

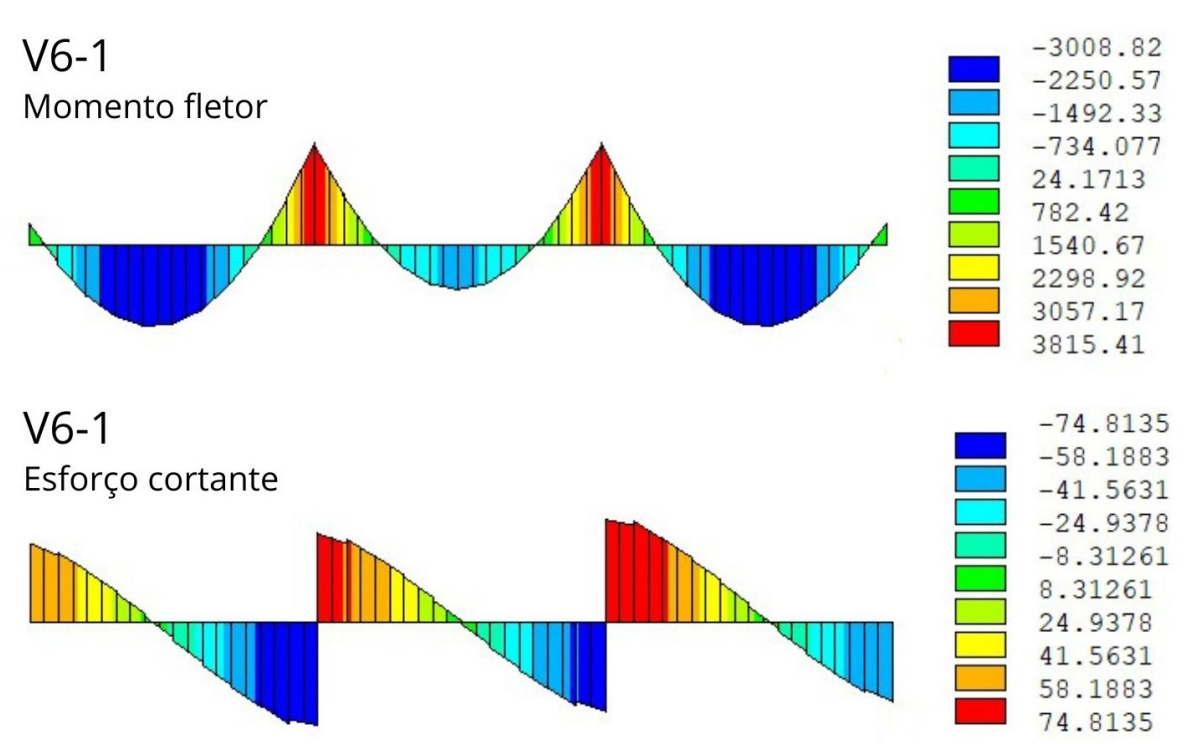

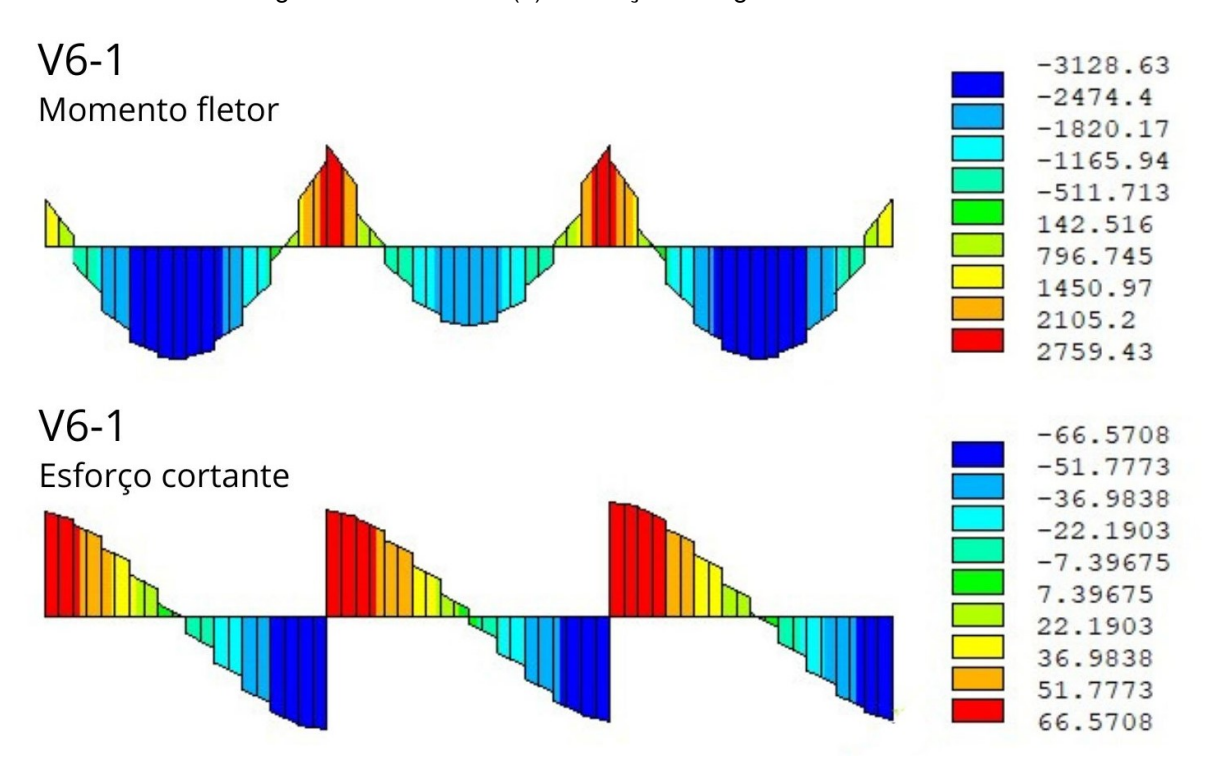

Figura 5.29 – Modelo (b) - Esforços na viga V6-1 em kN.cm

Figura 5.30 – Modelo (a) - Esforços na viga V6-3 em kN.cm

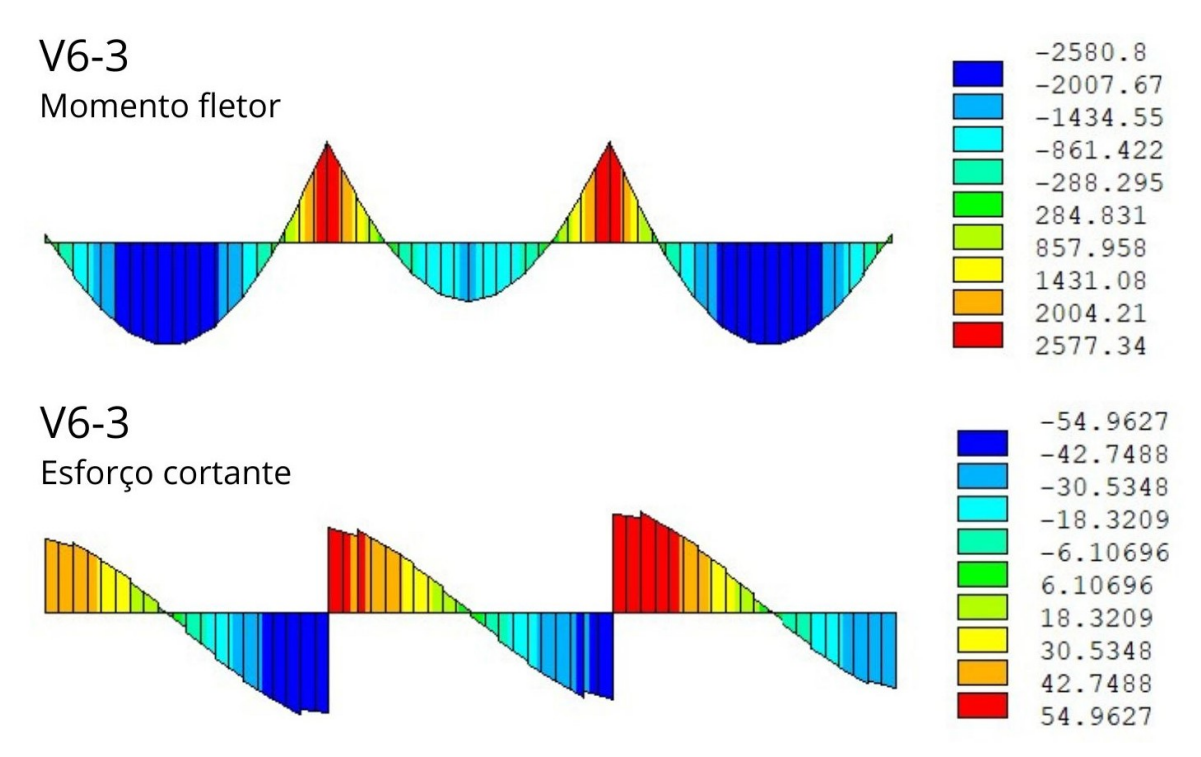

<span id="page-80-0"></span>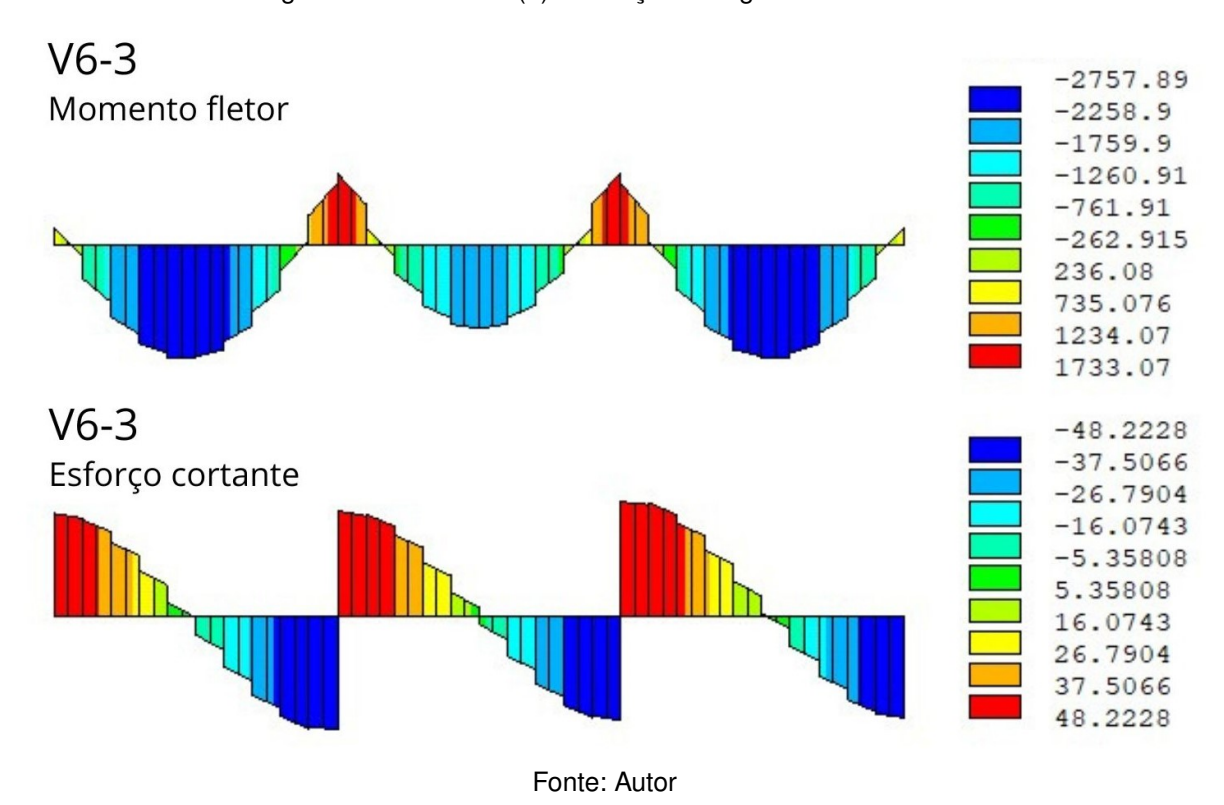

#### Figura 5.31 – Modelo (b) - Esforços na viga V6-3 em kN.cm

Com isso, é possível notar que os efeitos da ISE em relação às vigas, conduziu à obtenção de momentos fletores negativos significamente menores no apoios centrais, porém com momentos positivos maiores no meio do vão. Além disso, também resultou

em esforços cortantes ligeiramente menores para todas as vigas apresentadas.

# **6 CONCLUSÃO**

## 6.1 CONSIDERAÇÕES FINAIS

O presente trabalho demonstra, mediante à simulação numérica apresentada, a influência da interação solo estrutura no comportamento estrutural de uma edificação, enfatizando a forma como essa consideração altera os deslocamentos e os esforços ao longo da estrutura, podendo conduzir a um dimensionamento completamente diferente para os elementos estruturais considerados neste trabalho.

A partir dos resultados apresentados, é observada, para as vigas, uma redução de até 65% nos momentos fletores negativos e um acréscimo de até 16% nos momentos fletores positivos, considerando o plano de maior flexão (em torno do eixo Z). Já em relação ao plano de menor flexão (em torno do eixo X), o qual não sofre a influência da carga horizontal, é observada para as vigas uma redução de até 33% para os momentos negativos e um acréscimo de apenas 7% para os momentos positivos. No entanto, é importante destacar que os valores em torno do eixo X se devem avaliar com precaução, pois na prática a estrutura também estará submetida à solicitação de vento nessa direção, gerando-se portanto maiores solicitações.

Percebe-se ainda que, além da inversão dos momentos fletores em alguns dos pilares da estrutura, conforme citado anteriormente, também é observada, uma variação de até 18% nos momentos fletores críticos em torno do eixo Z.

A consideração da interação solo-estrutura, neste caso, representou um comportamento estrutural mais realista, resultando em um projeto mais seguro e eficiente das estruturas. Além de conduzir à realização de um projeto mais econômico, visto que para os pilares, ocorre uma ligeira aproximação em módulo dos momentos fletores ao longo de sua altura, enquanto para as vigas, ocorre uma redução significativa nos momentos fletores negativos, bem como a aproximação em módulo destes, quando comparados aos momentos fletores positivos. Adicionalmente, a redução dos esforços cortantes nas vigas também pode contribuir para a economia da obra.

Vale ressaltar que, os efeitos causados pela análise da interação solo-estrutura ainda poderiam ser mais significativos se considerado o comportamento da interface do solo com a estrutura, uma vez que, a não consideração de elementos de contato superestima a aderência e o deslizamento entre o solo e a fundação.

## 6.2 SUGESTÕES PARA TRABALHOS FUTUROS

- Introduzir um elemento de contato capaz de simular o comportamento real da interface solo-estrutura;
- Implementar a consideração das não linearidades físicas do concreto armado a partir de fatores redutores de rigidez estabelecidos na ABNT NBR-6118 (2023) ou de um modelo constitutivo específico;
- Acrescentar na análise a consideração das não linearidades geométricas;
- Estender a análise para diferentes estruturas e casos de carregamentos;
- Estender a análise para outros tipos de solos e outros tipos de fundações.
- Buscar outras maneiras de considerar a transferência dos momentos dos pilares para a fundação.

# REFERÊNCIAS

ALTOQI. *Mais engenharia - Interação solo estrutura e sua aplicação na análise de estruturas*. 2024. 10 jan. de 2024. Disponível em: [<https://maisengenharia.altoqi.com.](https://maisengenharia.altoqi.com.br/estrutural/interacao-solo-estrutura-e-sua-aplicacao-na-analise-de-estruturas/) [br/estrutural/interacao-solo-estrutura-e-sua-aplicacao-na-analise-de-estruturas/>.](https://maisengenharia.altoqi.com.br/estrutural/interacao-solo-estrutura-e-sua-aplicacao-na-analise-de-estruturas/)

ANSYS, INC. *ANSYS Mechanical APDL - Command Reference*. Release 2023 R2.

ANSYS, INC. *ANSYS Mechanical APDL - Element Reference*. Release 2023 R2.

ANSYS, INC. *ANSYS Mechanical APDL - Theory Reference*. Release 2023 R2.

ANTONIAZZI, J. P. *Interação solo-estrutura de edifícios com fundações superficiais*. 138 p. Dissertação (Mestrado) — Universidade Federal de Santa Maria, Santa Maria, 2011.

ANTUNES; IWAMOTO. A importância da consideração da interação solo-estrutura para esdifícios de múltiplos andares. *Instituto Brasileiro do Concreto (IBRACON). Escola de Engenharia de São Carlos - Universidade de São Paulo*, 2000. 12 p.

ASSOCIAÇÃO BRASILEIRA DE NORMAS TÉCNICAS. *ABNT NBR 6118*: Projeto de estruturas de concreto - procedimento. Rio de Janeiro, 2014. 238 p.

ASSOCIAÇÃO BRASILEIRA DE NORMAS TÉCNICAS. *ABNT NBR 6120*: Ações para o cálculo de estruturas de edificações. Rio de Janeiro, 2019. 60 p.

ASSOCIAÇÃO BRASILEIRA DE NORMAS TÉCNICAS. *ABNT NBR 6122*: Projeto e execução de fundações. Rio de Janeiro, 2022. 108 p.

ASSOCIAÇÃO BRASILEIRA DE NORMAS TÉCNICAS. *ABNT NBR 6118*: Projeto de estruturas de concreto. Rio de Janeiro, 2023. 242 p.

ASSOCIAÇÃO BRASILEIRA DE NORMAS TÉCNICAS. *ABNT NBR 6123*: Forças devidas ao vento em edificações. Rio de Janeiro, 2023. 95 p.

BATHE, K. *Finite Element Procedures*. 1ª Edição: Prentice Hall, Inc, 1996.

CAPUTO, H. P. *Mecânica dos solos e suas aplicações - fundamentos*. 6ª Edição. Rio de Janeiro: LTC - Livros Técnicos e Científicos Editora S.A., 1988.

CARNEIRO, T. O. *Análise de tensões e recalques em uma estrutura enterrada*. 82 p. Trabalho de conclusão de curso (Graduação) — Universidade Federal de Uberlândia, Uberlândia, 2018.

CHEN, W. F.; MIZUNO, E. *Nonlinear Analysis in Soil Mechanics - Theory and Implementation*. 1ª Edição: Elsevier Science Publishers B.V., 1990.

ESPINOZA, J. Ángel P. *Simulação numérica de grupos de estacas carregadas lateralmente através do método dos elementos finitos*. 141 p. Dissertação (Mestrado) — Programa de Pós-graduação em Engenharia Civil - Universidade Federal do Rio Grande do Sul, Porto Alegre, 2022.

HACHICH, W.; *et al.* (ABMS/ABEF). *Fundações: teoria e prática*. 2ª Edição. São Paulo: Editora Pini Ltda, 1998.

HOPPEN JR, E. O. *Análise computacional de edifícios de paredes de concreto considerando a interação solo-estrutura e o faseamento construtivo*. 77 p. Trabalho de Conclusão de Curso (Graduação) — Universidade Federal de Santa Maria, Santa Maria, 2019.

JOPPERT JR, I. *Fundações e Contenções de Edifícios - Qualidade total na gestão do projeto e execução*. 1ª Edição. São Paulo: Editora Pini Ltda, 2007.

JUNGES, E. *Modelo de elementos finitos para análise não linear física e geométrica de pórticos tridimensionais de edifícios de cocnreto armado*. 302 p. Tese (Doutorado) — Programa de Pós-graduação em Engenharia Civil - Universidade Federal de Santa Catarina, Florianópolis, 2016.

MELLO, V. F. B. Deformação como base fundamental de escolha da fundação. *Geotecnia*, p. 21, 1975.

MELO, P. R. *Pré-dimensionamento de estruturas de madeira, de aço e de concreto para auxílio à concepção de projetos arquitetônicos*. 113 p. Dissertação (Mestrado) — Universidade Federal de Uberlândia, Uberlândia, 2013.

RACHINHAS, B. C. *Simulação computacional do processo construtivo da estrutura de edifícios em concreto armado*. 226 p. Dissertação (Mestrado) — Programa de Pósgraduação em Engenharia Civil - Universidade Federal do Rio Grande do Sul, Porto Alegre, 2020.

SANTOS, J. B. *Análise da influência da rigidez das ligações viga-pilar no comportamento estrutural de edifícios de múltiplos pavimentos em concreto armado*. 166 p. Dissertação (Mestrado) — Universidade Federal de Uberlândia, Uberlândia, 2016.

SCHERER, M. *Avaliação da confiabilidade de vigas de concreto armado pelo método dos elementos finitos*. 180 p. Dissertação (Mestrado) — Programa de Pós-graduação em Engenharia Civil - Universidade Federal do Rio Grande do Sul, Porto Alegre, 2018.

SMITH, I. M.; GRIFFITHS, D. V.; MARGETTS, L. *Programming the Finite Element Method*. 5ª Edição: John Wiley & Sons Ltd, 2014.

SOUSA, G. F. *Análise numérica de blocos sobre duas estacas considerando o atrito lateral entre as estacas e o solo*. 161 p. Dissertação (Mestrado) — Universidade Federal de Uberlândia, Uberlândia, 2019.

SOUZA; REIS. Interação solo-estrutura para edifícios sobre fundações rasas. *Acta Scientiarum Technology - Universidade Estadual de Maringá*, p. 161–171, 2008.

TERZAGHI, K.; PECK, R. B. *Soil Mechanics in Engineering Practice*. 1ª Edição. Nova Iorque: John Wiley, 1967.

TQS. *TQSdocs - Interação Solo-Estrutura*. 2024. 10 jan. de 2024. Disponível em: [<https://docs.tqs.com.br/Docs/Details?id=3905&language=en-US>.](https://docs.tqs.com.br/Docs/Details?id=3905&language=en-US)

# ANEXO **A – SCRIPT DESENVOLVIDO**

```
!*************************************************************************!
!TCC - EFEITOS DA INTERAÇÃO SOLO-ESTRUTURA EM ESTRUTURAS APORTICADAS
!PROGRAMADOR: EDWIN BARCELOS PEITZ
!UNIDADES: kN,cm
!ÚLTIMA REVISÃO: 05/02/2024
/TITLE, MODELO DE INTERAÇÃO SOLO-ESTRUTURA EM ESTRUTURAS APORTICADAS
!*************************************************************************!
!
! - O simbolo '!' indica comentário e não é lido pelo ANSYS
! - A linguagem não diferencia maiúsculo de minúsculo
! - Comandos do ANSYS preferencialmente em maiúsculo
!
!-------------------------------------------------------------------------!
!****_ 0. INICIALIZAÇÃO DO ANSYS _****!
!-------------------------------------------------------------------------!
!
!****_ 0.1 Limpar o modelo
!<br>FINISH
                         ! Encerra possíveis processos abertos<br>! Limpa o modelo
/CLEAR, NOSTART
!
!****_ 0.2 Configurar display
!
/ESHAPE,1.0
/UDOC,1,DATE,0, ! Tira do display a data e o nome de ANSYS
WPSTYLE,,,,,,,,0 ! Deixa o fundo do ANSYS branco
/RGB,INDEX,100,100,100, 0
/RGB,INDEX, 80, 80, 80,13
/RGB, INDEX, 60, 60, 60, 14
/RGB,INDEX, 0, 0, 0,15
/REPLOT
!
!****_ 0.3 Definições preliminares
!
/NOPR
KEYW,PR_SET,1
KEYW,PR_STRUC,1
KEYW,PR_THERM,0
KEYW,PR_FLUID,0
KEYW,PR_ELMAG,0
KEYW, MAGNOD, O
KEYW,MAGEDG,0
KEYW, MAGHFE, 0
KEYW, MAGELC, 0
KEYW,PR_MULTI,0
/GO
!
!-------------------------------------------------------------------------!
!****_ 1. PARÂMETROS DE ENTRADA _****!
!-------------------------------------------------------------------------!
!
!****_ 1.1 Solo
!
!****_ 1.1.1 Geometria
!
! Dimensões do maciço de solo
!
Solox = 3520 ! Dimensão do maciço de solo na direção x [cm]
```

```
Soloy = 1100 ! Dimensão do maciço de solo na direção y [cm]
                ! Dimensão do maciço de solo na direção z [cm]
!
!****_ 1.1.2 Parâmetros de materiais
!<br>ncs = 11! Número de camadas de solo
camcs = (soloy/ncs) ! Dimensão em y das camadas de solo [cm]
!<br>solo_opt=1
                     ! Onde: 0 = Elástico
! 1 = Drucker-Prager
!<br>*DIM,Ess,ARRAY,ncs
                    ! Vetor de modulo de elasticidade das camadas
*DIM,nis,ARRAY,ncs ! Vetor de coeficiente poisson das camadas
*DIM,coes,ARRAY,ncs ! Vetor de coesão das camadas
*DIM,atr,ARRAY,ncs ! Vetor de ângulo de atrito das camadas
*DIM,afl,ARRAY,ncs ! Vetor de ângulo de fluxo das camadas
!
! Dados de modulo de elasticidade das camadas [kN/cm<sup>2</sup>]
!
Ess(1) = 3.3Ess(2) = 4.5Ess(3) = 6.0Ess(4) = 6.6Ess(5) = 5.7Ess(6) = 4.8Ess(7) = 7.5Ess(8) = 7.5Ess(9) = 7.8Ess(10) = 8.4Ess(11) = 8.4!(\ldots)!
! Dados de coeficiente de poisson das camadas [-]
!
nis(1) = 0.30nis(2) = 0.30nis(3) = 0.30nis(4) = 0.30nis(5) = 0.30nis(6) = 0.30nis(7) = 0.30nis(8) = 0.30nis(9) = 0.30nis(10) = 0.30nis(11) = 0.30! (...)
!
! Dados de coesão das camadas de solo [kN/cm<sup>2</sup>]
!
\csc(1) = 0.005\csc(2) = 0.005\csc(3) = 0.004\csc(4) = 0.004coes(5) = 0.003coes(6) = 0.002coes(7) = 0.003\csc(8) = 0.003\cos(9) = 0.003\csc(10) = 0.003\csc(11) = 0.003!(\ldots)!
! Dados de ângulo de atrito das camadas de solo [graus]
!
```
 $atr(1) = 20.0$  $atr(2) = 20.0$  $atr(3) = 25.0$  $atr(4) = 25.0$  $atr(5) = 24.0$  $atr(6) = 26.0$  $atr(7) = 27.0$  $atr(8) = 27.0$  $atr(9) = 27.0$  $atr(10) = 27.0$  $atr(11) = 27.0$  $!$  (...) ! ! Dados de ângulo de dilatância das camadas de solo [graus] !  $af1(1) = 20.0$  $af1(2) = 20.0$  $af1(3) = 25.0$  $af1(4) = 25.0$  $af1(5) = 24.0$  $af1(6) = 26.0$  $af1(7) = 27.0$  $af1(8) = 27.0$  $af1(9) = 27.0$  $af1(10) = 27.0$  $af1(11) = 27.0$ !(...) ! !\*\*\*\*\_ 1.1.3 Parâmetros de malha ! div = 50 ! Tamanho dos elementos da malha [cm] ! !\*\*\*\*\_ 1.2 Estrutura ! !\*\*\*\*\_ 1.2.1 Geometria !<br> $npav = 3$ npav = 3 ! Número de pavimentos [un]<br>v1 = 500 ! Vão entre pilares [cm] vl = 500 ! Vão entre pilares [cm]<br>hp = 300 ! Comprimento dos pilare ! Comprimento dos pilares [cm]  $\frac{1}{n}$ <br> $\frac{1}{n}$  = 3 nvz = 3 ! número de vãos no eixo z ! número de vãos no eixo x ! ! Pilares ! bp = 25 ! Base dos pilares [cm] lp = 25 ! Altura dos pilares [cm] ! ! Vigas  $bv = 25$ bv = 25 <br>hv = 50 <br>**1** Altura das vigas [cm] ! Altura das vigas [cm] ! ! Lajes ! hl = 10 : Espessura das lajes [cm] ! ! Blocos !  $lbx = 180$  ! Base dos blocos  $[cm]$ <br> $lbx = 180$  ! Base dos blocos  $[cm]$  $\begin{bmatrix} \n1bz = 180 \\
1b = 100\n\end{bmatrix}$  ! Base dos blocos  $\begin{bmatrix} \ncm \end{bmatrix}$ ! altura dos blocos [cm] ! !\*\*\*\*\_ 1.2.2 Parâmetros de materiais

```
!
! Concreto para vigas, pilares e lajes
Ec = 2700Ec = 2700 ! Módulo de elasticidade \lfloor kN/cm^2 \rfloor<br>nc = 0.2 ! Coeficiente de Poisson do concr
                  ! Coeficiente de Poisson do concreto [adm]
!
! Concreto para blocos
!<br>Ecb = 2700
Ecb = 2700 <br>
1 Módulo de elasticidade [kN/cm<sup>2</sup>]<br>
1 Coeficiente de Poisson do concr
                  ! Coeficiente de Poisson do concreto [adm]
!
!****_ 1.2.3 Parâmetros de malha
!
! Pilares
!<br>dlp = 4
dlp = 4 ! Número de divisões da largura [un]
dbp = 4 | Número de divisões da base [un]<br>dhp = 10 | Número de divisões da altura [u
             ! Número de divisões da altura [un]
!
! Vigas
!
dlv = 10 ! Número de divisões da largura [un]
dbv = 4 | Número de divisões da base [un]<br>dhv = 6 | Número de divisões da altura [u
             ! Número de divisões da altura [un]
!
! Lajes
!
dil = 10 ! Número de divisões da largura x e z [un]
!
!****_ 1.2.4 Condições de contorno
!
! Cargas permanentes - Pesos próprios e revestimentos
!
ppl = 0.00025 ! Peso próprio da laje [kN/cm²]
ppv = 0.03125 <br>
ppp = 4.6875 <br>
! Peso próprio do pilar [kN]
ppp = 4.6875 ! Peso próprio do pilar [kN]
                       ! Carga permanente de parede [kN/cm]
!
! Cargas acidentais - Utilização e serviço (Conforme NBR-6120)
!
causo = 0.00025 ! Carga acidental de uso, escrit./resid. [kN/cm^2]!
! Cargas horizontais - Forças devidas ao vento (Conforme NBR-6123)
!
faz = 0.0001241325*0.82 ! Força de arrasto em Z [kN/cm²]
!
\text{fax} = 0.0001241325*0.95 ! Força de arrasto em X \text{[kN/cm$^2$]}!
! Combinações de carregamentos
!
caso = 3!
*IF,caso,EQ,1,THEN ! 1 = ELS
c1 = 1.0c2 = 0.4c3 = 0c4 = 0*ENDIF
!
*IF,caso,EQ,2,THEN ! 2 = ELU (permanentes + acidentais)
c1 = 1.4c2 = 1.4c3 = 0c4 = 0
```

```
*ENDIF
!
*IF, case, Eq.3, THEN ! 3 = ELU (permanentes + acidentais + vento em X)
c1 = 1.4c2 = 1.4*0.7c3 = 0c4 = 1.4*ENDIF
!
*IF,caso, EQ, 4, THEN ! 4 = ELU (permanentes + acidentais + vento em Z)
c1 = 1.4c2 = 1.4*0.7c3 = 1.4c4 = 0*ENDIF
!
*IF,caso,EQ,5,THEN ! 5 = ELU (permanentes + vento em X)
c1 = 1.0c2 = 0c3 = 0c4 = 1.4*ENDIF
!
!\; (\ldots)!
cargal = c1*ppl+c2*causo ! Carga atuante nas lajes [kN/cm²]
cargav = c1*(ppv+cpp) ! Carga atuante nas vigas externas [kN/cm]<br>cargap = c1*ppp | Carga atuante nos pilares [kN]
\text{cargap} = \text{c1*ppp} ! Carga atuante nos pilares [kN]<br>\text{cargaz} = \text{c3*}(\text{faz*hp}) ! Carga horizontal em Z [kN/cm]
cargaz = c3*(faz*hp) ! Carga horizontal em Z [kN/cm]
                              ! Carga horizontal em X [kN/cm]!
!-------------------------------------------------------------------------!
!****_ 2. PRÉ-PROCESSAMENTO
!-------------------------------------------------------------------------!
!
/PREP7
!
!****_ 2.1 Elementos
!
!****_ 2.1.1 Solo e fundação
!
ET,1,SOLID65
!
KEYOPT,1,1,0
KEYOPT,1,5,1
KEYOPT,1,6,3
KEYOPT,1,7,1
KEYOPT,1,8,1
ERESX,NO
!
!****_ 2.1.2 Pilares e vigas
!
ET,2,BEAM189
!
KEYOPT,2,1,0
KEYOPT,2,2,0
KEYOPT,2,4,1
KEYOPT,2,6,1
KEYOPT,2,7,2
KEYOPT,2,9,3
KEYOPT,2,11,0
KEYOPT,2,12,0
KEYOPT,2,13,0
!
```

```
!****_ 2.1.3 Lajes
!
ET,3,SHELL281
!
KEYOPT,3,8,2
!
!****_ 2.1.4 Base do pilar
!
ET,4,SHELL181
!
!****_ 2.2 Materiais
!
!****_ 2.2.1 Vigas, pilares e lajes
!
! Concreto para vigas, pilares e lajes
!<br>*DO,i,1,3,1
*DO,i,1,3,1 ! 1-Pilares; 2-Vigas; 3-Lajes
MPTEMP, 1, 0 <br>MPDATA, EX, %i%,, Ec  ! Módulo de elasticidade
                         ! Módulo de elasticidade
MPDATA,PRXY,%i%,,nc ! Coeficiente de poisson
*ENDDO
!
!****_ 2.2.2 Fundação
!
! Concreto para bloco
!
MPTEMP,,,,,,,,
MPTEMP, 1, 0 <br>MPDATA, EX, 4, , Ecb <br>Módulo de elasticidade
MPDATA, EX, 4,, Ecb ! Módulo de elasticidade<br>MPDATA, PRXY, 4,, ncb ! Coeficiente de poisson
                            ! Coeficiente de poisson
!
!****_ 2.2.3 Base do pilar
!
MPTEMP,,,,,,,,,<br>MPTEMP,1,0
                            ! Define uma tabela de temperaturas
MPDATA, EX, 5,,1000000000 ! Módulo de elasticidade<br>MPDATA, PRXY, 5,, 0.2 ! Coeficiente de poisson
                            ! Coeficiente de poisson
!
!****_ 2.2.4 Solo
!
nn=1
*DO,i,1,ncs
MP,EX,1%i%,Ess(nn)
MP,PRXY,1%i%,nis(nn)
*IF,solo_opt,EQ,1,THEN ! Drucker-Prager
TB,DP,1%i%,,,
TBMODIF,1,1,coes(nn)
TBMODIF,1,2,atr(nn)
TBMODIF,1,3,afl(nn)
*ENDIF
nn=1+nn
*ENDDO
!
!****_ 2.3 Geometria
!
!****_ 2.3.1 Pilares
!
SECTYPE, 1, BEAM, RECT, , 0
SECOFFSET, CENT
SECDATA,bp,lp,dbp,dlp,0,0,0,0,0,0,0,0
!
! Calcula número de pilares
!
np=(nvz+1)*(nvx+1)
```

```
!
! Keypoints da Geometria (Faz kp para o pav 1) !
*DO,i,0,nvx
*DO,j,0,nvz
*D0, k, 0, 1K,,i*vl,k*hp,j*vl
*ENDDO
*ENDDO
*ENDDO !
! Keypoints de Orientação !
*DO,i,0,nvx,1
K,60%i%,i*vl,(hp/2),(nvz+1)*vl
*ENDDO !
! Cria as linhas !
*D0,i,1,(2*p)-1,2LSTR,i,i+1
*ENDDO !
! Cria os componente dos pilares do pav 1 !
LSEL,S,LOC,Y,(hp/2),,
LSEL,R,LOC,X,0,,
LATT,1,,2,,600,,1
LESIZE, ALL,,,dhp
CM,L11A,LINE !
LSEL,S,LOC,Y,(hp/2),,
LSEL, R, LOC, X, vl,,
LATT,1,,2,,601,,1
LESIZE, ALL,,,dhp
CM,L11B,LINE !
LSEL,S,LOC,Y,(hp/2),,
LSEL, R, LOC, X, v1*2,LATT,1,,2,,602,,1
LESIZE, ALL,,,dhp
CM,L11C,LINE !
! Copia as linhas dos pilares para os demais pavimentos !
*DO,i,2,npav
CMSEL,S,L11A
LGEN, 2, ALL, , , , (i-1)*hp, , , 1, 0
!
*DO,j,1,i-1,1
CMSEL,U,L1%j%A,LINE
*ENDDO !
LATT,1,,2,,600,,1
CM,L1%i%A,LINE
*ENDDO !
*DO,i,2,npav
CMSEL,S,L11B
LGEN, 2, ALL, , , , (i-1)*hp, , , 1
!
*DO,j,1,i-1,1
CMSEL,U,L1%j%B,LINE
*ENDDO
```

```
!
LATT,1,,2,,601,,1
CM,L1%i%B,LINE
*ENDDO
!
*DO,i,2,npav
CMSEL,S,L11C
LGEN, 2, ALL, , , (i-1)*hp, , , 1
!
*DO,j,1,i-1,1
CMSEL,U,L1%j%C,LINE
*ENDDO
!
LATT, 1,, 2,, 602,, 1
CM,L1%i%C,LINE
*ENDDO
!
ALLSEL,ALL
NUMMRG,KP, , , ,LOW
NUMCMP,KP
!
!****_ 2.3.2 Vigas
!
SECTYPE,2, BEAM, RECT, ,0
SECOFFSET,USER,0,25
SECDATA, bv, hv, dbv, dhv, 0, 0, 0, 0, 0, 0, 0, 0
!
! Keypoints de orientação das vigas em X
!
*DO,i,0,nvz,1
K,70%i%,(nvx*vl)/2,((npav+1)*hp),i*vl
*ENDDO
!
! Keypoints de orientação das vigas em Z
!
*DO,i,0,nvx,1
K,80%i%,i*vl,((npav+1)*hp),(nvz*vl)/2
*ENDDO
!
! Elaboração das linhas em X
!<br>nkpz=2*(nvz+1)! Número de kp em uma linha de pilares em z
!
*DO,j,0,(nvx-1),1
*D0, i, 1, (nvz+1), 1LSTR,(2*i+j*nkpz),(2*i+j*nkpz+nkpz)
*ENDDO
*ENDDO
!
! Elaboração das linhas em Z
!
*DO,j,0,(nvx),1
*DO,i,1,(nvz),1
LSTR,(2*i+j*nkpz),(2+2*i+j*nkpz)
*ENDDO
*ENDDO
!
! Criando componentes de cada tramo de cada viga
!
*DO,i,1,nvx,1
LSEL,S,LOC,X,(1250-500*i),,,
LSEL,R,LOC,Z,0,,,
LATT,2,,2,,700,,2
LESIZE, ALL,,,dlv
```

```
CM,L211%i%,LINE
*ENDDO
!
*DO,i,1,nvx,1
LSEL,S,LOC,X,(1250-500*i),,,
LSEL,R,LOC,Z,500,,,
LATT,2,,2,,701,,2
LESIZE, ALL,,,dlv
CM,L212%i%,LINE
*ENDDO
!
*DO,i,1,nvx,1
LSEL,S,LOC,X,(1250-500*i),,,
LSEL,R,LOC,Z,1000,,,
LATT,2,,2,,702,,2
LESIZE, ALL,,,dlv
CM,L213%i%,LINE
*ENDDO
!
*DO,i,1,nvx,1
LSEL,S,LOC,X,(1250-500*i),,,
LSEL,R,LOC,Z,1500,,,
LATT,2,,2,,703,,2
LESIZE, ALL,,,dlv
CM,L214%i%,LINE
*ENDDO
!
*DO,i,1,nvz,1
LSEL,S,LOC,X,1000,,,
LSEL,R,LOC,Z,(1750-500*i),,,
LATT,2,,2,,802,,2
LESIZE, ALL,,,dlv
CM,L215%i%,LINE
*ENDDO
!
*DO,i,1,nvz,1
LSEL,S,LOC,X,500,,,
LSEL,R,LOC,Z,(1750-500*i),,,
LATT,2,,2,,801,,2
LESIZE, ALL,,,dlv
CM,L216%i%,LINE
*ENDDO
!
*DO,i,1,nvz,1
LSEL,S,LOC,X,0,,,
LSEL,R,LOC,Z,(1750-500*i),,,
LATT,2,,2,,800,,2
LESIZE, ALL,,,dlv
CM,L217%i%,LINE
*ENDDO
!
! Criando cópia dos componentes de cada tramo de cada viga
!
*DO,i,2,npav
*DO,j,1,nvx
CMSEL,S,L211%j%
LGEN, 2, all, , , , (i-1)*hp, , , 1, 0
*D0, k, 1, i-1, 1CMSEL,U,L2%k%1%j%,LINE
*ENDDO
LATT,2,,2,,700,,2
CM,L2%i%1%j%,LINE
*ENDDO
*ENDDO
```
! \*DO,i,2,npav \*DO,j,1,nvx CMSEL,S,L212%j% LGEN, 2, all, , , , (i-1)\*hp, , , 1, 0  $*D0,k,1,i-1,1$ CMSEL,U,L2%k%2%j%,LINE \*ENDDO LATT, 2, , 2, , 701, , 2  $CM, L2\%$  $1\%$  $2\%$  $1\%$ , LINE \*ENDDO \*ENDDO ! \*DO,i,2,npav \*DO,j,1,nvx CMSEL,S,L213%j% LGEN, 2, all, , , , (i-1)\*hp, , , 1, 0  $*$ DO, k, 1, i-1, 1 CMSEL,U,L2%k%3%j%,LINE \*ENDDO LATT,2,,2,,702,,2 CM,L2%i%3%j%,LINE \*ENDDO \*ENDDO ! \*DO,i,2,npav \*DO,j,1,nvx CMSEL,S,L214%j% LGEN, 2, all, , , , (i-1)\*hp, , , 1, 0  $*D0, k, 1, i-1, 1$ CMSEL,U,L2%k%4%j%,LINE \*ENDDO LATT,2,,2,,703,,2 CM,L2%i%4%j%,LINE \*ENDDO \*ENDDO ! \*DO,i,2,npav \*DO,j,1,nvz CMSEL,S,L215%j% LGEN, 2, all, , , , (i-1)\*hp, , , 1, 0 \*DO,k,1,i-1,1 CMSEL,U,L2%k%5%j%,LINE \*ENDDO LATT,2,,2,,802,,2 CM,L2%i%5%j%,LINE \*ENDDO \*ENDDO ! \*DO,i,2,npav  $*D0, j, 1, nvz$ CMSEL,S,L216%j% LGEN,2,all, , , ,(i-1)\*hp, , ,1,0 \*DO,k,1,i-1,1 CMSEL,U,L2%k%6%j%,LINE \*ENDDO LATT,2,,2,,801,,2 CM,L2%i%6%j%,LINE \*ENDDO \*ENDDO ! \*DO,i,2,npav  $*D0, j, 1, nvz$ CMSEL,S,L217%j%

```
LGEN, 2, all, , , , (i-1)*hp, , , 1, 0
*D0, k, 1, i-1, 1CMSEL,U,L2%k%7%j%,LINE
*ENDDO
LATT,2,,2,,800,,2
CM,L2%i%7%j%,LINE
*ENDDO
*ENDDO
!
ALLSEL,ALL
NUMMRG,KP, , , ,LOW
NUMCMP,KP
!
!****_ 2.3.3 Lajes
!
SECTYPE,3,SHELL
SECDATA,hl,3,,5
SECOFFSET,BOT
SECCONTROL,,,,,,,
!
MSHAPE,0,2D
MSHKEY,1
!
! Definindo as áreas das lajes do primeiro pavimento
!
AL,37,45,38,48 ! Laje 1
AL, 41, 48, 42, 51 ! Laje 2<br>AL, 38, 46, 39, 49 ! Laje 3
AL, 38, 46, 39, 49
AL,42,49,43,52 ! Laje 4
AL,39,47,40,50 ! Laje 5
AL,43,50,44,53 ! Laje 6
!
ASEL,ALL,,,,
AESIZE,ALL,dil,
!
ASEL,ALL,AREA,,
AATT,3,1,3,0,3
CM,A31,AREA
!
*DO,i,2,npav
CMSEL,S,A31,AREA
AGEN, 2, ALL, , , , (i-1)*hp, , , 1, 0
!
*DO,j,1,i-1,1
CMSEL,U,A3%j%,AREA
*ENDDO
!
AATT,3,1,3,0,3
!
CM,A3%i%,AREA
!
*ENDDO
!
ALLSEL,ALL
NUMMRG,KP, , , ,LOW
NUMCMP,KP
!
!****_ 2.3.4 Fundação
!
*DO,i,0,nvx
*D0, j, 0, nVZBLOCK,i*vl-lbx/2,i*vl+lbx/2,0,-hb,j*vl-lbz/2,+j*vl+lbz/2,
*ENDDO
*ENDDO
```

```
!
!****_ 2.3.5 Solo
!
! Desenha o macico de solo
!
BLOCK,-(solox/2)+((nvx*v1)/2),+(solox/2)+((nvx*v1)/2),0,-(solov),-(soloz/2)+((nvz*v1)/2), +(soloz/2)+((nvz*v1)/2),
!
VSEL,ALL
VSBV,np+1,all ! Subtrai volumes (volume np+1 é o solo)
!
*DO,i,0,nvx
*DO,j,0,nvz
BLOCK,i*vl-lbx/2,i*vl+lbx/2,0,-hb,j*vl-lbz/2,+j*vl+lbz/2,*ENDDO
*ENDDO
!
ALLSEL,ALL
!
! Divide o maciço de solo onde passa os blocos
!
*DO,i,0,nvx
WPCSYS,-1,0
WPROT,0,0,90
WPOFF,0,0,(i*vl-lbx/2)
VSBW,all
WPCSYS,-1,0
WPROT,0,0,90
WPOFF,0,0,(i*vl-bp/2)
VSBW,all
WPCSYS,-1,0
WPROT,0,0,90
WPOFF,0,0,(i*vl)
VSBW,all
WPCSYS,-1,0
WPROT,0,0,90
WPOFF,0,0,(i*vl+bp/2)
VSBW,all
WPCSYS,-1,0
WPROT,0,0,90
WPOFF,0,0,(i*vl+lbx/2)
VSBW,all
*ENDDO
!
*DO,i,0,nvz
WPCSYS,-1,0
WPOFF,0,0,(i*vl-lbz/2)
VSBW,all
WPCSYS,-1,0
WPOFF,0,0,(i*vl-bp/2)
VSBW,all
WPCSYS,-1,0
WPOFF,0,0,(i*vl)
VSBW,all
WPCSYS,-1,0
WPOFF,0,0,(i*vl+bp/2)
VSBW,all
WPCSYS,-1,0
WPOFF,0,0,(i*vl+lbz/2)
VSBW,all
*ENDDO
!
WPCSYS,-1,0
!
```

```
ALLSEL,ALL !
VSEL,S,LOC,Y,0,-hb
CM,BLOCOS,VOLU ! Cria componente para os blocos !
ALLSEL,ALL !
! Divide o maciço de solo em camadas !
WPCSYS,-1,0
wpro,,90.000000,
prox_camada = camcs !
*DO,i,1,ncs-1
\text{cordx} = 0cordy = - prox_camada
\text{cordz} = 0FLST,2,1,8
FITEM,2,cordx,cordy,cordz
WPAVE,P51X
VSBW,ALL,,
prox_camada = prox_camada + camcs
*ENDDO
WPCSYS,-1,0 !
! Cria compomente para cada camada de solo !
cordy=0
*DO,i,1,ncs
cordy2=cordy-camcs
VSEL,S,LOC,Y,cordy,cordy2
CMSEL,U,BLOCOS,VOLU
CM,VOLUME_SOLO_CAMADA_%i%,VOLU
cordy=cordy2
VSEL, R, , ,ALL
*ENDDO !
LSEL,S, LOC, Y, 0 ,(-2*Soloy)
LESIZE,ALL,div !
ALLSEL,ALL !
!****_ 2.3.6 Base do pilar !
SECTYPE,4,SHELL
SECDATA,5,5,,5
SECOFFSET,TOP
SECCONTROL,,,,,,,
!
MSHAPE,0,2D
MSHKEY,1 !
WPCSYS,-1,0 !
ALLSEL,ALL !
*DO,i,0,nvx
*DO,j,0,nvz
ASEL,S,LOC,Y,0
ASEL,R,LOC,X,(i*vl-bp/2),(i*vl+bp/2)
ASEL,R,LOC,Z,(j*vl-bp/2),(j*vl+bp/2)
CM,ABLO%i%%j%,AREA
AESIZE,ALL,div,
```
AATT,5,1,4,0,4

```
*ENDDO
*ENDDO
!
ALLSEL,ALL
NUMMRG,KP, , , ,LOW
NUMCMP,KP
!
!****_ 2.4 Malha
!
!****_ 2.4.1 Pilares
!
*DO,i,1,npav
LMESH,L1%i%A
LMESH,L1%i%B
LMESH,L1%i%C
*IF,i,NE,1,THEN
CMSEL,U,E1%i-1%,ELEM
*ENDIF
CM,E1%i%,ELEM
*ENDDO
!
ALLSEL,ALL
CMSEL,S,E11
*DO,i,2,npav
CMSEL,A,E1%i%
*ENDDO
CM,E1,ELEM
!
! Selecionando os nós do topo dos pilares, para aplicação de carga
!
*DO,j,1,npav,1
*DO,i,0,2,1
NSEL,S,LOC,X,i*vl
NSEL,R,LOC,Z,0
NSEL,A,LOC,Z,500
NSEL,R,LOC,X,i*vl
NSEL,A,LOC,Z,1000
NSEL,R,LOC,X,i*vl
NSEL,A,LOC,Z,1500
NSEL,R,LOC,X,i*vl
NSEL,R,LOC,Y,j*hp
CM,N%j%%i%,NODE
*ENDDO
*ENDDO
!
! Criando componente dos nós do topo dos pilares, para cada pavimento
!
*DO,i,1,npav,1
CMSEL,S,N%i%0,NODE
CMSEL,A,N%i%1,NODE
CMSEL,A,N%i%2,NODE
CM,N%i%,NODE
*ENDDO
!
!****_ 2.4.2 Vigas
!
! Malhando as vigas em x individualmente
!
CMSEL,U,E1
*DO,i,1,4
*DO,j,1,2,1
*DO,k,1,npav
LMESH,L2%k%%i%%j%
*IF,k,NE,1,THEN
```

```
CMSEL,U,E2%k-1%%i%%j%,ELEM
*ENDIF
*IF, j, NE, 1, THENCMSEL,U,E2%npav%%i%%j-1%,ELEM
*ENDIF
*IF,i,NE,1,THEN
CMSEL,U,E2%npav%%i-1%%2%,ELEM
*ENDIF
CM,E2%k%%i%%j%,ELEM
*ENDDO
*ENDDO
*ENDDO
!
! Criando componentes de vigas inteiras, para aplicação de carga
!
*DO,i,1,npav
*DO,j,1,4
CMSEL,S,E2%i%%j%1,ELEM
CMSEL,A,E2%i%%j%2,ELEM
!
*IF,j,NE,1,THEN
CMSEL,U,E2%i%%j-1%,ELEM
*ENDIF
*IF,i,NE,1,THEN
CMSEL,U,E2%i-1%%4%,ELEM
*ENDIF
CM,E2%i%%j%,ELEM
*ENDDO
*ENDDO
!
! Malhando as vigas em z individualmente
!
CMSEL,U,E2%npav%4,ELEM
*DO,i,5,7
*DO, j, 1, 3, 1
*D0, \kappa, 1,npav
LMESH,L2%k%%i%%j%
*IF,k,NE,1,THEN
CMSEL,U,E2%k-1%%i%%j%,ELEM
*ENDIF
*IF, j, NE, 1, THENCMSEL,U,E2%npav%%i%%j-1%,ELEM
*ENDIF
*IF,i,NE,5,THEN
CMSEL,U,E2%npav%%i-1%%3%,ELEM
*ENDIF
CM,E2%k%%i%%j%,ELEM
*ENDDO
*ENDDO
*ENDDO
!
! Criando componentes de vigas inteiras, para aplicação de carga
!
*DO,i,1,npav
*DO,j,5,7
CMSEL,S,E2%i%%j%1,ELEM
CMSEL,A,E2%i%%j%2,ELEM
CMSEL,A,E2%i%%j%3,ELEM
!
*IF,j,NE,5,THEN
CMSEL,U,E2%i%%j-1%,ELEM
*ENDIF
*IF,i,NE,1,THEN
CMSEL,U,E2%i-1%%7%,ELEM
```

```
*ENDIF
CM,E2%i%%j%,ELEM
*ENDDO
*ENDDO
!
!****_ 2.4.3 Lajes
!
CMSEL,U,E237
!
! Malhando as lajes por pavimento
!
*DO,i,1,npav
AMESH,A3%i%
*IF,i,NE,1,THEN
CMSEL,U,E3%i-1%,ELEM
*ENDIF
CM,E3%i%,ELEM
*ENDDO
!
ALLSEL,ALL
NUMMRG,NODE, , , ,LOW
NUMCMP, NODE
!
CMSEL,S,A31,AREA ! Criando componentes de nós para as lajes
NSLA,S,0
CM,N31,NODE
!
CMSEL,S,A32,AREA
NSLA,S,0
CM, N32, NODE
!
CMSEL,S,A33,AREA
NSLA,S,0
CM,N33,NODE
!
!****_ 2.4.4 Fundação
!
CMSEL,S,BLOCOS,VOLU
VATT,4,,1,0,
MSHKEY,1
VMESH,ALL
!
ALLSEL,ALL
!
NUMMRG,NODE, , , ,LOW
NUMCMP, NODE
!
!****_ 2.4.5 Solo
!
ALLSEL,ALL
!
nn=1*DO,i,1,ncs
TYPE,1
MAT,1%i%
CMSEL,S, VOLUME_SOLO_CAMADA_%nn%
MSHKEY,1
VMESH,ALL
nn=nn+1
*ENDDO
!
ALLSEL,ALL
!
CPINTF,ALL,0.01,
```
! ALLSEL,ALL ! !\*\*\*\*\_ 2.3.6 Base do pilar ! \*DO,i,0,nvx \*DO,j,0,nvz CMSEL,S,ABLO%i%%j%,AREA MSHKEY,1 AMESH,ABLO%i%%j% \*ENDDO \*ENDDO ! NUMMRG,NODE, , , ,LOW NUMCMP, NODE ! ALLSEL,ALL ! !\*\*\*\*\_ 2.5 Retrições ! NSEL,S,LOC,Y,-Soloy D,ALL, Ux D,ALL, Uy D,ALL, Uz NALL ! NSEL,S,LOC,X,-(Solox/2)+((nvx\*vl)/2) D,ALL, Ux NALL. ! NSEL,S,LOC,X,+(Solox/2)+((nvx\*vl)/2) D,ALL, Ux NALL ! NSEL,S,LOC,Z,-(Soloz/2)+((nvz\*vl)/2) D,ALL, Uz NALL ! NSEL,S,LOC,Z,+(Soloz/2)+((nvz\*vl)/2) D,ALL, Uz NALL. ! !\*\*\*\*\_ 2.6 Carregamentos ! ! Aplicando carga nas lajes ! SFA,A31,1,PRES,(cargal) SFA,A32,1,PRES,(cargal) SFA,A33,1,PRES,(cargal) ! ! Aplicando carga nas vigas ! \*DO,i,1,(npav-1) SFBEAM,E2%i%1,1,PRES,cargav,,,,,,0 SFBEAM,E2%i%2,1,PRES,cargav,,,,,,0 SFBEAM,E2%i%3,1,PRES,cargav,,,,,,0 SFBEAM,E2%i%4,1,PRES,cargav,,,,,,0 SFBEAM,E2%i%5,1,PRES,cargav,,,,,,0 SFBEAM,E2%i%6,1,PRES,cargav,,,,,,0 SFBEAM,E2%i%7,1,PRES,cargav,,,,,,0 \*ENDDO ! SFBEAM,E2%npav%1,1,PRES,(cargav-(c1\*cpp)),,,,,,0 SFBEAM,E2%npav%2,1,PRES,(cargav-(c1\*cpp)),,,,,,0

```
SFBEAM,E2%npav%3,1,PRES,(cargav-(c1*cpp)),,,,,,0
SFBEAM, E2\%npav\%4, 1, PRES, (cargav-(c1*cmp)),, , ,SFBEAM, E2%npav%5, 1, PRES, (cargav-(c1*cpp)),,,,,,0
SFBEAM, E2\%npav%6,1,PRES,(cargav-(c1*cpp)),,,,,,0
SFEAM, E2\npav%7,1, PRES, (cargav-(c1*cp)),,,,,,0
!
! Aplicando cargas horizontais na direção Z
!
*D0,i,1,(npav-1)SFBEAM,E2%i%1,2,PRES,cargaz,,,,,,0
*ENDDO
!
SFBEAM,E2%npav%1,2,PRES,(cargaz/2),,,,,,0
!
! Aplicando cargas horizontais na direção X
!
*DO,i,1,(npav-1)
SFBEAM,E2%i%5,2,PRES,cargax,,,,,,0
*ENDDO
!
SFBEAM,E2%npav%5,2,PRES,(cargax/2),,,,,,0
!
! Aplicando carga nos pilares
!
F,N1,FY,-cargap,
F,N2,FY,-cargap,
F,N3,FY,-cargap,
!
!-------------------------------------------------------------------------!
!****_ 3. PROCESSAMENTO
!-------------------------------------------------------------------------!
!
ALLSEL,ALL
/NUMBER,1
/PNUM,MAT,1
!
*IF,solo_opt,EQ,1,THEN
!
/GO<br>/SOLU
                        ! Inicia o módulo solução
!<br>ANTYPE, Static
ANTYPE, Static | Análise estática<br>NROPT, MODI | Modelo de Newton
                        ! Modelo de Newton Raphson (MODI: modificado)
AUTOTS, ON<br>NSUBST, 100, 500, 75
                       ! Número de passos de carga, máx, mín
NEQIT,500
OUTRES,ERASE
OUTRES,ALL,ALL
CNVTOL,U, ,0.01,2, , ! Critério de convergência
EPLOT
FINISH
/POST1
FINISH
/SOL
/STATUS,SOLU
SOLVE
!
*ELSEIF,solo_opt,EQ,0,THEN
!
/GO
!
/SOLU
!
ANTYPE,0,NEW
```

```
ALLSEL,ALL
SOLVE
!
*ENDIF
!
!-------------------------------------------------------------------------!
!****_ 4. POS-PROCESSAMENTO
!-------------------------------------------------------------------------!
!
/POST1
ALLSEL,ALL
!
! Deslocamentos
!
PRRSOL,
PLNSOL,U,SUM,1,1.0
PLNSOL,U,X,1,1.0
PLNSOL,U,Z,1,1.0
PLNSOL,U,Y,1,1.0
!
! Esforço Cortante
!
ETABLE,FZ_I,SMISC,5
ETABLE,FZ_J,SMISC,18
PLLS,FZ_I,FZ_J,1,0,1
PRETAB,FZ_I,FZ_J
!
! Esforço normal
!
ETABLE,FX_I,SMISC,1
ETABLE,FX_J,SMISC,14
PLLS,FX_I,FX_J,1,0,1
PRETAB,FX_I,FX_J
!
! Momento Fletor (MX para os pilares)
!
ETABLE,MY_I,SMISC,2
ETABLE,MY_J,SMISC,15
PLLS,MY_I,MY_J,1,0,1
PRETAB,MY_I,MY_J
!
! Momento Fletor (MZ para os pilares)
!
ETABLE,MZ_I,SMISC,3
ETABLE,MZ_J,SMISC,16
PLLS,MZ_I,MZ_J,1,0,1
PRETAB,MZ_I,MZ_J
!<br>!-----------------
                   !-------------------------------------------------------------------------!
!****_ FIM DO SCRIPT
```